## penguen **Sayı 3/Aralık 2005**

## **Turk uaz GNU/Linux**

**Ö zgür yaz ılım ve para k azanm ak**

> **Açık Ak ade m i yayıne vi**

> > **Güve nli k anallardan iletişim**

## penguen yaşam biçimi dergisi

**ANE WARRANTS** 

# **penguenciçeindekiler**

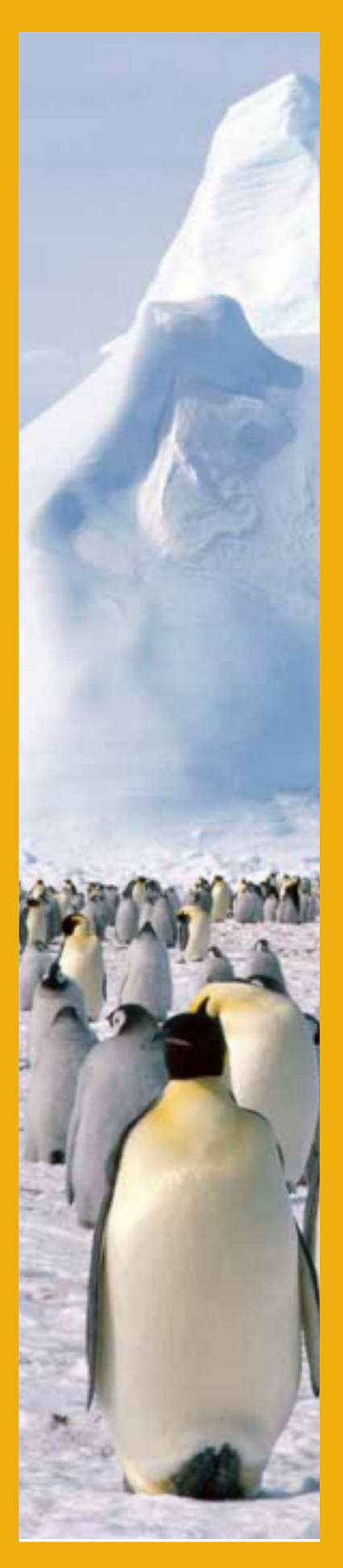

## **pe ngue nce 'de n /3 haberler** /4

### **LKD'de n /8**

Birlikte çalışılabilirlik esasları - Türker Gülüm

#### **iş m ode lle ri /11**

Özgür yazılım/açık kaynak kod ve para kazanmak -İzlem Gözükeleş

#### **açık ofis /16**

OpenOffice 2.0 ve venilikleri

#### **dosya /18**

Turkuaz GNU / Linux Projesi - H. Turgut Uyar

Turkuaz geliştirme grubu üyeleri ile röportajlar

#### **düşünce /27**

"İfade özgürlüğü"ndeki özgürlük ya da "özgür emek "teki özgürlük

#### **te k nik /31**

Güvenli kanallardan iletişim - Huzeyfe Önal

Açık anahtar imzalama partileri - Emin İslam Tatlı

#### **m üzik /48**

Ses ve müzik - Bülent Bolat

Linux ve müzik teknolojileri - Server Acim

#### **röportaj/53**

Açık akademi yayınevi

#### **tarih /56**

Mozilla Firefox: Phoenix'le başlayan yolculuk

#### **dilüstüne /62**

Değisen Dil - Yasin Kokarca

#### **ge zgin pe ngue n /64**

# **penguenpcengeuence'den**

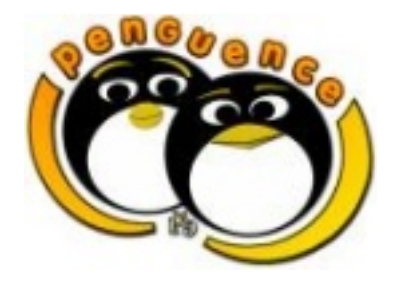

3

### **Penguence**

penguen yaşam biçimi dergisi Sayı3 /Aralık 2005 Linux Kullanıcıları Derneği (LKD) **Genel Yönetmen:** Hakan Uygun **Yazı İşleri :** İzlem Gözükeleş **Teknik İşler :** Selen Uğuroğlu **Grafik Tasarım** : Onur Ünal **Lojistik Destek : Fırat Işıldak**  $Ü$ retim : Sibel Ergun

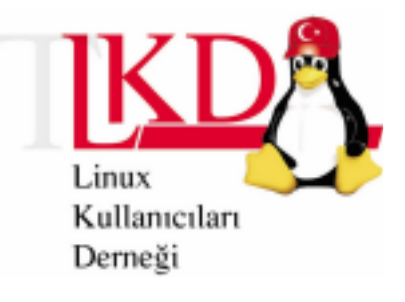

#### **Merhabalar,**

Penguence dergisinin yönetim ve üretimini yeni bir ekip olarak üstlenmis bulunuyoruz.

Derginin ortaya çıkısı ve bugüne gelmesinde rolü olan, katkıda bulunan herkese çok tesekkür eder, desteklerini kesmemelerini isteriz.

Önümüze koyduğumuz hedefler ise şunlar:

- Penguence dergisini iki aylık periyodla düzenli olarak PDF formatında vavımlamak.

- Geçen dönemde oluşturulmuş dergi yapısını kurum sallaştırmak. İs tanımlarının ve süreclerinin belirlenip belge lenmesi.

- Dergi üretim sürecine olabildiğince çok Penguen katılımını sağlamak.

- Derginin bir teknik bilgisayar dergisi olmanın ötesinde bir penguen yaşam stili dergisi olmasını sağlamak.

Bu hedeflerin gerçekleştirilmesi konusunda en büyük güvencemiz ise siz okurlarımız ve edergi-cg üyesi penguenler.

Dergimiz hakkında her türlü fikir, öneri ve katılımınızı bekliyor, birlikte en iyiyi başarabileceğimize inanıyoruz.

**Hakan Uygun** 

# **penguencehaberler**

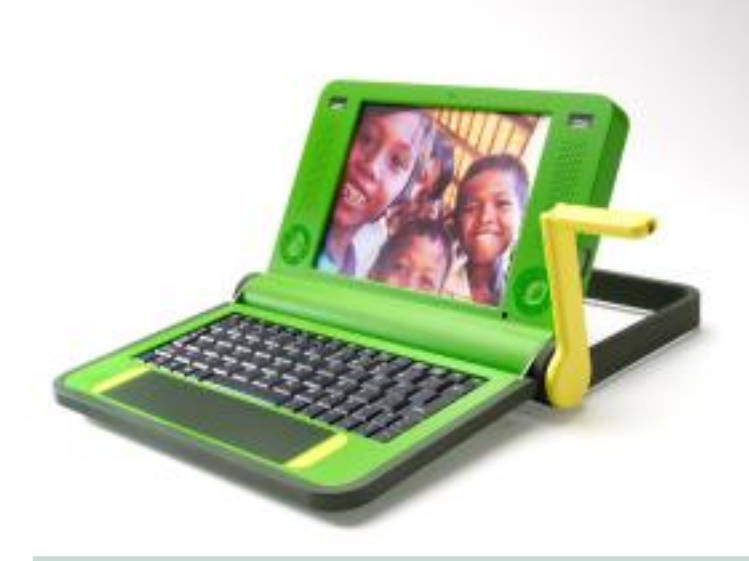

#### **\$100'a Dizüstü**

MIT ve "Her Çocuğa Dizüstü" (One Laptop Per Child) kuruluşunun ortak yürüttüğü 100 USD maliyetli dizüstü bilgisayarları için Redhat Linux'un bir varyantının secildiği duyuruldu. Daha önce Apple'ın yaptığı ücretsiz isletim sistemi destek önerisi MacOS X'in özgür olmaması nedeniyle geri ce vrilmişti.

**h ttp://w w w .te ctonic.co.za/vie w r.ph p?id= 731**

#### **Sun –Postgre SQL**

4

Sun, Solaris 10 icerisinde paket olarak yer alan Postgre SQL'i desteklediğini duyurdu. Solaris yazılım yöneticisi Chris Ratcliffe, işletim sistemi için büyük önemi olduğunu düşündükleri Postgre SQL'in gelişimi için kaynak ayırdıklarını fakat bu durumun uzun zamandır birlikte çalıştıkları Oracle ile herhangi bir sorun yaratacağını düşünmediklerini belirtti.

#### **h ttp://softw are .ne w sforge .com /article .pl?si d=05/11/23/1741201**

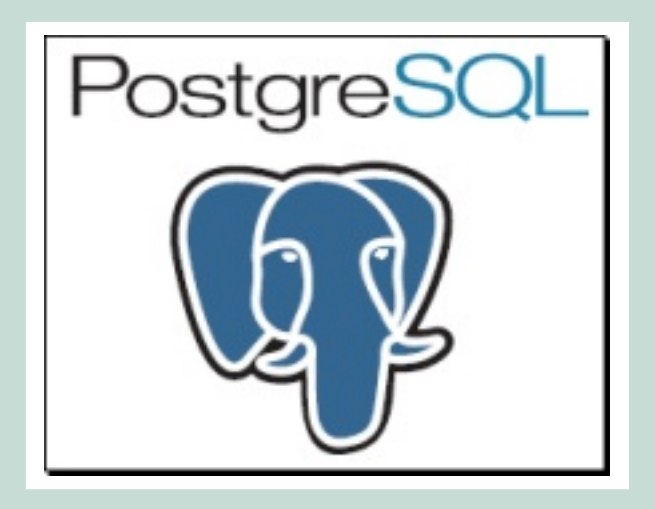

#### **Tarayıcılarda Ortak Güve nlik**

Cekirdek KDE geliştiricilerinden George Staikos'un ev sahipliği yaptığı toplantıya katılan, Opera, Mozilla ve Microsoft temsilcileri web tarayıcılarının güvenliği konusunda ortak kararlar aldılar. Buna göre Opera, Firefox, MS Internet Explorer ve Konqueror'un yeni sürümlerinde, adres çubuğu açılan pencerelerden gizlenemeyecek ve güvenli bölge/güvensiz bölge ayrımı adres çubuğunun rengi ile belirlenecek. Ayrıca ömrünü doldurmuş olan SSLv2 güvenlik standartı da kaldırılacak.

Toplantıya katılmayan bir diğer önemli web tarayıcı üreticisi Apple ise Safari'sinde bu kararlara uyup uymayacağı konusunda herhangi bir açıklama yapmadı.

## **haberler**

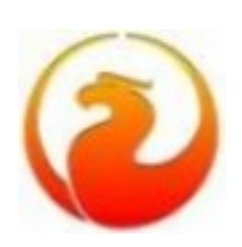

5

#### **Fire bird 2.0 be ta**

Uzun zamandır geliştirilmekte olan, Interbase'in açılmasından sonra yeniden yazım sürecine girilen Firebird veri tabanı geliştiricileri Firebird 2.0 beta sürümünü duyurdu.

**h ttp://w w w .fire birdsq l.org/inde x.ph p?op=file s& id=fb2\_be ta01**

#### **Pardus Kurulan CD Beta**

Pardus Kurulan CD beta 1 Aralık itibariyle yayınlandı. Proje sayfasında verilen bilgiye göre: "Hazırlanan zaman planına göre 14 Kasım, 30 Kasım ve 14 Aralık'da yayınlanması planlanan deneme sürümlerinden sonra, Pardus isletim sistemi dağıtımının ilk sürümünün çıkış tarihi 26 Aralık 2005 olarak belirlendi."

#### **w w w .uludag.org.tr**

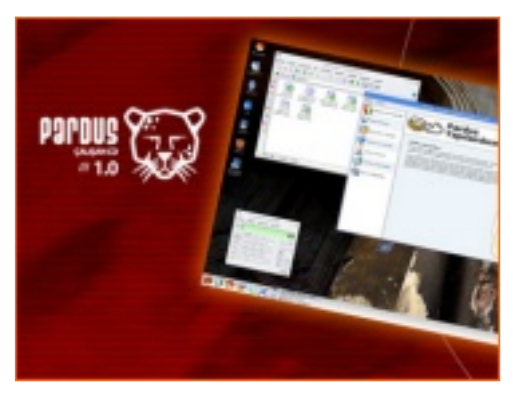

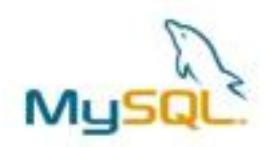

#### **M ySq l-InnoD B-Oracle**

MySQL veri tabanı sunucusunun kalbi olan InnoDB'yi üreten Innobase OY sirketi Oracle tarafından satın alındı. InnoDB'nin hali hazırdaki sürümünün GPL ile lisanslanmış olmasına rağmen MySQL'in çifte-lisans üzerine kurulu iş modeline nasıl etki yapacağı simdilik açık değil.

**h ttp://w w w .oracle .com /corporate /pre ss/2005\_oct/inno.h tm l**

#### **Programlama Dilleri**

Sourceforge'da yayınlanan projeler içerisinde kullanılan programlama dilleri içinde Java ile geliştirilen projeler bugüne kadar bir numara olan C++'sı geçmiş durumda. Sourceforge'daki proje sayıları her ne kadar doğru bir ölçüm olmasa da özgür yazılım dünyasındaki tercihlere dair bir fikir vermekte... Ruby ile geliştirilen özgür yazılımlar için bir merkez oluşturmayı hedefleyen RubbyForge'da yer alan proje sayısı 1000'i geçmiş durumda.

**h ttp://w w w .sf.ne t h ttp://rubyforge .org/**

#### *Firefox 1.5 vayınlandı, Thunderbird'de* **yolda...**

Firefox tarayıcısının yeni sürümü yayınlandı. Yeni sürüm, sayfa yönetimi, güncelleme sistemi, SVG desteği konularında yenilikler içeriyor. Yeni sürüm içerisinde özellikle seçenekler diyaloğu yenilenmiş olsa da eski kullanıcılara gecis konusunda sorun yaşatmayacaktır...

**h ttp://w w w .m ozilla.org.tr**

#### **FSF Avrupa - M icrosoft**

Özgür Yazılım Vakfı Avrupa (Free Software Foundation Europa-FSFE) Avrupa komisyonuna, Microsoft'un standartları kötü uyarlayarak, birlikte çalışabilirlik ve rekabete engel olduğuna dair dava açtı. Özellikle LDAP, SMB ve Kerberos standartlarının üzerinde sürekli değişiklikler yaparak özgür yazılım olan Samba gibi uygulamaların, ortak çalışabilirliğini engellemeye çalıştığı iddia edildi.

**h ttp://ne w s.zdne t.co.uk /0,39 020330,39 238435,00.h tm**

#### **KDE 3.5 Yayınlandı**

KDE masaüstü ortamının, estetik, kullanım kolaylıkları ve performans iyilestirmeleri içeren yeni sürümü yayınlandı. Bu sürüm ile birlikte görsel bileşen uygulaması SüperKaramba KDE'ye bütünleşik olarak dağıtılıyor... Ayrıca Konqueror ve Kopete başta olmak üzere bir çok uygulamada küçük fonk siyon iyile ştirmeleri mevcut.

**h ttp://k de .org.tr**

#### **Ope n Office 2.0**

OpenOffice 2.0'ın yayınlanması ve 5. yıldönümü bütün dünyada olduğu gibi Türkiye'de de parti verilerek kutlandı. Partide doğum günü pastası yendi ve OpenOffice Türkiye olarak neler yapılabileceği konusuldu.

**h ttp://w w w .ope noffice .org.tr/inde x.ph p?option=com \_conte nt& task =vie w & id=55& Ite**  $mid=1$ 

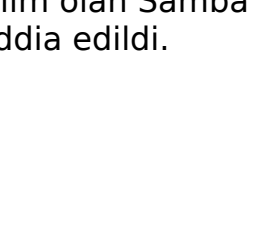

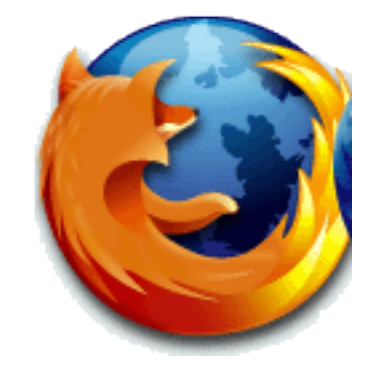

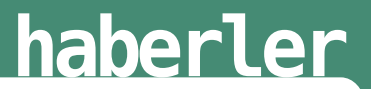

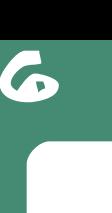

# **ge liyor...**

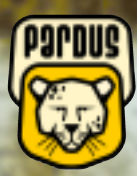

**www.uludag.org.tr**

## **LKD'den penguence**

### **Birlik te çalışılabilirlik e sasları**

#### Türker Gülüm $*$

Kamu kurum ve kuruluşları arasındaki bilgi paylaşımının temellerini belirlemek ve birlikte çalışabilirliğe olanak sağlamak amacıyla "Birlikte Calışabilirlik Esasları Rehberi" hazırlandı ve 05.08.2005 tarihli Resmi Gazetede Başbakanlık Genelgesiyle yayımlandı. e-Dönüşüm Türkiye Projesi Kısa Dönem Eylem Planı içinde yeralan eylemlerden biri olan Rehberin hazırlanması asamasında Devlet Planlama Teskilatı Müstesarlığı'nın koordinasyonu yaptığını ve kamu kurumları, sivil toplum kuruluşları ve özel sektörden görüş alındığını biliyoruz.

Rehberin ilk bölümlerinde, kamu kurum ve kuruluşlarının bilgi alışverişinde daha etkin olmasını sağlayacak ortak standartların belirlenmesi ve böylece birlikte çalışılabilirliği sağlamayı amaçladığı vurgulanmaktadır.

Belki de bu sürecteki en önemli, nokta bilgi teknolojisi altyapıları standartlara uymayan kurumların, kendilerini bütçeleri çerçevesinde en kısa sürede uyumlu hale getirmelerinin bir Başbakanlık Genelgesiyle zorunlu kılınmasıdır. Böylece rehberde belirtilen esaslara uymak için kamu kurumları çalışmalara başlamak durumunda kalacaklardır. Ancak dikkat edilmesi gereken bir konu da kamu kurumlarının uvum lulaştırma süre çlerini "kısıtlı bütçeleri çerçevesinde" yapmak durumunda olduklarıdır.

Rehberi, bilgi sistemlerini yeni kuracak olan kurumların uyulması gereken standartları içermektedir. Dolayısıyla kamu kurum ve kuruluşlarının bilgi ve iletişim sistemlerine ilişkin donanım, yazılım ve hizmet alımlarında ve Rehber'e uyum konusu kural haline getirilmiştir.

Birlikte Calısılabilirlik Esasları Rehberi'ni özde iki bölümde incelemekte yarar var. Birincisi kavramların oluşturulduğu ve rehberin canlı bir belge olmasını sağlayacak maddeleri içeren bölüm, ikincisi ise standartların ayrıntılı olarak açıklandığı bölüm.

Birinci bölümde yer alan atıflar ve tanımların Rehberin geleceğindeki gelişimini de garanti altına alan politikaları içerdiğini görüyoruz. Rehberin, açık standartlara uygun olarak, ölçeklene bilirliği gözönünde bulunduran bir yapıyla ve dejavantajlı vatandaşlar da dahil olarak herkesin esit erişim haklarını savunarak hazırlandığı Birinci bölümde belirtilmiş. Ancak her ne kadar Rehber, Avrupa Birliğinin "European Interoperability Framework for Pan-European e-Government Services" belgeleri temel alınarak üretilmisse de Rehberde bulunan bazı maddelerde açık standart tanımlarının dışındaki kriterleri içermesi tutarsızlıklar olarak hemen fark edilmekte.

Hazırlanan Rehberin ikinci bölümünde ise birlikte çalışılabilirliği sağlamaya yönelik gerek sinimleri karşılayan ve uyulması gereken tanım ve standartları belirtilmiş. Bu bölümde "Dosya Sunumu ve Değişimi" başlığı altında başta kelime islem ve elektronik çizelge belgeler olmak üzere resim dosyaları, sıkıştırılmış dosyalar, ses dosyaları gibi dosyaların elektronik ortamdaki dolaşımı sırasındaki standartları tanımlanmıs.

Kelime işlem belgelerinde kullanılacak standartlar; üzerinde değişikliğe izin

Ayrıca Birlikte Çalışılabilirlik Esasları

## 9 **iş modelleri**

verilen ve verilmeyen olarak ikiye ayrılmış. Üzerinde değişikliğe izin verilen kelime işlem dosyaları için zengin metin biçimi (.rtf), düz metin biçimi (.txt), Microsoft Word 97 metin biçimi (.doc) ve OpenDocument metin biçimi (.odt) standart veya teknoloji başlığı altında belirtilmiş. Bu maddede belirtlen ve ANSI, PC-8, Macintosh, IBM PC karakter setlerini kullanarak kelime islem dosyalarının paylaşımında yaygın biçimde kullanılan zengin metin biçimi, her ne kadar ticari bir firm anın ürünü olsa da açık bir standart haline dönüşmüş olduğu için kabul edilebilir bir secenek olarak görünüyor. Ancak yine aynı maddede belirtilen Microsoft Word 97 metin biçimi (.doc) Rehberin Birinci bölümünde yer alan 3.2.6 maddesiyle ciddi derecede çelişmektedir. Birlikte Calışılabilirlik Esasları Rehberinin ilgili maddesi şöyledir:

3.2.6 Açık Standartların ve Uluslararası Standartların Kullanımı

Birlikte çalışabilirliği mümkün kılma ve rekabeti artırma hedefi kapsamında açık standartların kullanımı benimsenmiştir.

Bir standardın açık standart sayılabilmesi için, aşağıda yer alan asgari niteliklere sahip olması gereklidir:

i. Kar amacı gütmeyen bir kuruluş tarafından kabul görmüş ve gelecekte de bu kuruluş tarafından destekleneceği belirtilmis olmalı, zaman içinde geliştirilmesi ilgili tüm kesimlerin katılabileceği şeffaf bir karar alma sürecinde yapılmalıdır.

ii. İlgili doküman yayımlanmış olmalı ve bedelsiz ya da itibari bir bedelle temin edile bilm elidir. İsteyen herkes tarafından be de lsiz ya da itibari bir be de lle çoğ altılabilir, dağ ıtılabilir ve k ullanılabilir olm alıdır.

iii. Standart üzerindeki fikri haklar (örneğin; patent gibi), geri alınamaz sekilde herhangi bir hak talebinden (royalti) bağımsız olmalıdır.

#### iv. Standardın yeniden kullanımı konusunda hiçbir sınırlama olmamalıdır.

Sözü geçen metin biçimi kar amacı güden bir kuruluş tarafından geliştirilmiş ve yine aynı firma tarafından da ileride desteklenmeveceği açıklanmıştır. Yine aynı firma tarafından her ne kadar içeriği endüstriye açıklanmış olsa da şeffaf bir karar alma sürecinde geliştirilmeyen .doc metin biçimi üzerindeki fikri haklar yine firmaya aittir. Bu nedenlerle sözü edilen metin biçimi hiçbir biçimde açık standart sayılamaz ve birlikte çalışılabilirliğe esas kelime işlem standartlarından biri olarak rehberde belirtilmesi ciddi bir elestiri konusudur. Açık standartların kullanımı AB tarafından desteklenirken, Türkiye'de kurumların bu şekilde bir markaya yönlendirilmesi ise rekabetin önünü<br>tıkanma ve tekellerin oluşmasına<br>yolaçma gibi konularda DPT'nin<br>elestirilere maruz kalması beklenen tıkanma ve tekellerin oluşmasına yolaçma gibi konularda DPT'nin eleştirilere maruz kalması beklenen bir sonuçtur.

Benzer durum elektronik çizelge programları için belirtilen standartlar için de gecerlidir. Yine bir firma tarafından açık bir standart olmayan bir "format" rehberde belirtilmiştir. Rehberin diğer bölümlerinde de benzer örneklere rastlamak mümkündür ancak yaşayan bir belge olarak sunulan Birlikte Calışılabilirlik Esasları Rehberi üzerinde değişikliklerin yapılabilme olasılığının

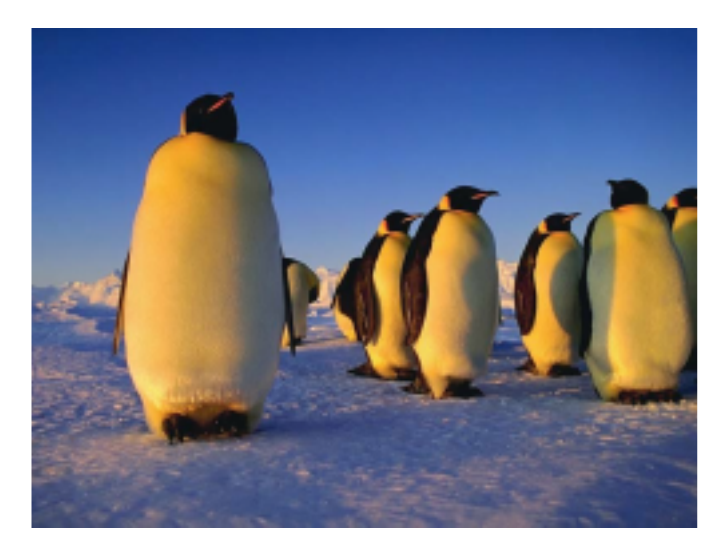

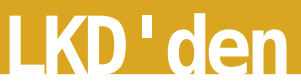

olması umut vericidir.

**1** 

Dikkat edilmesi gereken bir başka konu da rehberin Birinci Bölümünde yer alan "3.2.3 Esit Erisim Hakkı" maddesinde yer alan;

"Bilgi ve hizmetlerin web sayfası ve diğer alternatif kanallardan, kullanıcılar için tespit edilen arayüzlerin toplumun tüm fertleri tarafından kolay kullanılabilecek ve kullanıcı tarafında gerekli olabilecek ek ticari yazılımları mümkün olan en alt sevivede tutacak sekilde sunumu he de flenmekte dir."

ibaresinin tüm içinde ne kadar korunduğunun incelenmesi gerekliliğidir. Rehberin yayımlanmasından sonra tüm kamu kuruluşların uymaları gereken standartlar Başbakanlık Genelgesiyle duyurulmuştur. Bundan sonra yapılacak kamu ihalelerinden rehbere uygunluk konusunda kamuoyunun da takipçi olması gerek mektedir. Bilgi alışverişinin sağlıklı olması, kamu kurumlarının temel varlık sebebi olan vatandaşların aldığı hizmet kalitesini yükseltecektir. Açık standartların benimsenmesinin rehber de vurgulanması ise önemli bir gelişme olarak dikkat çek mek tedir.

----------------------------------------------------------

 $^{\ast}$  LKD Genel sekreteri

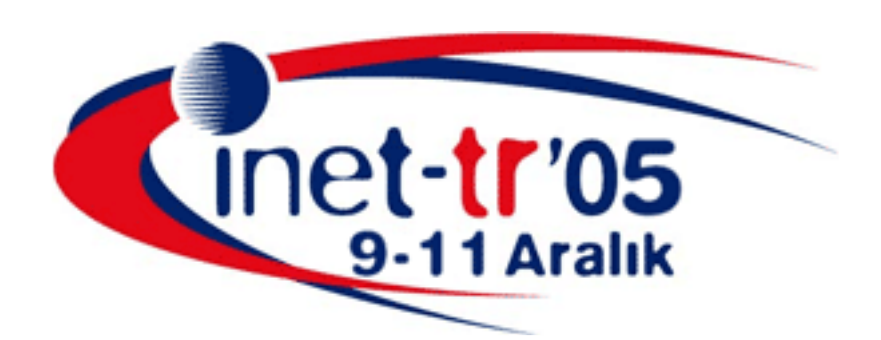

## **Türkiye'yi internete taşıyalım**

**Bahçeşehir Üniversitesi Beşiktaş kampüsü**

**9/11 aralık**

## **penguenic<sup>ş</sup> emodelleri**

## **Özgür yazılım /Açık k aynak k od ve para k azanm ak**

#### İzlem Gözükeles

Bir sabah e-posta kutunuza bakıyorsunuz ve öğreniyorsunuz ki ülkemizde son yıllarda yaşanan depremlerin nedeni ABD'nin bölgemizdeki faaliyetleriymiş. Hatta depremin tamamen ABD kontrolünde gerçeklestiği bile yazılıyor. Bir başka mesajda 11 Eylül'de ikiz kulelere yapılan saldırılardaki uçakların num aralarından İsrail bayrağı elde ediliyor. Ahmet Kaya'nın aslında ölmediğini, İngiltere'de yaşanan terörist saldırıların görüntülerinin düzmece olduğunu öğreniyoruz arkadaşlarımızın iletilerinden. Bu iddiaların doğruluğu/yanlışlığı bir yana, internetle beraber yeni bir edebiyat türü yaygınlaşıyor: Komplo teorileri. Olaylar, kişiler kimi zaman o kadar güzel kurgulanıyor ve ayrıntılandırılıyor ki inanmasak, saçma bulsak bile bir "acaba" kalabiliyor akıllarda.

Bu yazı da henüz e-posta kutularında dolaşmaya başlamamış bir komplo teorisinden yola çıkıyor. Teoriyi özetlersek:

**GNU/Linux ve m izah topluluk ları büyük bir iş birliğ i içinde le r. Bu iş birliğ i öze llik le Türk iye 'de de şifre olm uş görünse de oluşm ak ta olan tehdit tüm dünyamızı yakından ilgile ndiriyor. Yaşlıdünyam ızın ciddiye ti te h ditaltında! Türk iye 'de k i e sk i ve ye ni m izah de rgile rinin isim le ri bu ilişk iyi gözle r önüne se rm iyor m u?Bir zam anlar Ök üz vardı. Ök üzle GNU arasındak i benzerlik** sizi sasırtmıyor mu? (bkz: **H ttp://e n.w ik ipe dia.org/w ik i/Im age :Bla ck -w ilde be e st-ak a-gnu.jpg) H adi onu ge çtik , ya şim di yayınlanan Pe ngue n**

**de rgisine ne de m e li? İnanm am ak ta k ararlım ısınız? Karik atürist Selcuk Erdem'in Linux ve Özgür Yazılım Şe nliğ i'nde ne işi vardı?**

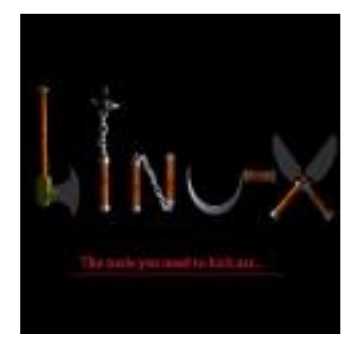

**Dünyam ızla dalga ge çiliyor, dünyam ız GNU/Linux ve m izah topluluk ları işbirliğ ince alaya alınıyor. İnsanlar boş zam anlarında program yazıyorlar, paylasıyorlar: yabancı dillerdeki dok üm anları/program ları ye re lle ştiriyorlar;se m ine r ve rm e k için Türk iye 'nin bir ucundan bir ucuna gidiyorlar. Ve yaptıkları bu işlerde para k azanm ayıönce lik li olarak görm üyorlar. Bu insanlar bizim le çok fe na dalga ge çiyorlar...**

Komplo teorisi, birçok sosyal bilimcinin de hem fikir olduğu sağlam te mellere dayanıyor. Normal sartlar altında bir insan yaptığı iş için para alır. Ücretli emek üzerine kurulu bir toplumsal yapıda, programcıların hiçbir ücret almadan yazılım geliştirmesi ve bunu dağıtması şaşırtıcı oluyor. Şöyle düşünelim, bir grup çevreci biraraya gelse ve şöyle dese tepkiniz ne olurdu?

#### **"Bizle r, Ge ne ralM otors'a k arşıyız. Şirk e türe ttiğ i otom obille rle çe vre ye zarar ve rm e k te dir. Bundan sonra, k e ndim iz ve insanlık için bisik le t**  $i$  **üreteceğiz. Bu bisikletleri, isteyenlere**  $i$ **ucretsiz** vereceăiz."

Herhalde çevrecilerin iyi niyetlerinden kusku duymasak da dediklerinin yapılmasının olanaksız olduğunu düşünür, "hadi ordan" derdik. Ama 27 Eylül 1983'te birisi çıkıyor, "Herkesin kullanımı için UNIX uyumlu bir işletim sistemi" yazacağını söylüyor. Sonra bir üniversite öğrencisi karanlık odasında "sadece eğlence" için işletim sistemi yazmaya kalkıyor ve

yüzlerce insandan destek görüyor. Tüm dünyayı şaşkına çeviren yazılımlar ortaya çıkıyor: GNU/Linux, Apache, Mysql, Postgresql, Firefox, Thunderbird, OpenOffice.org. Üstelik yukarıdaki arababisiklet ikiliğinin de ötesinde birçok alanda sahipli (proprietary) yazılımları aşacak kaliteye ulaşıyorlar.

12

2000'li yıllara gelindiğinde insanlar bir bakıyorlar ki aslında Özgür Yazılım/Açık Kaynak Kod (ÖY/AKK) hep varmış. İnternet'in altyapısının ÖY/AKK üzerine kurulduğunu öğrendiklerinde şaşkınlıkları bir kat daha artıyor. Yaşamak için paraya gereksinim olduğu açık-seçik ortada olan yasadığımız toplumsal sistemde, ÖY/AKK dünyasının fertlerinin de güzel güzel yaşayabildiği görüldüğünde akıllara ister istemez şu soru geliyor: ÖY/AKK'den nasıl para kazanılıyor?

#### **Hedive Ekonomisi (Gift Economy)**

Raym ond, **H om e ste ading th e Noosph e re** adlıçalışm asında bu sorunun yanıtını Hediye ekonomisi kavramı ile açıklama yolunu tercih ediyor. Hediye ekonomisinde bireylerin statüsü meta üretimine dayalı toplumlarda olduğu gibi sahip oldukları ya da kontrol ettikleri ile ölçülmüyor. Tam tersine, en çok veren daha yüksek statüde oluyor. Örneğin bilim dünyası bu normlara göre işliyor. Herhangi bir bilimadamının ne kadar bildiğinden çok, bu kişinin çalıştığı alana verdiği katkılar ön plana çıkıyor. Çok bilip de paylaşmayan bilimadamına boşa harcanmış bir yetenek gözüyle bakılıyor.

ÖY/AKK kültürünün akademik dünyada doğup geliştiği dikkate alındığında, ÖY/AKK ekonomisinin bu kültürün köklerine inerek anlaşılmaya çalışıldığı görülüyor. Ancak başta Raymond olmak üzere hediye ekonomisi teorisyenleri kendilerini önemli bir paradok stan da kurtarmış oluyorlar: Paranın birincil önemde olmadığı ekonomik ilişkiler.

Raymond'a göre ÖY/AKK ekonomisinde rekabet daha çok prestij elde etmek üzerine kuruluyor. Dolayısıyla hediye ekonomisindeki "tanınma" (reputation) kavramı, meta üretimine dayalı ekonomilerdeki parasal çıkarları geri plana itiyor. Raymond'a göre ÖY/AKK kültürü

içinde iyi bir üne sahip olmak en büyük ödül. Bunun dışında insanların dikkatini çekmek, onları işbirliğine ikna etmek için iyi bir üne sahip olmak etkili bir özellik. Raymond son olarak da nasıl para kazanılacağı sorusunu yanıtlıyor, "ÖY/AKK dünyasındaki çalışmalarınız, katkılarınız size maddi olarak da dönecektir," diyor. ÖY/AKK dünyası dışındakiler için pek de inandırıcı olmayan bir iddia gibi gözükse de "hacker"ların pratiği bunun olağan bir durum olduğunu gösteriyor. Bilgisi ve yeteneğiyle "tanınmış olmak" işverenler ya da potansiyel müşteriler arasında da tanınmış olmayı sağlıyor. Verdiğiniz, size maddi olarak geri dönüyor. Hatta Microsoft bile size is teklifinde bulunabiliyor. Örneğin, Gentoo Linux kurucusu Daniel

> çok bilip de paylaşmayan bilim adamına boşa harcanmış bir yetenek gözüyle bakılıyor

Robbins Microsoft'ta çalışıyor. **(bk z.h ttp://w w w .fazlam e sai.ne t/inde x.ph p ?a=article & sid=3012)**.

Hatta Microsoft daha ileri gidiyor, Raymond'a bile "gel seni işe alalım" diye biliyor.

#### **(h ttp://w w w .fazlam e sai.ne t/inde x.ph p?star t=15)**

Veale, hediye ekonomisi kavramını daha genişletiyor ve ÖY/AKK projelerine yapılan bağışların mantığını sorguluyor. Örneğin, bir geliştirici geliştirdiği yazılımı hiçbir ücret talep etmeksizin web sitesinden indirile bilir yapabiliyor, bir diğer de yişle Internet sakinlerine hediye ediyor. Sonra bir kullanıcı, geliştiriciye benzer motivasyonlarla o hediyeye maddi karşılık verebiliyor:

1- Gelistirici manevi tatminle bir programı k ullanıcılara açıyor.

2- Kullanıcı programı alıyor, kendi maddi

## 13 **iş modelleri**

ihtiyaçlarını gideriyor ve benzer manevi motivasyonla projeye maddi bağışta bulunuyor.

3- Geliştirici ve kullanıcı maddi olarak tatmin olmuş oluyor.

İnternet üzerinde böyle bir ekonominin işlerliği inanılmaz görünüyor. Yaşı 18'den büyük olanlar için bir örnek:

**h ttp://m irrors.playboy.com / (h ttp://w w w .fazlam e sai.ne t/inde x.ph p?a= article & sid=3005)**

#### **Ye ni İş M ode lle ri**

ÖY/AKK'yi hediye ekonomisi ile açıklama girişimine dair birçok eleştiri getirilebilir. Hediye ekonomisi, hacker'ların nasıl para kazandığını (yani aç kalmadığını) göstermesi açısından kendi içinde tutarlılığı olan bir teoridir. Ancak olumsal bir süreç oluşu hala bazı soruları yanıtsız bırak mak tadır:

1- IBM'den Apple'a bircok büyük şirketin ÖY/AKK'ya ilgisi nereden

kaynaklanmaktadır? Bu şirketler nasıl para kazanmaktadır?

2- Yeni bir is kurmak isteven yazılımcı neden ÖY/AKK'yi sahipli yazılıma tercih etsin? Nasıl bir iş kursun ki sahipli yazılımlara göre daha avantajlı duruma gelsin? Ya da yazılımlarını niçin sahipli lisanslardan arındırsın?

Aslinda **Homesteading the Noosphere'nin** 

yazarı Raymond da hediye ekonomisi sorunsalının farkindadır. The Magic **Cauldron** adlı çalışmasında kendisi de bunu itiraf eder. Raymond'un dediği gibi hediye ekonomisi

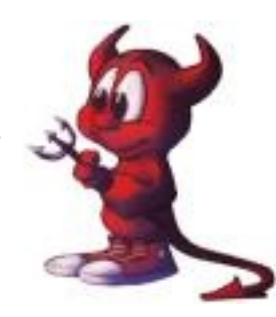

hacker'ların psikolojik davranışlarını açıklamaya yardımcı olsa da ÖY/AKK'nın meta üretimine dayalı ekonomilerde sürdürüle bilirliği düşünüldüğünde yetersiz kalmaktadır. Hala kaynakların kıt olması üzerine kurulu ekonomik yapının egemen olduğu şartlarda Raymond hediye ekonomisi kavramını terkederek ekonomi politik alanına dalar. Endüstriyel k apitalizm le enformasyonel kapitalizm arasına bir çizgi çizerek işe başlar.

Herhangi bir metanın iki değeri vardır. Kullanım değeri ve satış değeri. Meta, insan gerek sinim lerini giderme siyle bir kullanım değerine sahip olur. Satıs değeri ise, metanın değişim sürecindeki değeridir. Raymond bir çok insanın yazılımı, endüstriyel kapitalizmdeki fabrika modeli ile değerlendirdiğini belirtmektedir. Örneğin insanlar çoğu zaman satış değerinin yazılımda da geliştirme maliyetleri ile orantılı olduğunu

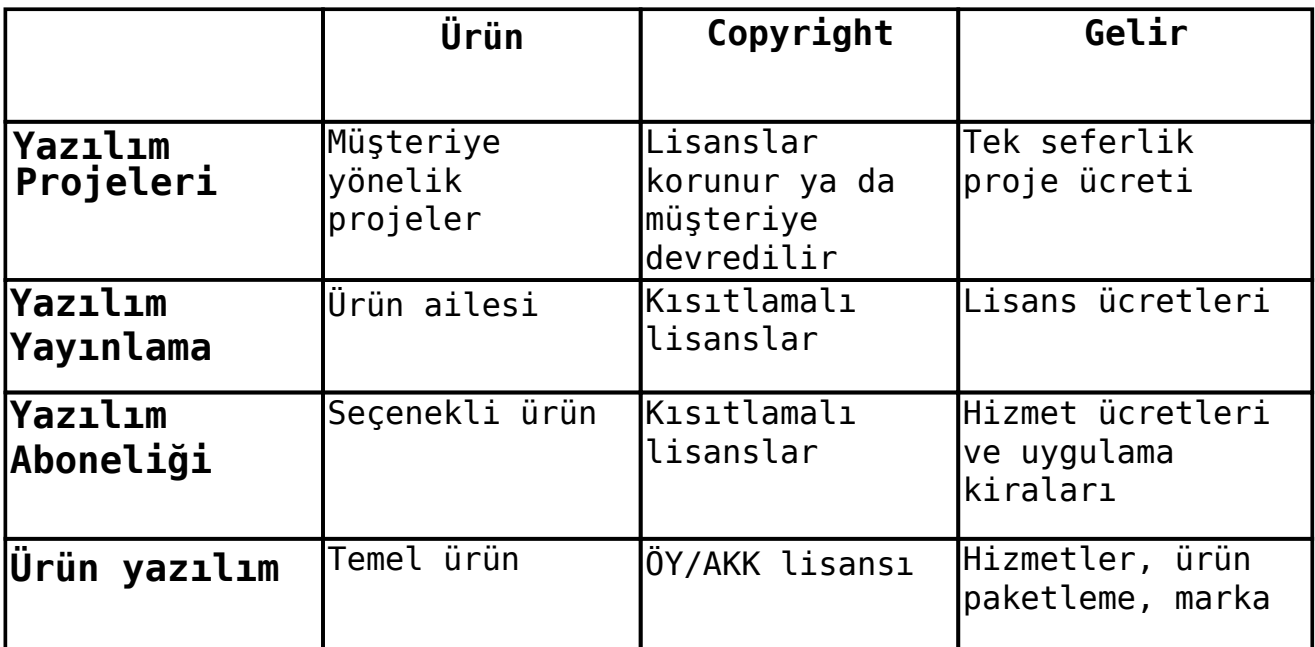

## 14 **iş modelleri**

ve geliştiricilerin de bu değer üzerinden para aldığını varsaymaktadır. Oysa bu varsayımın büyük bir önyargıdan ibaret olduğunu en başta bilişim çalışanlarının kendi pratikleri göstermektedir. Satış değeri geliştirme maliyetleri ile sınırlı değildir ve bakım/onarım/destek hizm etlerinin maliyeti genelde geliştirme maliyetini aşmaktadır.

Yazılım sektörünün özünde bir hizmet (service) sektörü olduğunun farkındalığı bile ÖY/AKK ekonomisinin hizmet üzerine kurulu pratiği üzerindeki sisleri dağıtacaktır. Bu bağlamda, ÖY/AKK iş modellerinin incelenmesinden önce yazılım sektöründeki genel iş modellerine göz atmak faydalı olacaktır.

Bunlar içinde Valimaki'nin de belirttiği **gibi en yaygını yazılım projeleri modeli** oluyor. Bu is modelinde sirket emeğinin nesneleşmesi olan ürünü satmıyor, emek gücünü bir hizmet olarak müşteriye sunuyor. Örneğin IBM sistem entegrasyon hizmetlerini sattığında bu modeli seçmiş oluyor. Ve bu entegrasyon hizmetlerini sunarken ürün maliyetlerini ve entegrasyon işlemlerine dair maliyetlerini minimuma çekmenin şirkete daha çok kar getireceğine dikkat etmek gerekiyor.

İk incisi ise , **yazılım yayınlam a**, Microsoft'un ve sahipli yazılım firmalarının seçtiği bir iş modeli. Raymond'un eleştirisinde belirttiği gibi burda yazılımı fizik sel bir madde gibi görme yaklaşımı egemen durumda.

Ancak yazılımın doğası buna olanak vermediğinden firmaların tercih ettiği yasalar çerçevesinde yazılımı madde leştirmek. Yazılımın kendisi değil sadece kullanım hakkı satılıyor.

**Yazılım aboneliği**, İnternet ile ortaya çık mış iş modellerinden. Yukarıdaki iki modelin kaynaşması şeklinde ortaya cık abiliyor. Müsteriye ek hizmetler bir abonelik modeli çerçevesinde veriliyor.

ÖY/AKK'nin en çok öne çıktığı iş modeli ise *ürün yazılım* iş modeli. Bu iş modeli, herkesin özgürce erişebildiği yazılımların kullanıcıya sunulması üzerine kurulu. Ticari GNU/Linux dağıtımları bunun en güzel örneği. Ya da kullanıcıya ek hizmetlerin sağlanması; 7x24 destek, sistem kurulumu gibi.

Kolayca tahmin edilebileceği gibi, ÖY/AKK, yazılım projeleri ve yazılım aboneliği iş modellerinde ya da bunlardan oluşan hibrid modellerde etkin olabiliyor. Tabi bunlar sadece yazılım iş modellerinin ana hatlarıyla gösterimi. Penguence'nin önümüzdeki sayılarında ÖY/AKK ile ilgili iş modelleri ayrıntılandırılacak ve sektörden somut örneklerle tartışılacak. Özellikle yukarıda belirtilen soruya yanıt aranacak: Yeni bir iş kurmak isteyen yazılımcı neden ÖY/AKK'yi sahipli yazılıma tercih etsin? Nasıl bir iş kursun ki sahipli yazılımlara göre daha avantajlı duruma gelsin? Ya da yazılımlarını niçin sahipli lisanslardan arındırsın?

http://www.catb.org/~esr/writings/cathedr al-bazaar/homesteading/, son erisim 18 Eylül, 2005

ii

i

Pinchot, G., The Gift Economy, http://www.context.org/ICLIB/IC41/Pinchot G.html, son erisim 18 Eylül, 2005 iii

Veale, K., Internet gift economies: Voluntary payment schemes as tangible reciprocity,

http://www.firstmonday.org/issues/issue8\_ 12/veale/index.html, son erişim 18 Eylül,

#### 2005

iv

Örneğin, ÖY/AKK'yi üretim temelli değil de daha çok değişim süreci bakış açısıyla yorumlamaktadır.

v

http://www.catb.org/~esr/writings/cathedr al-bazaar/magic-cauldron/, son erisim 18 Eylül, 2005

vi

Valimaki, M., The Rise Of Open Source Licensing,

http://pub.turre.com/linktrack.php?id=ope nbook valimaki, son erişim 27 Eylül, 2005

## Hosgeldin **OpenOffice.org 2.0**

Kelime İşlemci Hesap tablosu Sunum yazılımı Cizim yazılımı Veritabanı Formül düzenleyici

## Açık standartlarla açık ofislere!

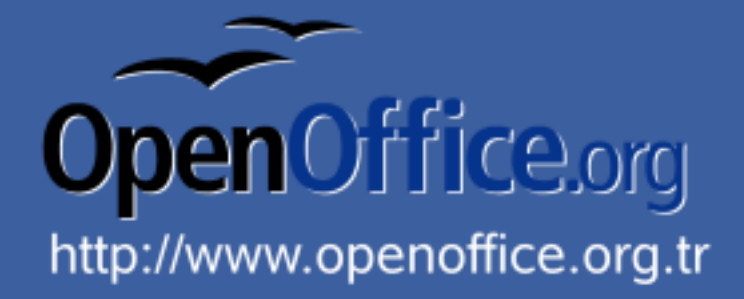

# **penguenceaçık ofis**

## **Ope nOffice 2.0 ve ye nilik le ri**

Özgür Yazılım dünyasının en önemli araclarından biri olan OpenOffice 2.0 yayınlandı. Bu yeni sürümle birlikte OpenOffice kelime islemci (writer), hesap tablosu (calc.) sunum düzenlevici (impress), çizim programı (draw) ve yeni veri tabanı uygulaması base) ile ihtiyaçlara daha iyi cevap verebilir hale gelmiştir.

#### **KullanıcıArayüzü**

16

OpenOffice 2.0'da ilk göze çarpan özellik kullanıcı ara yüzündeki yenilikler. Kullanıcılara çok daha kolay kullanım olanakları sunmayı hedefleyen bu değişiklikler ile mönü ve araç çubukları kullanım alışkanlıklarına göre kullanıcı tarafından istenildiği gibi düzenlene bilmek tedir.

#### **Ve ri tabanı**

Bu sürümle birlikte OpenOffice uygulama ailesine, özgür yazılım açısından önemli bir ihtiyaca cevap veren yepyeni bir uygulama, Base katıldı. Yeni başlayan kullanıcılar için "Yeni Tablo Sihirbazı" mucizeler yaratıyor. Hiç SQL bilmeyenler bile kolayca gömülü HSQLDB veritabanı motoru sayesinde Java teknolojisini de kullanarak veritabanı

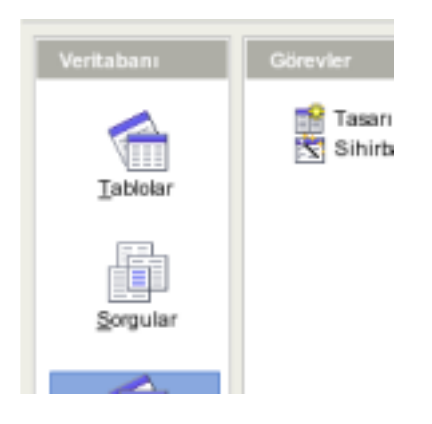

oluşturabiliyor. Böylece harici bir veri tabanına gerek duyulmuyor. Bu durumda tüm bilgiler (tablo tanımları, veriler, sorgular, formlar, raporlar vb) bir XML dosyasında tutuluyor. Ayrıca halihazırda kullanımda olan veri tabanı sunucularınıza da kolayca bağlanıp kendi rapor ve formlarınızı oluşturabilirsiniz.

#### **Açık D ok üm an Biçim i**

OpenOffice.org 2.0'dan itibaren tüm OpenOffice.org ürünleri (Writer, Calc, Impress, v.b.) standart OASIS OpenDocument XML biçimini kullanmaya başlayacak. Bu sayede üreticiden bağımsız

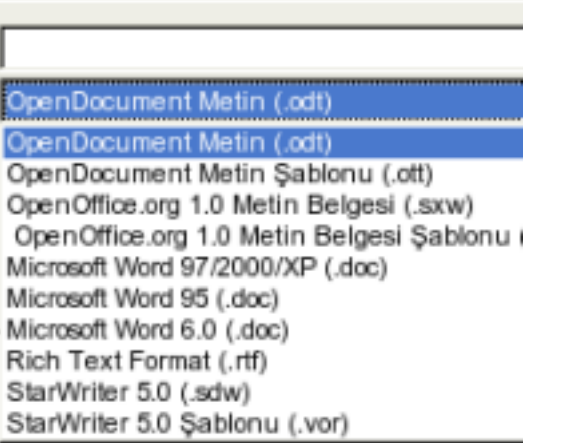

bir şekilde hazırlanan belgeler, herhangi bir editör yardımıyla açılıp incelenebilecek. Bu doküman biçimi sadece OpenOffice.org değil, açık kaynak kodlu KOffice programı ve OpenOffice.org muadili StarOffice tarafından da kullanılacak. OASIS biçimi aynı zamanda Avrupa Komisyonu tarafından da önerilmekte.

#### **Ge lişm iş PD F k ayde tm e öze llik le ri**

OpenOffice.org 1.1 ile birlikte gelen ve pek çok kurumun standart doküman arşivleme biçimi olan PDF özelliği, OpenOffice.org 2.0 ile birlikte gelişti ve yenilendi. Artık dosyalarınızı PDF olarak kaydederken aralığı ve içerdiği resimlerin sıkıştırma seviyesini de tanımlamak mümkün oluyor. Ek olarak, artık PDF dosyaları küçük resimleri ve köprüleri de tam olarak içeriyor.

## 17 **açık ofis**

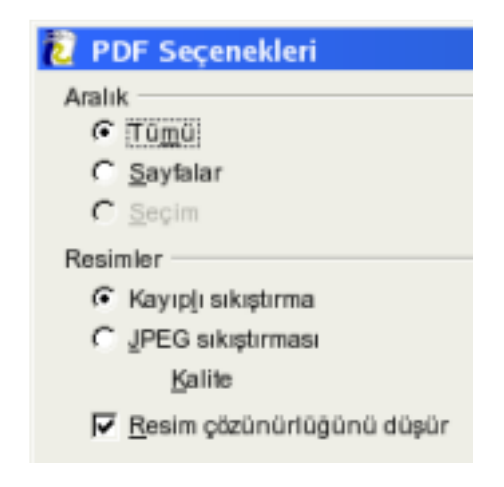

#### **XForm De ste ğ i**

OpenOffice 2.0'la birlikte W3C tarafından web formları standartı olarak tanımlanan XFormları başka herhangi bir araca ve program lama bilgisi gerek tirmeden hazırlanabilecek.

#### **Artırılm ış satır sayısı**

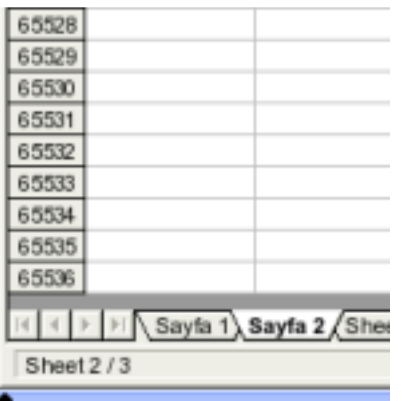

OpenOffice.org 1.1 zamanlarında bir belgede sadece 32768 satır desteklenirken kullanıcılardan gelen yoğun istek üzerine bu sayı Microsoft Excel ile aynı seviyeve çıkartılmıştır. Artık Calc ile hazırlanan hesap tabloları 65536 satır uzunluğunda olabilmektedir.

#### **Ge liştirilm iş dok üm an istatistik le ri**

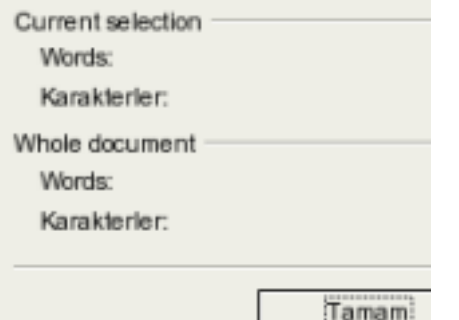

Önceki OpenOffice.org sürümlerinde hazırlanan doküman istatistiklerini Dosya-Özellikler mönüsünden bulabilirken artık bu özellikler kolayca Araclar mönüsünden erişile biliyor. Ayrıca belirli bir seçim içindeki tüm istatistikler (kelime sayısı, karakter sayısı) yine aynı mönüden alınabiliyor.

#### **SlaytGe çişle ri ve Canlandırm a**

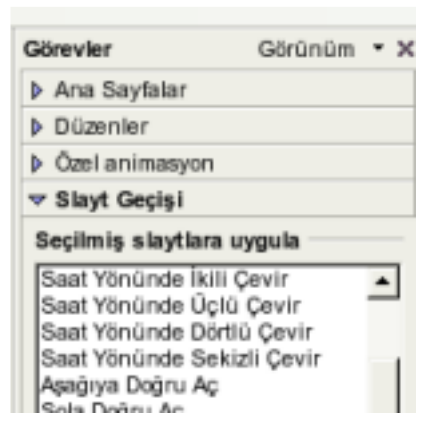

Yeni sürümde en çok geliştirilen ve özellik eklenen bir baska uygulama ise Impress sunum yazımı. Slayt geçişlerinde ek le ye bile ceğiniz yeni canlandırma secenekleri ile birlikte daha uyumlu sunumlar hazırlamanız mümkün. Yeni özellikleri ve kullanım kolaylıklarıyla özellikle PowerPoint kullanıcılarının kolayca gecebilmesi mümkün olacak. Hazırladığınız sunumların PDF ve Flash olarak saklanabilmesi sunumlarınızın taşınabilirliğini arttırıyor.

#### **Z e m be re k**

Genel OpenOffice yeniliklerinin dışında Türkce kullanıcılar için çok daha önemli bir yenilik bulunmakta. OpenOffice 2.0 artık heceleme ve imla denetimi için Zemberek desteğine sahip.

#### **Kurulum Paketleri**

Desteklenen her platform için o platforma özgü kurulum sistemleriyle gelen OpenOffice 2.0'ı kurmak artık eskisinden çok daha kolay.

#### **Nasıle dinilir?**

Türkçe çeviri ve desteği ile birlikte daha detaylı bilgi için OpenOffice Türkiye sayfalarını ziyaret ediniz. [1] **w w w .ope noffice .org.tr**

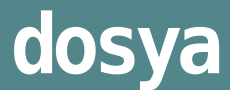

#### **Turkuaz GNU/Linux**

18

Pardus'un eli kulağında. Çok yakın bir zamanda, kararlı sürümüyle kullanıcılarla buluşması bekleniyor. Pardus'a olan yoğun ilgi Türkiye'de GNU/Linux'un ulaştığı aşamayı gösteriyor. Ancak hiçbir şey birdenbire olmadı. 1990'ların ortasından günümüze kadar gelen sürecte Türkiye'de önemli adımlar atıldı ve kuşkusuz bu adımların en önemlilerinden biri Turkuaz GNU/Linux projesiydi.

Çok sayıda GNU/Linux dağıtımı varken yerel bir dağıtıma gerek var mıydı? Turgut Uyar'ın Penguence'nin bu sayısındaki yazısında belirttiği gibi: "Linux'u kurabilmek, kullanabilmek ve işinizi yapmanızı sağlayacak belgeleri okuyabilmek için İngilizce bilmeniz gerekiyordu. Programlarda Türkce harflerin kullanılabilmesi için gerekli altyapı -biraz dağınık olmakla birliktevardı ve nasıl yapılacağını anlatan yazılar yazmıştık ama son kullanıcı için kolay değildi. Ayrıca kullanımı kolaylaştıran bazı yazılımlar da lisans sorunları nedeniyle dağıtımlara girmiyordu." Turkuaz GNU/Linux bu kaygılarla yola çıktı. Üstelik Turkuaz GNU/Linux, yerel hedeflerin ötesine geçti. Red Hat'te farklı dillerde kurulum yapılabilmesinin ilk adımları da bu projeyle atıldı. Sonuçta Türkçe, Red Hat'in kurulumda desteklediği ilk dillerden biri oldu. Ancak Turkuaz GNU/Linux'un en büyük başarılarından biri Türkiye'de böyle bir işin yapılabilirliğini gösteren öncü bir proje olmasıydı.

Penguence olarak dergimizin bu sayısında, Türkiye'de Özgür Yazılım'ın gelişim sürecinin önemli uğraklarından biri olan Turkuaz GNU/Linux'u, bir dosya olarak ele almak istedik. Dosyamız, Turkuaz Geliştirme Grubu'ndan \* Turgut Uyar'ın bir yazısı ile başlıyor. Yazıda, Turkuaz GNU/Linux'un bir tarihçesi anlatılıyor ve Türkiye Özgür Yazılım tarihindeki yeri tartılışıyor. Daha sonra Turkuaz Geliştirme Grubu'nda yer alan Kağan Gürkaynak ve Giray Devlet'le yaptığımız röportajları okuyacak sınız. Gürk aynak'a ve Devlet'e, Turkuaz GNU/Linux'u ve Türkiye'de Özgür Yazılım'ın gelişimini sorduk. Son olarak da, doğrudan proje ekibinde yer almayan, fakat Turkuaz haberleşme listelesinde yer alan Turan Yüksel'le görüştük: "Turkuaz dışarıdan nasıl görünüyordu?"

Dosyamızı severek okuyacağınızı umuyoruz.

**\*Ge liştirm e Grubu Üye le ri : Özgür Annak k aya, Nurh an Çe tin, Arnaldo Carvalh o de M e lo, Giray De vle t, F. Kağ an Gürk aynak , H.** Turgut Uyar

## **dosya**

### **Turkuaz GNU/Linux Proje si**

#### H. Turgut Uyar

Turkuaz projesinin bir parçası olmuş olmak her zaman yaşamımda en severek andığım şeylerden biri olarak kalacak. Her şeyden önce, Kağan, Giray ve Nurhan ile çalışmak çok zevkliydi. Gerek Brezilya, Fransa, Amerika gibi çesitli ülkelerden bilgisayarcılarla, gerekse tartışma listelerinde projeye katkıda bulunmak için elinden geleni yapan insanlarla ortak bir sevler üretmek benim için önemli bir deneyim oldu. Övgüsü-yergisi, kavgasıgürültüsü, sevinci-öfkesi v.b. hiçbir dramatik unsuru eksik olmayan ama her şeyiyle güzel hatırlayacağım bir dönem olarak özetleyebilirim.

#### **Kısa Bir Tarih çe**

Ben 1990'ların ortalarına doğru Linux kullanmaya başladığımda çeşitli üniversitelerde Linux bilgisini epeyce ilerletmiş olan arkadaşlarımız vardı. Açık yazılım dünyasının ruhuna uygun şekilde, öğrendiklerini paylaşmak için sürekli çalışıyor, Linux kullanmak isteyenlere yardımcı olacak belgeler yazıyor, seminerlerde, konferanslarda Linux'u tanıtıcı sunumlar yapıyorlardı. Ben de onlara göre bir yıl kadar bir gecikmeyle etkinliklere katılmaya başladım. Birkaç yıl içinde geniş bir bilgi birikimimiz oluşmuştu ama dil sorunu Türkiye'de Linux kullanımının yaygınlaşmasının önünde önemli bir engel olarak duruyordu. Bir kere Linux'u kurabilmek, kullanabilmek ve isinizi yapmanızı sağlayacak belgeleri okuyabilmek için İngilizce bilmeniz gerekiyordu. Programlarda Türkçe harflerin kullanılabilmesi için gerekli altyapı -biraz dağınık olmakla birlikte- vardı ve nasıl yapılacağını anlatan yazılar yazmıştık ama son kullanıcı için kolay değildi.

Ayrıca kullanımı kolaylaştıran bazı yazılımlar da lisans sorunları nedeniyle dağıtımlara girmiyordu.

Bu sorunları çözmek üzere kendi dağıtımımızı oluşturma fikri ortaya çıktı. Dağıtım istenirse Türkce, istenirse İngilizce kurulabilecek ve Türkçe ile ilgili her türlü ayar kendiliğinden yapılacaktı. Belgelerde ve program arayüzlerinde olabildiğince çeviri yapacaktık; en azından kritik bile şenlerin Türk çelerinin bulunmasına uğrasacaktık. Bizim için önemli olan ama lisansı uygun olmayan yazılımlar için de sahiplerinden izin istevecektik. Projenin yurgulanması gereken belki en önemli hedefi bir anlamda kendisini yok etmekti. Yaptığımız bütün değişiklikleri ilgili projelere göndererek Türkce desteğinin kaynakta sağlanmasını hedefledik. Böylece ana dağıtımlar zaten Türkce'yi

> Turkuaz'ın, Linux'u yaygınlaştırma hedefine kısmen de olsa ulaştığı söylenebilir.

destekleyecek, bizim kendi dağıtımımızı sürdürmemize, en azından bu amaçla sürdürmemize, gerek kalmayacaktı.

Sıfırdan bir dağıtım hazırlamak çok zaman alacağından var olan dağıtımlardan birinin üzerinde çalışmaya karar verdik. O zamana kadar neredeyse hepimizin bütün deneyimi Slackware üzerine olmasına karşın RedHat kurulum kolaylığı açısından projenin amacına daha uvgundu. RedHat'e böyle bir projenin sakıncası olup olmadığını sorduğumuzda "projenin bizimle bağlantısı olmadığını açıkça belirttiğiniz sürece bir sakınca yok" yanıtını aldık. İngilizce dışındaki dillerde kurulumun o sıralarda RedHat'in -

ve diğer dağıtımların- gündeminde olmadığını belirtmekte yarar var.

İşe kurulum yazılımını ve paket yöneticisini inceleyerek başladık. RedHat'in paketlerini istediğimiz gibi değiştirmek ya da yeni paketler eklemekte pek bir sorun olmayacaktı. En önemli kısım kurulum sırasında çalışan yazılımlara Türkçe desteğinin eklenmesiydi. Örneğin açılış disketinin çalışmaya başlamasını sağlayan syslinux İngilizce bir yazıtipiyle çalışıyordu. Özgür'ün (Annakkaya) Türkçe bir yazıtipi yük lememizi sağlayan yamasıyla sorunu çözdük ve yamayı syslinux projesine volladık. Olduğu haliyle girmese bile böyle bir istek olduğu için syslinux'un sonraki sürümlerine yazıtipi yükleme yeteneğinin eklenmesi ilk başarımız sayılabilir.

Sonraki çalışma RedHat'in kurulum yazılımında Türkçe kullanabilmek konusundaydı. Brezilya'da Arnaldo'nun (Carvalho de Melo) benzer bir işle uğraştığını öğrendik ve birlikte çalışmaya başladık. Gerekli altyapıyı hazırlayıp Türkce ve Brezilya Portekizcesi ile kurulumu çalıştırınca o zamana kadar yaptıklarımızdan bir "Nasıl Yapılır" belgesi yazdık ve başkalarının da katılması umuduyla LIE (Linux Internationalization Effort) diye bir grup kurduk. Grubun duyurusunu yapmamızla çeşitli ülkelerden ve RedHat'ten katılanlar oldu. Grubun yazışmalarını

**h ttp://w w w .iro.um ontre al.ca/translation/ babyl.cgi?folde r=rm ail/goals/lie**

adre sinde okuyabilirsiniz. O grup çe rçe ve sinde yapılan çalışm alarda RedHat'in sonraki sürümlerinde farklı dillerde kurulum yapılabilmesinin ilk

adımları atıldı. RedHat kurulumunun tam desteklediği ilk diller Türkce ile Brezilya Portekizcesi oldu.

Paket yönetimi ve kurulum yazılımıyla ilgili bilginin edinilmesinden sonra yazılım işleri büyük oranda gündelik bir işleyişe oturdu ve sonraki birkaç ay RedHat'in pak etlerinin gerekli düzenlemelerle yeniden paketlenmesi ve testlerin yapılmasıyla geçti. Dağıtım lisansı için görüştüğümüz bütün projelerden olumlu yanıt almamızla paketler konusundaki he de flerimize ulaşmakta zorlanmadık.

Projenin yazılım kısmını tamamlamamıza yakın Turkuaz El Kitabı başlığını koyduğumuz bir kullanım kılavuzu yazdık. O kılavuz bence Linux üzerine Türkce'de yapılmış en kapsamlı belgeleme çalışm alarından biridir ve projenin başarısında önemli payı vardır (**h ttp://sunsite .bilk e nt.e du.tr/pub/linux/tu** *rkuaz/tek/* adresinde hala görülebilir). Yazılımlarla ilgili işleri yapan 4-5 kişilik grubun dışında belgeleme, çeviri, test, logolar, tanıtım gibi çalışmalarda projeye çok insan katkı verdi. Ben burada tek tek isim lerini yazıp anam ayacağım ama el kitabının "Turkuaz Hakkında" başlıklı sayfasında

(**h ttp://sunsite .bilk e nt.e du.tr/pub/linux/tu** *rkuaz/tek/node218.htm* projeye emeği geçen herkesin adı vardır, yeri gelmişken okurlardan o sayfaya bir göz atmalarını rica ederim.

#### **Proje nin Sonrası**

Turkuaz'ın gördüğü desteğin projede payı olan herkesi fazlasıyla mutlu etmeye yettiğini düşünüyorum. Birkaç üniversitemiz İnternet üzerinden Turkuaz'ı

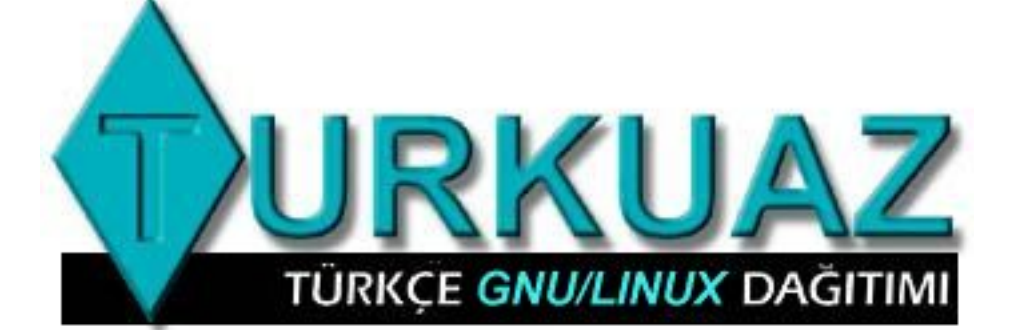

dağıttılar. Çeşitli sehirlerde insanlar Turkuaz CD'leri basarak ve el kitabını çoğ altarak yayılm asına yardımcı oldular. Bir bilgisayar dergisi övücü bir yazı esliğinde Turkuaz'ı ok uyucularına dağ ıttı. Fuarlarda,

konferanslarda gördüğü ilgiden, listelerdeki canlılık tan Turkuaz'ın hatırı sayılır bir kullanıcı kitlesine eriştiğini tah min e de biliriz ama e limizde hiçbir zaman kaç kişinin kullandığına ilişkin net veriler olmadı, açık çası bu sorunun yanıtını aramakla da uğraşmadık.

21

Tekir serisi büyük oranda RedHat'in uvarlaması seklinde yürümüştü, Sarman serisinde ise paketler üzerinde daha fazla kontrol sahibi olmayı hedefledik. Sonuç olarak Sarman serisi daha bize ait ama buna karşılık Tekir'e göre pek yeni bir yanı olmayan bir seri oldu. Sarman sırasında özellikle Kağan, Nurhan ve Giray'ın yurtdışına gitmiş olmaları projenin ilerlevisini çok yavaşlattı. Ercan'ın (Altuntaş) önemli desteğiyle projenin tamamlanmasından sonra benim de askere gitmemle proje sahipsiz kaldı.

Projeyi uzun zamana yayacak, sürekliliğini sağlayacak yapıyı olusturamamış olmamız herhalde en önemli başarısızlığımızdır. Yine de, daha önce söylediğim "kendini gereksiz hale getirme" hedefine önemli ölçüde ulaştığı için bunun ciddi bir sonuç yaratmadığını düşünüyorum .

#### **Projenin Katkısı**

Turkuaz projesi kapsamını iyi çizdiği, hedeflenen sürede ürününü ortaya koyduğu ve bunu gerekli

dokümantasyonla desteklediği için teknik açıdan başarılı bir projedir. Türkiye'de Linux'u yaygınlaştırma hedefine kısmen de olsa ulaştığı rahatlıkla söylenebilir. En azından Türkiye'de Unix kültürünün gelişmesine katkıda bulundu, LaTeX, Emacs gibi sık kullanılan Unix araçlarına erişimi kolaylaştırdı. Ancak ben Turkuaz'ın öneminin geliştirilen yazılımdan, yapılan çevirilerden ya da yazılan belgelerden değil, bu çalışmaları birlestirici bir üstproje olmasından kaynaklandığını düşünüyorum. Evet proje kapsamında yazılım geliştirdik, evet ciddi miktarda çeviri yaptık, evet ciddi miktarda belge yazdık ama asıl önemli olan bunların birleşmesiyle ortaya çıkan sonuçtu.

Diğer yandan, Turkuaz'ın bitmesinden 6 yıl sonra hala zaman zaman lafının ediliyor olmasının altında teknik başarısından çok Türkiye'de böyle bir projenin yapılabilirliğini gösteren bir tür öncü proje olmasının vattığını düşünüyorum. İnsanları biraraya getirme hedefi nedeniyle projeyi tamamen bağımsız tutmaya özen gösterdik. Bu bakımdan değil bir ticari bağlantı, herhangi bir kurumun adıyla birlikte anılmamasına dikkat ettik.

Açık yazılım projelerinin ticari ya da diğer sekillerde kurumlarla ilişkilendirilmelerinde hiçbir terslik olmadığı görüşünde olsam da Turkuaz'ın

> günün moda terimiyle "misyonu" biraz da bağımsız bir proje örneği ortaya koymak olarak şekillenmişti. Belki de Turkuaz "tadında bitmis" bir proje olarak ileride etkilenebileceği olum suzluk lardan kurtulmuş oldu ve konuyla ilgilenmiş coğu kisinin -benim için olduğu gibi- iyi anılarının olduğu bir çalışma oldu.

Son olarak, o günlerin en eğlenceli olayı için şu linki vermeden gecemeyeceğim: **h ttp://w w w .cs.itu.e du.tr/~uy ar/e sse k /**

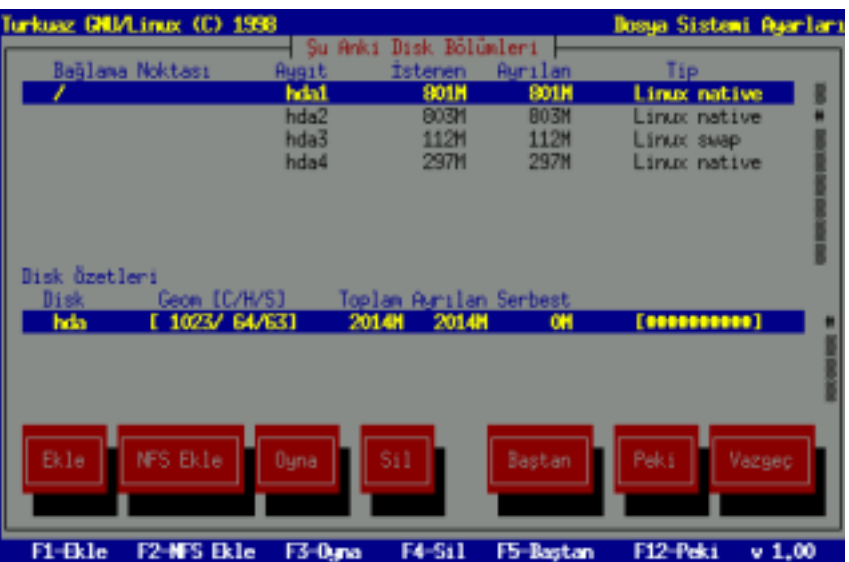

## **Turkuaz GNU/Linux Projesi ge liştirm e grubu**

**Giray De vle t, 9 4'de n be ri Linux ile uğ raşıyor, 9 9 'dan be ri ise OSC şirk e tinde Özgür Yazılım D anışm anlığ ıyapıyor. Giray şu anda e şi Ase na ile Am ste rdam 'da yaşıyor.**

#### **1- Turk uaz Linux'un Türk iye bilişim tarih inde k i ye ri sizce ne dir? Nasıl/h angi h e de fle rle yola çık tınız?**

97 senesiydi sanırım. Dağıtımların hiçbirinde Türkçe desteği yoktu. Yazı tiplerini (font) bir yerden indirirken, diğer bir yerden de klavye ayarlarını bulmak gerekiyordu. Birçok zaman ve çaba harcadıktan sonra Türkçe karakterleri görmek ancak mümkün oluyordu. Hedef aslında netti. Ortalıkta dolaşan bir çok Türkce karakter desteği ve Türk çeleştirme projelerini tek çatı altında toplamak.

Tarihteki yerine gelince, ilk Türkce dağıtım olmaktan maalesef çok ileri

LyX: uygutamater.lyx **Options Decuments Help Bio** Edit Layout **Jesert Hath** (HBBB)×BBC : 1 24 EBB 32 W 2 EB Standard **CONTRACTO** ting wines ट्याइ Turkuaz dağıtımında yer alan bütün paketlerin kendi lisansları olduğunu ve bu lisansın her zaman serbest kullanım ve dağıtıma izin vermeyebileceğini unutmayın. Bu nedenle lütfen bir yazılımı kullanmadan önce lisansını okuyun ve orada yazılı koşulları sağlamaya özen gösterin. Ayrıntılı bilgi için LİSANSLAR başlıklı bölüme başvurabilirsiniz. 1.1 Belge Hazırlama Günümüzde belge hazırlama yöntemi, sözcük işleme yaklaşımını bırakarak metin işleme yaklaşımına doğru ilerliyor. Sözcük işlemede metni yazan, kağıt üzerindeki görünümü de bütünüyle kendisi belirlemek zorundadır. Bölüm başlıklarının hangi yazıtipiyle, ne büyüklükte yezılacağı, bir sözcüğü vurgulamak istediğinde kalın mı, italik mi yezacağı gibi noktalara kendisinin dikkat etmesi gerekir ve bunların bütün metin boyunca tutarlılığını sağlaması da kendi sorumluluğundadır. Bu yaklaşım, metnin görünümünü çirkinleştiren hatalara zemin hezırlamasının yanısıra, değişik bir yazıcıya geçildiğinde bütün sayfa düzeninin baştan yapılması gibi sonuçlar doğurur. Metin işlemedeyse, kişi metninin içeriği ve yapısı üzerine yoğunlaşır. Bir bölüm başlığı yazdığında yazıtıpi ve büyüklüğünü belirtmez, bunun bir bölüm başlığı olduğunu belirtir. Kağıt üzerinde bunların nasıl görüncceği kullandığınız dizgi sisteminin becerisine bağlıdır. Web seyfası hazırlayanlara bu kavran tanıdık gelecektir: yazdıklarınızı HEADING1, HEADING2, DESCRIPTION gibi etitetlerle işaretlersiniz, ekranda nasıl görüneceğini tarayıcınız belirler.

Unix'de en yaygın kullanılan dizgi sistemi LaTeX sistemidir. Bu sistem, benzerleri arasında en gelişmiş olanlarındandır. Yine HTML örneğinde olduğu gibi, kendi komutları vædır. Aşağıda, gu anda oltumakta olduğunuz yazının bir kısmının LaTeX karşılığı

.yX:-rhunkuaz/uygulamalar.lyx

gidemedi. Ama şu anda varolan bir kaç projenin oluşmasına yardımcı olduysa ne mutlu bize.

#### **2- Turk uaz Linux'tan be ri ne le rle uğ raştınız?**

Yedi senedir Amsterdam'da bilisim se k töründe çalışıyorum ve Özgür Yazılım danışmanlığı yapıyorum. Bu çerçevede bir çok farklı sektörde farklı seylerle uğraşma şansına sahip oldum. Nagios Monitoring, Intrusion Detection, Zope/Plone, LAMP ve çeşitli dağıtımlar.

#### **3- Özgür yazılım dünyasının bugün ge ldiğ i nok tada ye re lh e de fli dağ ıtım ların durum unu nasıl görüyorsunuz?**

Eğri oturup doğru konuşmak gerekirse çok parlak görm üyorum . Bunun maalesef tek nedeni özgür yazılımcının da karnını doyurma ihtiyacı. Dağıtımlar ile uğraşan insanlar gecimlerini bu 'is'ten karsılamadık larında dağıtımın sürekliliği riske giriyor ve bir noktada askere, yurt dışına giden veya yoğun iş hayatına başlayan yazılımcımız eski şevki ve zamanı bulamaz oluyor. Tıpkı Turkuaz'da olduğu gibi.

Bu problemin önüne geçmenin bir yolu Debian gibi BÜYÜK bir geliştirici camiasına sahip olmak. Ama

22

## **dosya**

bunun için de şu anda varolan 4-5 yerel dağıtımın güçlerini birleştirip tek bir dağıtım çatısı altında toplamak gerekir. Bir de herhalde birbirimize ikide bir küsüp kendi projemizi başlatma güdüsünü kırmamız gerekiyor :) Bu oluşumun arkasında da ticari bir kurum olur ve Red Hat/Fedora, veya Sun Star Office/Open Office gibi bir yapılanma kurulabilinirse yerel hedefli bir dağıtım için bir gelecek göre bilirim .

23

**4- Türk iye 'de bugün k am uda Pardus Linux (h ttp://w w w .uludag.org.tr/), öze lse k törde Ge le ce k Linux (h ttp://w w w .ge le ce k .com .tr), çe şitli irili ufak lıe k iple r tarafından Bore as (h ttp://w w w .bore as.ge n.tr/), Turk ix (h ttp://w w w .turk ix.org/) gibi dağ ıtım lar ge liştiriliyor. Onlar h ak k ında düşünce le riniz ne le r? Öne rile riniz ne le r olabilir?**

Maalesef hiçbirini yakından takip etme şansına sahip olamadım. Benim korkum bir önceki soruda da söylediğim gibi bu dağıtımların bir kaç sene sonra insan gücü eksikliğinden sönüp gitmeleri.

#### **5- Sizin ak tifçalıştığ ınız döne m de n bugüne k adar ge le n süre çte Linux KullanıcılarıDe rne ğ i'nin ge lişim ini nasıl de ğ e rle ndiriyorsunuz?**

Inet-TR 95'de linux.org.tr dive konuştuğumuz günleri hatırlıyorum. Sanal bir olusumdan derneklesmiş bir kurum haline gelmesi se vindirici.

**6- Turk uaz Linux proje sinde k azandığ ınız de ne yim le r ile rik i döne m de çalışm alarınıza k atk ıda** *bulundu mu?* 

Kesinlikle oldu! Bir kaç müşteriye özelleştirilmiş dağıtımlar hazırladım, ve birkaç projenin Türkçeleştirmesinde

#### yardımcı oldum.

**7- Ge niş k atılım la ge rçe k le ştirile n özgür yazılım /açık k aynak k od proje le rinde k urum sal(de vle t/öze l se k tör) de ste ğ i nasıl de ğ e rle ndiriyorsunuz?Sizce ge re k li m i?**

Herhangi bir projede 20/80 kuralı gecerli. İş'in % 80'i çalışanların % 20'si tarafından gerçekleşiyor. Bu iş çıkaran %20'lik gurubu desteklemek gerekiyor. Bu donanım, para / maaş olarak gerçekleşebilir. Tabiki bu durumda parayı veren biraz da düdük çalmak istiyor ve bu da illaki kötü bir şey olmak durumunda değil. Özgür Yazılım / Ticaret dengesini bazı şirketler daha iyi yakalarken bazı kurumların ise Özgür Yazılım felsefesini daha iyi kavrayabilmeleri için vakit tanımamız gerekiyor.

----------------------------------------------------------

#### **h ttp://giray.de vle t.cc/about/**

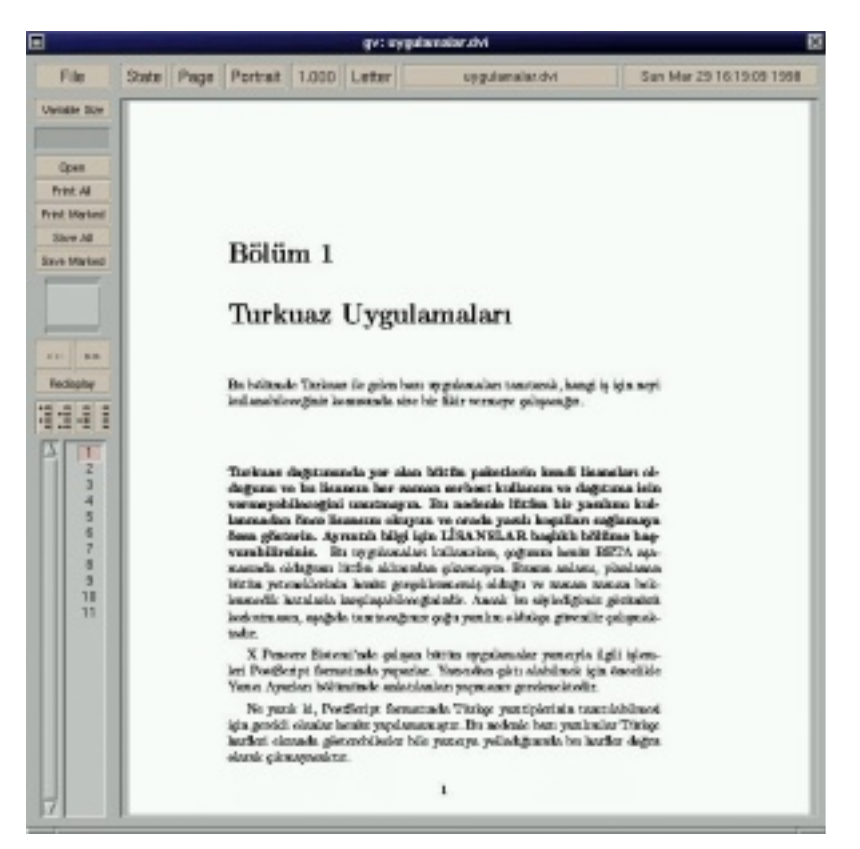

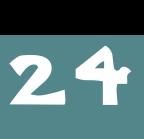

**Kaan Gürk aynak : "Ke ndisini bir türlü ünive rsite ortam ından** koparmayı becerememiş bir elektronik mühendisiyim. Halen **İsviçre 'de ETH Z ürih 'te sayısalde vre tasarım ı, k riptografi ve tüm de vre tasarım ıüze rine çalışm ak tayım , tüm yarışm acı ark adaşlara başarılar dile rim :)"**

#### **1- Turk uaz Linux'un Türk iye bilişim tarih inde k i ye ri sizce ne dir? Nasıl/h angi h e de fle rle yola çık tınız?**

Bence adının hatırlanıyor olması bile yeterince hos. Zamanında çesitli konularda Türkçe desteği veren parçalar vardı. Bizim amacımız Türkce desteği veren tüm parçaları bir araya getirmek ve sık kullanılan yazılım paketlerine Türkce desteği eklemekti.

#### **2- Turk uaz Linux'tan be ri ne le rle uğ raştınız?**

Yazılım konusundan oldukca uzak kaldım, devre tasarımı ile uğraşıyorum.

#### **3- Özgür yazılım dünyasının bugün** AmayaPage.html Formatted view 図 File Edit Types Links Views Style Special Help 이 가장 되어서 신 B 미 에 이 비 베 베 티 티 리 여 티 M Vusnbin/./share/amaya/amaya/AmayaPage.html Address **Simaya** Welcome to Amaya Title **Welcome to Amaya** Release 1.2 Amaya has been designed with the primary purpose of being a testbed for experimenting and demonstrating new specifications and extensions of Web protocols and standards. Its current main features include WYSIWYG editing for HTML decuments including MethML elements, occess to and publishing on HTTP servers, support end editing for Cesonding Style Sheets. Amoya is a Web client that arts both as a brewser ond as an authoring tool. We have chasen not to distinguish the editor mode form the browser mode; so the user can browse and edit any Web pages in the suns time. For that reason, the simple click is used to select into documents for performing any editing action and the user has to double click to follow a link. Pennission to use, copy, modify, and distribute this settware and its decumentation for any purpose and

without fee ar rayelty is hereby greated, pravided that the full text at the MIT and INRIA Capyright Statement appears on ALL ouples at the software and documentation or portions thereaf, including modifications, that you make

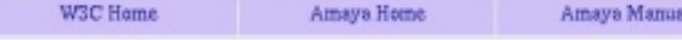

#### **ge ldiğ i nok tada ye re lh e de fli dağ ıtım ların durum unu nasıl görüyorsunuz?**

Önemli olan Türkce desteğinin yazılım pake tinin ana kaynak koduna girmesi ve bu değişikliklerin devamının sağlanması. Örnek vermek gerekirse Turkuaz zamanında LyX'in Türkce çevirisini tam am lamıştık. Turgut, değişik Türkçe klavye desteğini eklemiş ve küçük i (noktasız) harfinin ekranda düzgün gösterile bilmesi için gereken değişikliklerin kaynak koduna eklenmesini sağlamıştı. Ne var ki bu konuda sürekli çalışmak gerekiyor, yazılım her güncelleştirildiğinde yerel desteğin de gözden geçirilmesi ve güncellestirilmesi gerekiyor. Bir ara

üzülerek LyX'in Türkçe mesaj kataloğunu kaldırdığını duymuştum. Gecen dağıtımda (1.3.6) yeniden geldiğini duydum. Ne var ki 2818 mesajın 1366'si çevril(e)memiş.

Türkce mesaj katalogları (.po dosyaları), el kitabı çevirileri, çok zahmetli, bitip tükenmeyen ve üzerinde çalışan kişiye doğrudan fazla bir getirisi olmayan işler. Bunlar üze rinde çalışacak gönüllülere ihtiyaç var. Ne var ki bu işler dağıtım hazırlamak gibi göz önüne sürülebilecek şeyler değil, arka planda kalan, pek az kişinin fark ettiği şeyler. Bir dağıtım hazırlayalım

## 25 **dosya**

de diğiniz zaman 100 kişi "hadi hemen yapalım" de yiveriyor. Ancak "Hadi arkadaşlar, 600 man sayfası var, herkes 6 tanesini çevirse bu işi tamamlarız" de diğinizde 98 kişi burun kıvırıyor.

**4- TÜrk iye 'de bugün k am uda Pardus Linux (h ttp://w w w .uludag.org.tr/), öze lse k törde Ge le ce k Linux (h ttp://w w w .ge le ce k .com .tr), çe şitli irili ufak lıe k iple r tarafından Bore as (h ttp://w w w .bore as.ge n.tr/), Turk ix (h ttp://w w w .turk ix.org/) gibi dağ ıtım lar ge liştiriliyor. Onlar h ak k ında düşünce le riniz ne le r? Öne rile riniz ne le r olabilir?**

Linux dağıtımlarından oldukca uzak kaldım, maalesef dağıtımlar hakkında bilgi sahibi değilim. Bu tür çalışmaların olması çok güzel. Umarım bu projeler sonucunda daha çok standart paketin Türkçe desteği geliştirilir. Örneğin LyX'in Türkce mesaj katalogları çevrildiği zaman, kullandığınız dağıtım ister yerel dağıtım lardan birisi, ister RedHat, Debian gibi bir dağıtım olsun, LyX ile Türkçe çalışabiliyor olacak sınız.

#### **5- Sizin ak tifçalıştığ ınız döne m de n bugüne k adar ge le n süre çte Linux KullanıcılarıDe rne ğ i'nin ge lişim ini nasılde ğ e rle ndiriyorsunuz?**

ve kararlılığı sayesinde mümkün oldu. Belki de bu yüzden, benzer projelerde daha temkinli olmayı öğrendim.

#### **7- Ge niş k atılım la ge rçe k le ştirile n özgür yazılım /açık k aynak k od proje le rinde k urum sal(de vle t/öze l se k tör) de ste ğ ini nasıl de ğ e rle ndiriyorsunuz?Sizce ge re k li mi?**

Gönüllü çalışmalarla kalıcı bir proje yapmak çok büyük özveri istiyor. Bu tür projeleri yürütebilecek bilgisi olan insanların doğru ortamda bir araya gelmesi ve ortaya bir şeyler koyabilmesi bir çok rastlantıya bağlı. Bu şekilde ortaya çıkan projelerde, nasıl desem, bir başka özen yer alıyor, ayrı bir sevgi ortaya konuluyor. Böyle rastlantısal gelişmeyi beklemeye sabrınız olmadığı zaman, kişileri bir proje etrafında toplamak ve çalışmalarını sağlamak için bir başka motivasyona ihtiyacınız oluyor: Para. Bunu da kurumsal destek olmadan sağlamanız mümkün değil. Benim zevk aldığım konu Turkuaz'ın GPL lisansı ile yayınlanmış olması değildi -zaten Turkuaz içinde GPL'e uymayan yeteri kadar yazılım paketi var-, beni heyecanlandıran, bir kaç kişinin zamanlarından fedakarlık ederek özveri ile başkalarının kullanabileceği bir şeyi yaratabilmesiydi.

Üzülerek söyleyeyim, Linux Kullanıcıları Derneği'nin aktiviteleri hakkında bir bilgim yok.

#### **6- Turk uaz Linux proje sinde k azandığ ınız de ne yim le r ile rik i döne m de çalışm alarınıza k atk ıda bulundu** mu?

Turkuaz temel olarak Turgut (Uyar)'un eseri. Turkuaz geliştirme e-posta listesinde, 100 küsur insanın adı geciyor. Ancak işin %95'ini Turgut yaptı. Bu işe başladığımızda, açıkçası çok daha fazla destek bulacağımızı, daha çok işler yapabileceğimizi düşünmüştük. Belirli bir sonuca ulaşabilmemiz ancak Turgut'un özverisi, sabrı

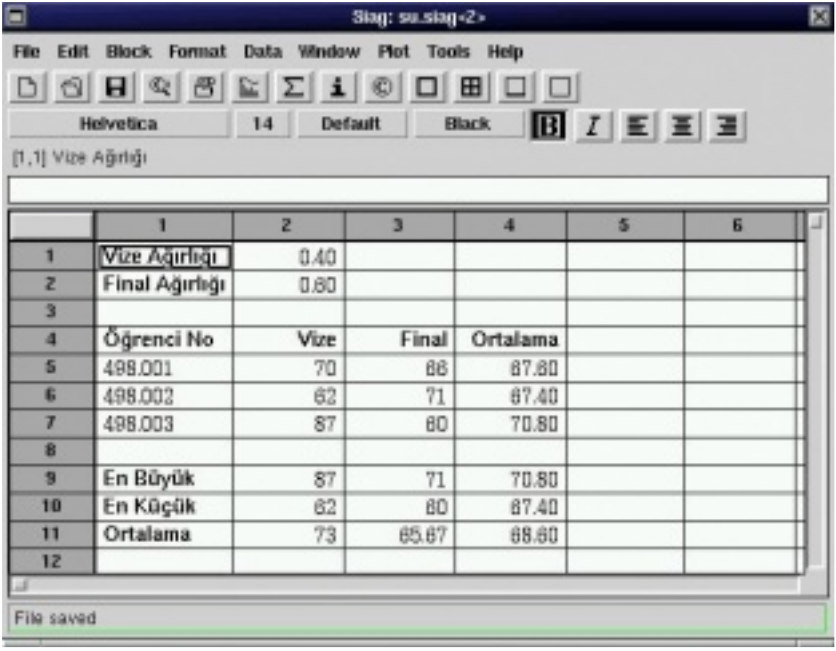

#### **Turan Yüksel**

**1.** Türkiye'de o dönemde çok sayıda linux meraklısı insan yoktu; zaten linux kurup linux'la çalışan demiyorum bakın :) "Gerçek iş" yapan linux sayısı azdı, bunların çoğu da akademik yerlerdeydi. Meraklısı da çoktu; meraklılar işlerini bu basit, bedava ama kararlı ortamda yapabilirliklerini ya da işlerini bu ortamda yapanların para kazanabilirliklerini merak ediyorlardı. Tam teşekküllü bir linux bir CD'ye sığıyordu, basitti ve kararlı çalışıyordu. Öte yandan, o dönemde yüz dolara Windows 9x almak mümkündü ve reklam şarkısındaki gibiydi (\*), insanlar sıkkındı. O dönemki linux dağıtımları, ilgili öğrenciler için de öğretici oyuncaklardı; hakim olmak için başına oturup biraz uğraşmak yeterliydi. Bu durum linux'la ilgili bir arkadaş grubu içinde bulunmayla birleştiğinde "ben de varım" demek istedim.

2. Turkuaz'la gelinen nokta, Türkiye'de bir dağıtımın üretilebileceğinin gösterilmesi. Paket yöneticisi, yönetim araçları vs. hala dış kaynaklıydı, ancak bu araçların yerelleştirilebileceği görüldü. Daha önemlisi, dağıtımın güncellenmesi ve bakımının dağıtmak kadar önemli, bir o kadar zor olabileceği gözlendi. Umarım şimdiki çalışmaların bu hataya düşmeyecek kadar enerjileri vardır. Ülkemiz açısından Turkuaz

deneyiminin bir sonucu, GPL tabanlı bir yazılımlar bütününün tamamen kullanılabileceğinin görülmesi. İşçi sınıfı Avrupa'sının ya da yeni yetme zengin Rusya'nın Türkiye'de gezerken ne kadar para harcadığını biliyoruz ancak yazılım için yurt dışına ne kadar paramız gidiyor, bilmiyoruz; rakam kamuoyunda telaffuz edilmiyor. Kimsenin bu konuda bir şikayeti de yok. Küçük işletmeler korsanı bir seçenek olarak göre biliyor, bu nedenle kendilerini daha düşük maliyetli çözümlere (ya da serbest yazılıma) geçmek zorunda görmüyorlar. Bunlara rağmen basına da yansıyan büyük yazılım alımlarında yerli montaj-yerli destek çözümleri de görebilmek (ya da görememekten şikayet edebilmek) güzel olurdu.

**3.** Turkuaz ekibinin koordinasyonunda bulunmadığım ve bu konuya da ilgim olmadığı için o Turkuaz ekibinin ortak çalışma disiplinini hiç değerlendirmedim. Ancak, hatırlayabildiğim kadarıyla topluluk -amatör bir topluluk olduğu için- Turkuaz'a uzun soluklu destek verebilecek bir grup değildi, yapı itibariyle.

 $(*)$  "You make a grown man cry" sözlerini duyabilirsiniz, Rolling Stones'un "Start me up"ını dikkatle dinlerseniz.

----------------------------------------------------------

### **Özgür yazılımın özgür dergileri**

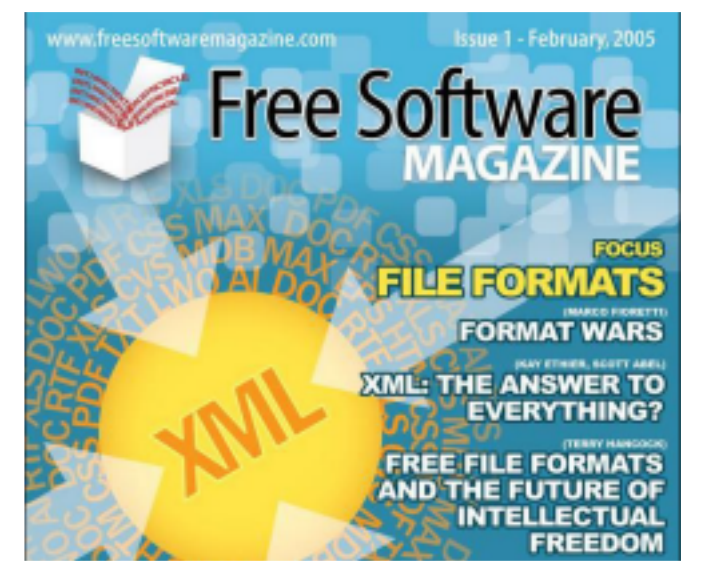

### **w w w .fre e softw are m agazine .com**

## **penguence düşünce**

### **"İfade özgürlüğ ü"nde k i özgürlük ya da "özgür e m e k "te k i özgürlük**

#### **D avid M . Be rry \***

27

Özgür Yazılım, Internet'i sürdürüyor ve olanaklı hale getiriyor. Bütün dünyada insanlar, önemli ve giderek büyüyen bir harekete özgürce fikir ve ustalık katkısı sunuyor. Internet'in kendisi daha çok, kod ve içerik katkısının elektronik kamusal "alan"da küresel boyutlarda olduğu bir kültürden doğdu. Bunun anlamı Internet'i ayakta tutan yazılım kümeleri ve onun içeriği, büyük oranda piyasa dışındaydı, arkadaşlar arasında üretiliyordu, özgürdü ve ücretsizdi. Ama insanlar niçin kodladılar, hack işine girdiler, test ettiler, yazdılar ve yeni bir kültür yarattılar?

Özgür emek, özgür yazılım ve özgür kültür hareketini sürdürülebilir kılıyor, ancak insanların neden bunu yaptıkları konusunda henüz çokca karanlık nokta var. Aslında bu soru, konuyu üretime dair geleneksel kavramlara uydurmaya çalışan birçok kişiye bilmece gibi görünüyor. Teorisyenler ve araştırmacılar çeşitli yaklaşımlar denediler: kişisel tercihler ya da motivasyonlar sonucuna ulaşan bireysel ya da psikolojik temelli teoriler; sürtünmesiz bilişim ya da kurumsal çerçeveler; insanoğluna dair özcü iddialar; hediye ekonomisi; kamu malı teorileri; ve de doğrudan "eğlence" kavramının kendisi çesitli açıklamalar. Ama yine de bu açıklayıcı etkenler bir sır örtüsü altında kalmaya devam etti. Var olan teorilerden hicbiri su soruya tatmin edici bir yanıt veremedi: Kodçular,

kullanıcılar ve çok sayıda amatör sanatçı özgür kültür projelerine neden katkı sunuyor?

Bu makalede, özgür yazılım ve özgür kültür, Hannah Arendt'in İnsanlık Durumu kitabındaki kavramlarla, Yochai Benkler'in "arkadaşlar-arası ortak üretim"indeki emeğin temel ögeleri, birleştirilerek açıklanmaktadır. Makale, Hacker Etiği diye adlandırılan, işin yüze yinde yer alan basit motivasyonsal faktörlerden daha fazla şeylerin olup olmadığını sorgulam aktadır. Ayrıca "şeylerin" yapımı yaşamsal dünyanın dışında sınıflandırılmakta ve özgür yazılım, bizim iş'in gerçek genel doğası hakkındaki ortak-düşünüşümüzü sorunsallaştırmaktadır.

Hannah Arendt'in emek ve iş arasında yaptığı ayrım, özgür yazılımın niçin üretildiğine dair yararlı kavramlar sunar.

#### **"Yazılım "dak i gibi Özgürlük**

Yazılım üretiminin dinamikleri karmaşıktır ve yazılım üretimi, onun devamlılığını sağlamak için gerekli araç ve temel gerek sinimler yönünden pahalıdır, bilgisayar endüstrisinin daha genis ekonomisi anlamında da. Yazılım geliştirme oldukça karlıdır ve çok yüksek sayıda insanı, telif (copyright) ve patent monopolleri aracılığıyla, emek-yoğun, karmasık ve talep edilen bir ise tabi kılar. Bu, sonuç olarak, yüksek karlılık oranları sağlar ve bir çok programcıyı, maaş düzeylerinden de görülebileceği gibi, güzelce ödüllendirir. Fakat yazılım

**düşünce**

programlama hala bir emek etkinliğidir, bir diğer devisle, programcı tarafından gerçek leştirilen etkinlik, ücret karşılığında değişime tabi olur. Bu emeğin ürünü, kod, iş veren firma tarafından sahiplenilir ve (program cıya çe v.) yabancılaştırılır.

Ancak Özgür Yazılım, ofis-fabrika dışında üretilir; ayrıca çok sayıda projenin ortak özelliği üretimin ve katkı sunmanın özgürlüğüdür. Eğer gerçekten bir sahip olmadan bah se dile cekse, özgür yazılım, herkesindir ve kimi zaman çeşitli lisanslarla sınırlandırılsa da (ör. GNU Genel Kamu Lisansı) özgürce alınıp kullanılabilir. Üretilen bu kod ne tamamen bir istir ne de bir hobi. Ama onun ortaklaşa (common) yaklaşımı, özgür yazılıma tamamen sahip olunamayacağı ya da üreticiden yabancılaştırılam ayacağı anlamı taşır.

Bu durum, bu yazının da konusunu oluşturan günüm üzde özgür yazılım geliştirme ile ilgili iki konunun ince lenme sini ge rektiriyor: (1) Program cılar niçin Özgür Yazılım ile uğraşıyorlar? Ve (2) özgür yazılım, "ellerimizle is"e dair farklı bir ilişkiselliğe ve zorunluluk tan kurtulma olanak larına mı isaret ediyor?

Hannah Arendt'in Emek (Labor) ve İş (Work) arasında yaptığı ayrım, özgür yazılımın niçin üretildiğine ve onla ilgili diğer etkinliklerin anlaşılmasına dair yararlı kavramlar sunmaktadır. Arendt'in İnsanlık Durumu'nda açıkladığı gibi, iki kelimenin etimolojisi, Emek ve İş kavramlarını bugün birbirinin yerine kullanıyor olsak da, bunun her zaman böyle olmadığını göstermektedir. Örneğin John Locke, "ellerle çalışma" ve "bedensel emek" arasında bir ayrım yapar ve bu eski Yunan'lardaki "zanaatçi" ve "köle emeği" arasındaki ayrıma benzer. Bu üretim sürecinin çatallaşması, el ve kafa emeği ve bunlara addedilen değerler arasındaki ayrımda da kendini gösterir.

Arendt bunu klasik zamanlarda, Emeğin, zorunlulukla, iz bırak mayan bir etkinlikle, sıradanlıkla ve hatırlanmaya değmez

oluşuyla ilişkilendirilmiş olmasıyla açıklar. Emek, "köleler ve evcil hayvanlar gibi be de nle riyle is yapanlar, zorunluluk lara bağımlı olanlar" içindir. Siyasal olabilmemiz -bizi hayvanlardan ayıran bir nokta- zorunluluk tan kurtulmus olmamıza bağlıdır. Bugün, emeğin üretimi, kitlelerin üretimidir ve Marx'ın belirttiği gibi bu üretim, mülk sahibi sınıflarca tarihsel olarak çesitli üst yapılarca kontrol edilmiştir. Örneğin, Foucault'un işçilerin yumuşak başlı bedenlerini ürettiğini söylediği okulu, hastanevi ve arabaların kitlesel üretim bantlarını düşünelim. Bu işçiler, tüm üretim sürecinin bir parçasını yerine getirmektedirler ve bu sürecte

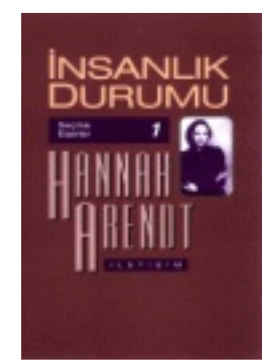

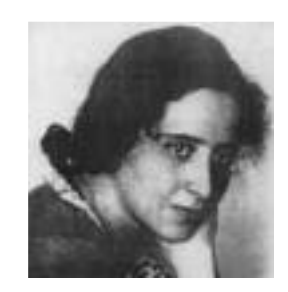

kendi emeklerinden yabancılaşmaktadırlar. Zorunluluk yüzünden (örneğin yiyecek alabilmek, barınak sağlayabilmek için) çalışıyor olmaları, onların tamamen insan olm asını engellemektedir; kendi elleriyle ürettikleri ürünle rde n yabancılaşmakta, eyleme gecememekte ya da siyasal düşünememekte ve ürünü kontrol e de mem ektedir.

Ancak Arendt,

çalışanların -Emek'ten çok İş anlamındaöze dönüs bağlamında (örneğin kendi eyleminin bilincinde olarak) daha çok şansı olduğunu söylemektedir. İş, Arendt için, kalıcılığın üretimidir; İş'in ürünleri yaşamımızdan kaybolmazlar fakat ortak yaşantımıza kararlılık ve kalıcılık sağlarlar, örneğin herhangi bir yerde harcanan Emek iz bırakmazken, bir masa kusaktan kusağa gecer. Platon'a göre, Poiesis, yapmak veya imal etmek, göstermiştir ki zanaatçi bilinçli bir maddesel tasarımı fikir olarak aklında bulundurmaktadır. Emek, sadece işçinin tük etimi ve zorunluluk ları için üre tirken, İs sürekliliği yaratır (Burada simdilik, kaynak kodunun, kendi inatçı

statüsünden kavnaklanan ontolojik sorunsalına girmiyoruz). Bu önemlidir, çünkü ancak zorunluluk tan (gerek sinim lerimiz için şartolan üre tim) kurtulduğumuzda iletişime başlarız ve siyasal hayyan olarak insanlaşırız. Arendt'e göre İş, Eylem'in (yani büyük kahram anlıklar ve büyük sözler alanının) ön koşuludur. Homereus'dan da görüle bile ceği gibi Aşil eyle miyle yardır: açlığını ve bedenini örtme ihtiyaçlarını giderme özellikleriyle değil.

29

Zorunluluk tan çalışma, çoğumuzun çağdaş tüketim toplumumuzda yaptığı gibi, Arendt'e göre Emek sınıfındadır. Aslında Arendt bir Emek toplumu olduğumuzu söylemektedir: bir diğer devisle, tüm insani etkinlikleri, gerek sinim lerimizin güvence altına alınması ve bunların bolluğunun

"Gerekliliklere maruz kaldığımızın farkına varmadıkça ve bundan kurtulmadıkça özgür olamayız."

sağlanması düzeyine getirmeyi başarmış bulunuyoruz. Öyle ki, bugün ne yapıyorsak, yaşamak için yapıyoruz. Yaşamak için yapmadıklarımızı ise hobi diye sınıflandırıp oyunsalya da ciddi olmayan etkinlikler olarak değ erlendiriyoruz. Bugün toplum um uz, tüketimin nesnelerini üretme doğrultusunda şekilleniyor ve karlılık itkisi hemen tükenecek nesnelerin üretimini tesvik edivor. Gerek sinimler üzerine kurulu bir yaşam, hayvanlara özgüdür: Yunanlılar işkence kelimesini, şiddetten değil (savaş alanı), gerek sinim den (e mek alanı) uzak olmaktan türetmislerdir ve eski toplumlarda işkence Özgür insanlara uygulanam am aktadır; sadece

gerek sinimler doğrultusunda emek harcayan insanlara ya da kölelere uygulanabilmekteydi.

Hayat ona dayandığından, gerek sinimler oldukça güçlü bir itkidir. Emeğimizi gerek sinimlere yönelterek, kapitalizm toplumsal bir sistem olarak kendini ürete bilm ek tedir. Ancak özgür yazılım, Emek alanından çok İş alanıyla ilgilidir, bir bakıma piyasanın dışındadır. Onun ortaklaşa üretimi ve üretenlerin eylemleri onu gereksinimden çok sağlam, kalıcı sevlerin üretimi ile ilişkilendirmektedir (kod). Özgür Yazılım üretimine yapılan katkı daha çok zanaat ile ilgilidir, kodun üretimi bir çok bağlamda kamusaldır ve kaynak kodu başkalarınca okunabilir ve hayran kalınabilir. Bu doğrultuda muhtesem bir konuşmayla ya da sanatsal bir çalışmayla benzerdir.

#### **Özgürlük te k i Özgür (1)**

Bu makalenin ikinci sorusu, özgür vazılımın kol emeğinden farklı bir ilişkiselliğe işaret edip etmediği ve gerek sinimlerden kurtuluşa olanaklar sunup sunmadığıdır. Aslında özgür yazılım gereksinimlere doğrudan bağlı değildir ve birçok yönden sanatçıların çalışmalarına benzemektedir. Sanatçılar Arendt'e göre toplumda kalan yegane iscilerdir. Arendt, gerek lilik lere maruz kaldığımızın farkına varmadıkça ve kendimizi ondan kurtarmadıkça özgür olam ayacağımız iddiasındadır. Yaşamak için çalışmaya zorlandıkca, her zaman emek harcamak ve tüketimden oluşan sonsuz bir spirala mahkum olacağız. Teknoloji daha çok boş zaman ürettikçe, bizim tutkularımızı biçim lendiren reklam endüstrisi bizi daha açgözlü yapacak ve istek lerimizi kamcılayacaktır ve bunlar ancak tüketim nesnelerinin tüketimi ile karşılanabilecektir. Özgür Yazılım, burada üretilmektedir; garip şekilde tüketim alanında. Ancak üreticiliği ve yaratıcılığıyla ayrılmaktadır. Özgür bir kültür yaratmak, kültürü tüketmekten (imha etmek) çok ona katkıda bulunmaktır.

Özgür kültür tarafından sunulan olanaklar

## **düşünce**

(henüz) tamamen bağlantılandırılmamış ya da kurumların işleyişi ve gereksinimler doğrultusunda dolayımlanmamıştır. İnsanlar hala kod, blog yazmakta ve düşüncelerini web'de paylaşmaktalar ve bu tür paylaşım bir tür iletişim oluyor. Fakat kırılgan yapısı, Hakim Bey tarafından popülerleştirilen geçici otonom bölgelere (TAZ) benzemekte. Özgür kültürün ya da özgür yazılımın yaratıcıları bunun üstkodlanmasına, kontrol edilmesine ya da tüketime kanalize edilmesine izin verecek mi? İşin gerçeği, kurumların projelere ayırdığı büyük kaynaklar çoğunlukla bürokratik mentalite engeliyle yüz yüze kalıyor. Kaçınılmaz şekilde yaratıcılar genellikle, para kazanmak isteyenlerden farklı duygulara sahip olacaktır ve sonunda (azami kar'ı hedefleyen) kurumların araçsal rasyonalitesi ile ters düşecektir. Bazı endise verici örnekler: İnternet'in devam eden ticarilesmesi, IBM'in Linux cekirdeğine baskıları, ve hatta blog'ların ve fotoğraf paylaşımlarının kolonile şm esi.

 $\overline{\mathbf{36}}$ 

Eğer özgür yazılımı ve açık kaynağı artık tamamen gereksinim ya da araç olarak (ör. Sadece teknik bir etkinlik olarak) görmeyi bırakırsak, onu insan yaratıcılığı alanında yeniden konumlandırabiliriz. Eğer özgür yazılım Emek küresi dışına yerleştirilirse (Arrendt'i takip edersek) belki onu, politik etkinliğin başlamasının ön kosulu olarak olarak anlamaya başlayabiliriz. Özgür yazılım, ilginç bir şekilde İş'in ve Eylem'in (insanın büyük

eylemlerine ve kod üzerinden konuşmaya) koşullarının olanaklarına katkıda bulunmaktadır. Örneğin, Mathew Fuller'in "kritik yazılım" kavramı, siyasal evlemi, var olan kodları alt üst etmevi ve genelde pasif olan kullanıcıya güç ve özgürlük vermeyi hedeflemektedir. Özgür yazılım da kaynak kodunu vererek benzer şekilde üretene güç vermekte ve kullanıcıyı yönetmek ya da kontrol etmek yerine (örneğin kelime-işlemcilerin imla ve gramer denetimi önerisiyle gerçek leştirdiği kullanıcı kontrolünü düşünelim), kullanıcıya Eylem için yeni olanaklar sunmaktadır.

Ekonomi ve piyasa, gerek sinimler küresinde yer almaktadır. Kendi iradenizle yaratıcı veya siyasal eyleme geçme hakkınız yoktur. Tam aksine özgür yazılımın ve özgür kültürün iletişimsel olarak (gönüllüler arasında bir konuşma olarak) oluşturulduğu görülmektedir ve bu yüzden, içerisinde yeni bir siyasetin (ortaklaşa siyasetin) tohumlarının barındığı yerinden yönetime (decentralised), piyasa dışı ortak başa üretime olanaklar sağlamaktadır.

 $(1)$  Free as in "freedom"

-------------------------------------

\* Free Software Magazine'in 3. sayısından İzlem Gözükeleş tarafından çevrilmiştir. Yazının orjinali için bkz.: http://www.freesoftwaremagazine.com/fre e issues/issue 03/free labour/

#### **Özgür yazılımın özgür dergileri**

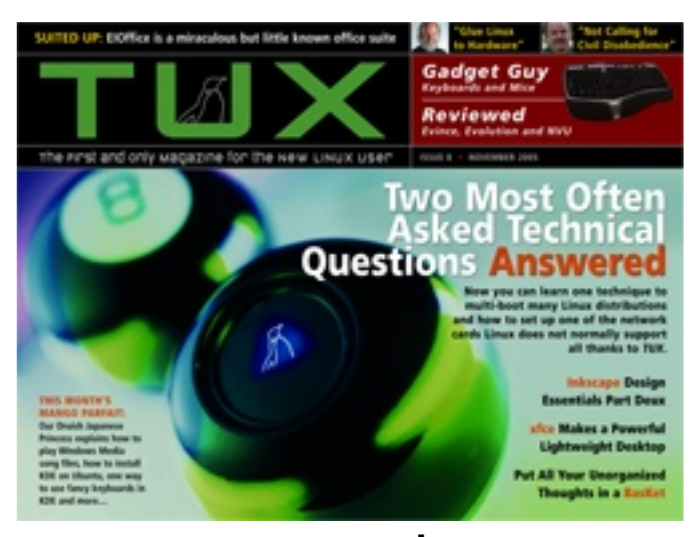

**www.tuxmagazine.com**

## **Güve nli k anallardan ile tişim**

**penguenceteknik**

### Huzeyfe Önal

Güvenli kanallardan iletişim - SSH

#### **SSH Ne dir?**

SSH (Secure Shell/Güvenli Kabuk) ağ üzerinden başka bilgisayarlara erişim sağlamak, uzak bir bilgisayarda komutlar çalıştırmak ve bir bilgisayardan diğerine dosya transferi amaçlı geliştirilmiş bir protokoldür. Güvensiz kanallar (internet vs) üzerinden güvenli haberlesme olanağı sağlar. Bir iletisimde SSH asağıda belirtilen temel unsurları sağlar.

- authentication / kim lik denetimi
- encryption / sifreleme
- Integrity / bütünlük.

#### **SSH** ile ilgili temel tanımlar

**SSH1**, Tatu Ylönen tarafından geliştirilen ilk orjinal SSH ürünü. SSH-1 protokolü temel alınarak geliştirilmiştir.

**SSH2**. Tatu Ylönen tarafından gelistirilen SSH-2 ürünü. www.ssh.com

**SSH-1**, SSH protocol 1.

**SSH-2**, SSH protocol 2. Günümüzde yaygın kullanımda olan ve kullanımı tavsiye edilen ssh sürümü. IETF SECSH çalışma grubu tarafından standartları belirlenmiştir.

#### **SSH Tarihcesi ve OpenSSH**

SSH-1 protokolu ve SSH1, ilk olarak 1995 yılında Helsinki teknoloji universitesinde araştırma görevlisi olan "Tatu Ylönen" tarafından geliştirilmiştir. Aynı yılın Haziran ayında SSH1 kaynak kodları ile birlikte özgür olarak dağıtılmaya başlamıştır.

SSH protokolünün özgür bir uyarlaması olan OpenSSH \*BSD Unix'lerin asi çocuğu olarak adlandırılan OpenBSD projesi çerçevesinde yürütülen SSH1 ve SSH2 protokollerini içeren yazılım takımıdır.

OpenSSH son özgür SSH versiyonu olan ssh1.2.12 den türetilmistir. Markus Friedl (Aaron Campbell, Bob Beck, Niels Provos, Theo de Raadt, Dug Song) önderliğinde geliştirilen OpenSSH projesi dünya üzerinde birçok yazılımcının katılımı ile iyi bir yol katetmiştir. Göreceli olarak özgür yazılım projeleri arasında en fazla kullanılan yazılım lardan biridir.

OpenBSD ile birlikte dağıtılan OpenSSH sürümü hariç diğer tüm sürümler OpenBSD için geliştirilen sürümün gerekli sisteme uyarlanmış halleridir(port edilmis).

OpenSSH'ın birçok platforma uyarlanmış sürümlerini bulabilirsiniz ve platformlar arası

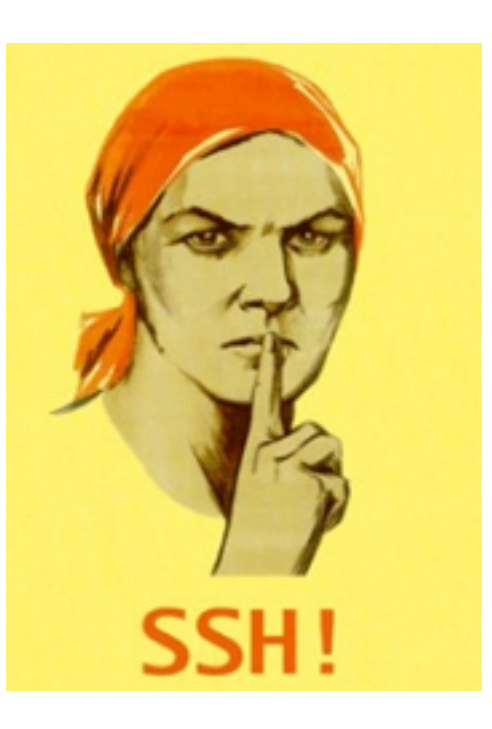

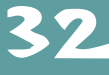

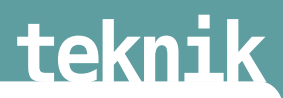

kullanımı çok az farklılıklar gösterir. Aşağıda OpenSSH'ın kullanılabileceği bazı platformlara örnek verilmiştir. Detaylı bilgi ve liste için http://www.openssh.org/portable.html adresini ziyaret edilebilir.

AIX, HP-UX, Irix, Linux, NeXT, SCO, SNI/Reliant Unix, Solaris, Digital, Unix/Tru64/OSF, Mac OS X

OpenSSH, bu liste haricinde Windows ortamında da çalışmaktadır. OpenSSH'ı windows üzerinde kullanmak için (http://sshwindows.sourceforge.net/) adresindeki cygwin+ openssh windows portunun yük lenmesi gerekir.

Internette kullanılan SSH sunucuların büyük bir çoğunluğu (~%90)nu OpenSSH oluşturmaktadır. Bu sonuçlar scanSSH(http://www.monkey.org/~provos/scanssh/) adlı program ile yapılan değişik tarama sonuçlarından çıkarılmıştır. Detaylı bilgi için http://www.openssh.com/usage/index.html

OpenSSH BSD lisansı ile dağıtılmaktadır. OpenSSH lisansı ile ilgili detaylı bilgi için: http://www.openbsd.org/cgi-bin/cvsweb/src/usr.bin/ssh/LICENCE?rev=HEAD

#### **Kullanım Alanları**

SSH güvenli iletişimin gerektiği her ortamda kullanılabilir. Sadece karşı sisteme bağlanıp komut çalıştırmak ya da dosya aktarımı yapmak için değil, doğasında güvensiz(sifrelenmemiş trafik) olarak çalışan protokoller SSH üzerinden güvenli bir sekilde kullanabilir.

Mesela POP3 servisi ağ üzerinden tüm iletişimini şifrelenmemiş şekilde gerçekleştirir, biz pop3 servisini SSH üzerinden aktararak şifrelenmiş ve güvenli hale getirebiliriz.

#### **OpenSSH Kurulumu**

OpenSSH birçok Unix/Linux dağıtımı ile öntanımlı olarak gelmektedir. OpenSSH kurulumu kullandığınız Linux/UNIX dağıtımına gore değişiklik gösterebilir. Sistemde kurulu degilse Kullanılan paket yönetim sistemi kullanılarak son sürüm (bu yazı hazırlanırken 4.2 idi.) OpenSSH sisteme kurulur. Aşağıdaki komutla hangi SSH versiyonunun kullanıldığı öğrenile bilir.

> **\$ssh -V** OpenSSH\_4.2, OpenSSL 0.9.7g 11 Apr 2005

#### **Temel SSH Kullanımı**

Herhangi bir SSH sunucuya ilk bağlanıldığında SSH istemcisi bir uyarı verir. Bu uyarıda bağlandığı sunucuya daha once baglanmadığını belirtir ve sunucu kimlik bilgisi yerine geçen ait rsa anahtarini ekrana basar, yes dedikten sonra da bunu bir dosyaya (~/.ssh/known hosts) kaydeder ve bir sonraki bağlantıda sormaz. Eğer sunucu Ip adresi ya da SSH sunucusunda kimlik değişimi gibi bir değişiklik olursa bu uyarı farklı bir sekilde tekrar görünecektir.

```
$ ssh ssh_sunucu
The authenticity of host 'ssh_sunucu (14.2.7.x)' can't be
established.
RSA key fingerprint is
f3:ce:14:99:d7:19:44:ca:ff:5e:83:b6:79:52:4e:45.
Are you sure you want to continue connecting (yes/no)?yes
Warning: Permanently added 'ssh_sunucu,14.2.7.x' (RSA) to the list
of known hosts.
huzeyfe@ssh_sunucu's password:
```
Sizden karşı sisteme erişmek için gerekli parolayı girmenizi bekler. Burada dikkatinizi bir

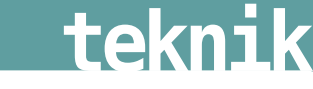

noktaya çekmek istiyorum, ssh ile herhangi bir sunucuya bağlanmak istediğimizde SSH varsayılan olarak karşı sisteme şuanki yerel kullanıcı adınızla gireceğinizi düşünür. Bunu karşı sistemde bu kullanıcı adı var mı yok mu karşılaştırmadan işletir. Benim kullandığım makinedeki yerel kullancı adım huzevfe bunu

#### **\$ echo \$LOGNAME**

#### huzeyfe

komutu ile öğrenebilirsiniz. SSH sunucu makinesine ssh ile bağlanmaya çalıştığımda yukarıda bah settiğim durum gerçekleşti ve bana hangi kullanıcı adımla bağlanacağımı sormadan şu anki bağlı bulunduğum kullanıcı adı ile bağlantı sağladı. Bunu değiştirmek için OpenSSH bize -l parametresi ile kullanılan kullanıcı adı belirtme seçeneği sunar. Kullanımı su şekildedir;

#### **\$ ssh -l rapsodi ssh\_sunucu**

-l parametresinden sonra karşı sisteme bağlanmak istediğimiz kullanıcı adı girilir ya da -l parametresi ile aynı işlevi sağlayan aşağıdaki yöntem de kullanılabilir.

#### **\$ ssh huzeyfe@enderunix.org**

huzeyfe : SSH sistemine bağlanmak istediğimiz kullanıcı adı

@ : birlestirici karekter

enderunix.org : bağlanmak istediğimiz SSH sunucunun adı ya da IP adresi

#### **Fark lıPorttan Çalışan SSH sunucularına Bağ lantı**

Buraya kadar olan örneklerimizde SSH sunucunun SSH sunucu yazılımını varsayılan olarak 22. porttan hizmet verdirdiğini hesaba katarak işlem yaptık. SSH sunucu yazılımı başka bir porttan hizmet veriyorsa bu durumda -p parametresi ile hangi porttan bağlanmak istenildiği belirtilebilir.

Asağıdaki örnekleri inceleyerek durumu daha iyi kavrayalım, ilk örnekte ssh sunucumuza p parametresi belirlemeden bağlanmaya çalışıyoruz,fakat karşı sistemdeki ssh sunucusu 22.porttan hizmet vermiyor ve bize bağlantı redddedildi mesajı yolluyor.

#### **\$ ssh -l huzeyfe enderunix.org**

ssh: connect to host enderunix.org port 22: Connection refused 2.örneğimizde ise karşı sistemin hangi porttan SSH hizmeti verdiğini belirterek bağlanmaya çalışıyoruz ve başarılı oluyoruz.

#### **\$ ssh –l huzeyfe enderunix.org -p 200**

```
The authenticity of host 'enderunix.org (14.2.7.8)' can't be
        established.
        RSA key fingerprint is
        3f:98:e8:53:d7:62:1a:34:2e:57:39:47:f2:19:66:ea.
        Are you sure you want to continue connecting (yes/no)?
Görüldüğü gibi karşı sistemdeki SSH sunucusu 200. porttan hizmet vermektedir
```
#### **Uzak sistemlerde komut çalıştırmak**

SSH'in uzak sistemlere bağlanmadan komut çalıştırıp çıktısını kendi ekranda alma imkanı da sunar.

Örnek:

**\$ssh huzeyfe@cc.kou.edu.tr ls /home/huzeyfe/** The authenticity of host 'cc.kou.edu.tr  $(1.2.7.8)$ ' can't be established. DSA key fingerprint is a6:d6:35:52:75:66:63:15:5d:f6:76:b4:52:56:b4:64. Are you sure you want to continue connecting (yes/no)? yes

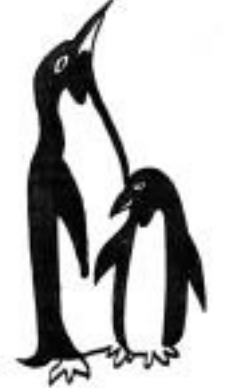

34 **teknik**

```
Warning: Permanently added 'cc.kou.edu.tr,1.2.7.8' (DSA) to the
list of known hosts.
Password: XXX
6.0-BETA4-1-i386-disc2.iso
6.0-BETA4-i386-disc2.iso
6.0-BETA4-i386-disc2.iso.1
6.0-BETA4-i386-disc2.iso.2
Maildir
Manning,.Swt.JFace.in.Action.(2004).LiB(1).pdf
Manning.JUnit.Recipes.2005.pdf
Ev.
```
#### … **SSH ile D osya Transfe ri**

Günümüzde kullanılan en popülar dosya transfer aracı FTP'dir. SSH kullanarak hem ftp kolaylığında dosya transferi yapılabilir; hem de transfer edilen dosya şifrelenerek meraklı gözlerden korunmuş olur. SSH ile dosya transferinde temel iki seçenek var; biri SCP (secure Copy) diğeri de Sftp (Secure FTP). Temel bazı farklılık lar dışında her iki yöntem ile yapılabilecekler aynıdır.

#### **SCP Kullanım ı**

**\$scp kullanici\_adi@sunucu1:dosya kullanici2@sunucu2:dosya**

Örnek:

a makinesinden test.exe dosyasını be makinesinin /usr/tmp dizinine kopyalamak için,

**huzeyfe@a\$ scp test.exe huzeyfe@b:/usr/tmp/**

#### **Sftp Kullanım ı**

```
$sftp huzeyfe@test.enderunix.org
Connecting to test.enderunix.org...
Password:
sftp> get ev
Fetching /usr/home/huzeyfe/ev to ev
Cannot download non-regular file: /usr/home/huzeyfe/ev
Sftp> help
…
…
```
Not: Sftp ile sadece binary modda transfer yapılabilir

#### **SSH Sunucu Konfigürasyonu**

#### **SSH Sunucuyu farklı porttan Calıştırmak**

Istemci tarafında farklı porttan bağlanmayı gördük şimdide sunucu tarafında SSH sununucumuzun farklı porttan hizmet vermesi için gerekli olan işlemlere bakalım. OpenSSH'ın kullandığı yapılandırma dosyaları /etc/ssh/ dizininde bulunur(başka Linux/UNIX versiyonlarında başka dizinlerde bulunabilir)

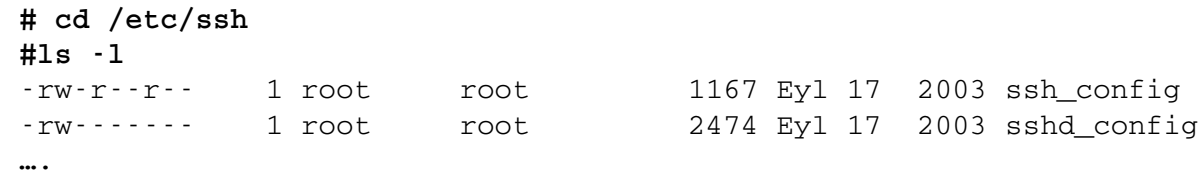

sunucu için ayarlama yapacağımıza gore inceleyeceğimiz dosya sshd config dır. Herhangi bir editörle bu dosyayı açarak # Port 22 satırını bulunuz ve bunun önündeki # karek terini kaldırarak 22 yerine de istediğiniz port numarasını yazınız. Bunları yaptık tan sonra da SSH sunucusunu yeniden başlatmayı unutmayınız Red Hat tabanlı sistemlerde bunu

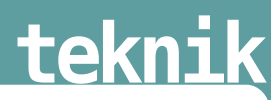

#### **#/etc/init.d/sshd restart**

komutu ile yapabilirsiniz. sshd config dosyası bize bundan daha fazlasını sunar. sshd config dosyasındaki tüm seçenekleri ve yapılandırma ayarlarını görebilmek için

**# man sshd\_config**

komutunu vermeniz yeterlidir.

#### **Root olarak SSH sunucusuna giris**

Root olarak sisteme giriş iznini değiştirebileceğiniz yapılandırma satırı

# PermitRootLogin yes dır, YES yaparak root kullanıcısının sisteme ssh üzrinden bağlanmasını, no yaparak da bağlanamamasını sağlayabilirsiniz.

#### **SSH 'a be lirli k ullanıcıların bağ lanm a izni**

Bunun için kullanmamız gereken seçenek Allow Users 'dır.

#### **AllowUsers Huzeyfe, ismail, murat**

Bu tanımlama ile bu ssh sunucusuna sadece yukarıda ismi yazılan kullanıcıların gire bilm e sini sağlamış oldu. Burada kullanıcı adı yerine \*?şe k linde jok er k are k terler de kullanabiliriz. Mesela sadece son üç harfi ray olan kullanıcıların bağlanmasını sağlamak için

#### **AllowUsers \*ray**

Şeklinde bir tanımlama yapabiliriz. Bu durumda Giray, nuray, firay ray kullanıcıları SSH sunucuya bağlanabile cektir.

#### **Belli kullanıcı ya da grubun bağlanmasını engelleme :**

Grup yasaklaması için ;

**DenyGroups root bin admin**

Kullanıcı yasaklaması için ;

**DenyUsers cin ali**

Allow users opsiyonunda geçerli olan "wildcard(\*?)" kullanımı burada da geçerlidir.

#### **Konfigürasyon dosyasık ontrolü**

**# sshd –t**

Komutu ile sshd config dosyasındaki yanlış yazımlar control edilebilir.

#### **Karşılam a M e sajı**

SSH sunucuya bağlanan kullanıcıya sistemle ilgili uyarı amaçlı bilgi mesajı gösterilebilir. Bunun için OpenSSH özel bir dosyada metni kullanıcıya gösterme olanağı sunar.

#### **Banner /usr/local/etc/warning.txt**

Ek olarak OpenSSH'da kullanıcı sisteme girdikten sonra message of the day(motd) ile bilgilendirme yapılır. Bunu kapamak Printmotd ile yapılabilir.

Printmotd no

#### **SSH ile ile ri se viye Uygulam alar**

#### **Anah tar ile Kim lik dogrulam a**

SSH, kullanici adi/parola ikilisi haricinde şifreli anahtarlar aracılığı ile de kimlik kontrolü yapabilir.

**public key authentication**

Anah tarlar sifreleme dünyasindaki kim lik lerimizdir. Kim ligimiz 2 anah tardan olusur; biri açik anah tarimiz -ki bunu herkesle paylasiriz-. Digeri de gizli anah tarimiz bunu sadece biz biliriz.

Anahtar ile kimlik doğrulama adımları;

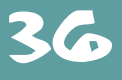

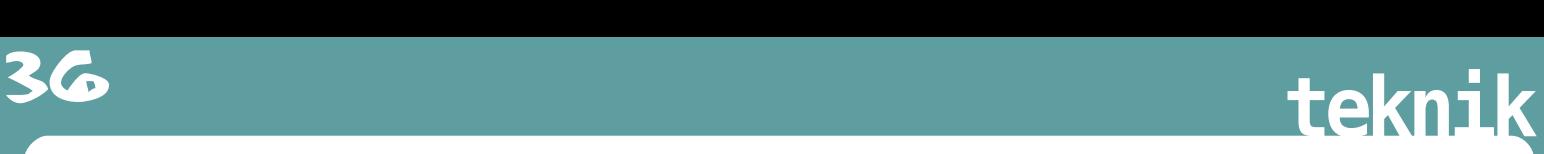

1.ssh istem cisi sunucuya xxx kullanici adi ile baglanmak iste digini belirtti

2.sunucu istem ciden gelen istegi alir ve istem cinin kendini kanitlamasi icin challenge mesaji gonderir

3. istem ci challange olarak gizli anah tarini ve gelen challange verisini kullanarak sunucuya cevap döner

4.sunucu kendi tarafinda gelen sifreyi karsilastirarak kullaniciya giris hakki tanir ya da reddeder.

NOT: Burada dikkat edilmesi gerken nokta bu iletisimde arada ne açik anah tar ne de gizli anah tar ge cm e diğidir.

#### **SSH iste m cisinde anah tarlari olusturm ak**

ssh anahtar çiftini olusturmak için OpenSSH ile birlikte gelen ssh-keygen programi kullanilir.

RSA veya DSA tipinde seçim yapilmasi istenir, -t ile seçim yapilir.

#### **\$ssh-keygen -t rsa**

```
Generating public/private rsa key pair.
Enter file in which to save the key (/home/huzeyfe/.ssh/id_rsa):
Created directory '/home/huzeyfe/.ssh'.
Enter passphrase (empty for no passphrase):
Enter same passphrase again:
Your identification has been saved in /home/huzeyfe/.ssh/id_rsa.
Your public key has been saved in /home/huzeyfe/.ssh/id_rsa.pub.
The key fingerprint is:
58:af:43:fd:b9:ba:26:d3:38:21:45:5d:dd:ac:d4:de huzeyfe@home-
fw.my.domain
```
ssh-keygens sonucu asagidaki dosyalar olusur.

#### **\$ ls ~/.ssh**

id rsa id rsa.pub

Açik anah tari sunucuya ak tarmak için güvenli bir seçim yapilmalidir bunun için scp kullanilabilir.

Anahtar kullanarak bağlanılmak istenen hostta  $\sim$ /.ssh/authorized keys dosyası oluşturularak , iste m cinin id rsa.pub dosyasinin içerigi aktarilmalidir. Aktarımlar tamamlandık tan sonra bağlanılmak istenilen SSH sunucuya anahtarlar aracılığı ile bağlanılabilir

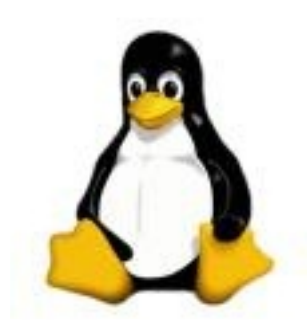

**\$ssh test.enderunix.org**

**.. huzeyfe@test.enderunix\$ Parolasiz ssh e risim le ri**

**\$chmod 600 ~/.ssh/id\_rsa** Burası önemli, bu dosya başkaları tarafından okunabilir olursa ssh bağlanmayı reddecektir.

Örnek olarak bu dosyanın haklarını tum kullanıcılar tarafındanokunabilir hale getirip bağlanmaya çalışalım;

**\$ chmod 755 ~/.ssh/id\_rsa**

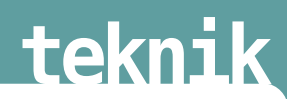

```
@@@@@@@@@@@@@@@@@@@@@@@@@@@@@@@@@@@@@@
WARNING: UNPROTECTED PRIVATE KEY FILE!
@@@@@@@@@@@@@@@@@@@@@@@@@@@@@@@@@@@@@@
Permissions 0755 for '/home/huzeyfe/.ssh/id_rsa' are too open.
It is recommended that your private key files are NOT accessible
by others.
This private key will be ignored.
bad permissions: ignore key: /home/huzeyfe/.ssh/id_rsa
Enter passphrase for key '/home/huzeyfe/.ssh/id_rsa':
```
NOT:SCP ve sftp kullanırkende parolası(anah tarlar ile )erisim sağlanır.

#### **SSH Port Forwarding**

Forwarding bir tür tünnelleme olarak düşünüle bilir. Yapılan iş bir protokolu başka bir protokol aracılığı kullanmaktır. Genellikle yapılan, iletişimde sifreleme altyapısına sahip olmayan protokollerin (pop/imap/smtp vs) sifreleme kullanan bir protokol aracılığı ile güvenli bir şekilde kullanımıdır.

#### **Yerel Yönlendirme (local forwarding)**

Örnekleri POP3 protokolu üzerinden yürütecek olursak,

POP3 TCP/110 uzerinden çalışır. Istemci ile POP sunucu arasindaki iletişim clear text(sifrelenmemis) olarak gerceklesir. Uzaktaki POP sunucu ile istemci arasindaki trafigi SSH port forwarding kullanarak şifreleye biliriz. Nasil mi?

Yerel makinemizde 1024-65535 arası bir port secelim, mesela 5000 olsun. POP iste m cimizde kullandigimiz pop sunucuyu localhost ve portunu da 5000 olacak se kilde degistirelim. Sonra ssh ile asagıdaki yönlendirmeyi yapalım

```
$ssh –L5000:localhost:110 mail_sunucu(POP)
Bu komut ile yapılanlar;
```
Mail sunucu makinesine gecerli bir hesap ile ssh baglantısı yapılmış olur ve localhost'un 5000. portu mail sunucu makinesinin 110. portuna SSH üzerinden tunnelleme yapilmiş olur. Böylece POP istem cimizin ayarını localhost ve portunu 5000 olarak değiştirdiğimiz zaman mail sunucu ile aramızdaki trafik SSH araciligi ile şifrelenmiş olur.

Adım adım inceleyecek olursak ;

1.POP istemcisi yerel agdaki 5000. porta baglanıyor

2.Yerel agdaki ssh istemcisi 5000. porta gelen veriyi şifreliyor ve ssh aracılığı ile mail sunucu makinesine gönderiyor.

3.Mail sunucu makinesi ssh aracılığı ile gelen veriyi çözerek 110.porta iletiyor

4. Mail sunucu m ak ine sinde k i POP sunucu isteği ce vaplıyor ve paket aynı şe k ilde ters yönden istemciye ulaşıyor.

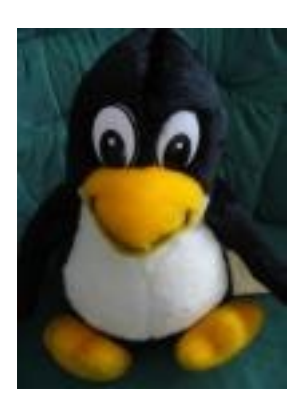

Burada dikkat edilmesi gereken yapılan forwarding işleminde sadece ssh istem cisinin çalıştığı makinenin tunneling yapabile ceğidir. Host:Localhost, port:5000 bind islemi olur. Yani forwarding isleminde ssh istemcisi localhost'u kullanır. Bu da demektir ki bu tunellemevi sadece bu makine uzerindeki POP3 istemcisi kullanabilir.

OpenSSH bu kısıtlamayı kaldıracak bir secenek içerir. -g ile dışarıdaki makinelerin de bu tunellemeyi

kullanabilmesine izin verir. Fakat bu secenek varsayılan kurulumda aktif olarak gelmez.

**\$ssh –g -L2001:localhost:110 Server Remote forwarding** 

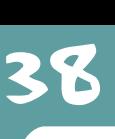

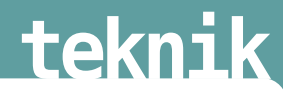

Local yönlendirmeden farkı islemlerin ters olmasıdır yani tunelleme islemini sunucu tarafında yapılıyor.

**\$ssh –R5000:localhost:110 istemci\_makine** Bu komutla istemci makinin 5000. portu ile sunucu makine arasında bir tunnel oluşturulmuş olur. Istemci makinede gecerli bir ssh hesabının olması gerekir.

#### **Ek notlar:**

Genellikle ssh izni ile, firewalldan izin verilmeyen diger portlar/protokollerin kullanimi icin k ullanılır.

ftp protokolu icin sadece control baglantısını yanı kullanıcı adı ve parola bilgilerini koruma altına alabilir. Arada gidip gelen veriyi tünellemez... (OpenSSH'da şimdilik)

ssh ile sadece tcp tabanlı protokoller tünnellenebilir. Udp tabanlı protokoller ya da ip tabanlı olmayan protokoller tünellenemez. Bu da ssh'in gercek VPN baglantılar karşısında bir dezavantajıdır.

#### **Dynamic port forwarding**

OpenSSH Dynamic Port forwarding desteği ile bir nevi socks proxy vazigesi görür. Socks RFC-1928 ile tanımlanmış basit ama güçlü bir TCP protokoldür. Socks 5 ile UDP desteği de eklenmiştir.

```
$ssh –D 8080 ssh.enderunix.org
```
Bundan sonra kullandığım browserin proxy ayarlarından 8080 olacak şekilde yapılandırırsam herhangi bir kısıtlama olmaksızın ssh.enderunix.org makinesi aracılığı ile özgürce gezebilirim.

#### **Scponly Kullanım ı**

Scponly sisteme login izni olmayan kullanıcılara sistemden dosya alısverisine izin veren bir program. /etc/passwd dosyasında kullanıcının shell'i /bin/scponly olarak ayarlanir.

Ayrıca SCPonly detaylı loglama özelliklerine sahiptir. Hangi IP'den hangi zamanda, hangi kullanici adi ile bağlanıldı gibi bilgileri syslog'a gönderebilir. Kullanıcıları kendi ev dizinlerine hapsederek diğer kullanıcıların dizin ve dosyalarını görmesini engeller. (Chroot)

Kurulumhttp://www.sublimation.org/scponly/ adresinden son sürüm scponly paketi indirilerek klasik unix kurulum prosedürü uygulanır.

Free BSD icin :

**#cd /usr/ports/shells/scponly #make install**

#### **SSH** sunucu qüvenliğini artırıcı önlemler

Son zamanlarda SSH protokolüne karşı yapılan saldırılar artmıştır. Eğer bir SSH sunucu çalıştırıyorsanız sistem loglarında sunucunuzdaki SSH servisine yapılan atakları görebilirsiniz. Bu ataklar genellikle SSH sunucudaki zayıf parolalarla korunmuş sistem hesaplarını ele geçirmek için yapılır. Bu tip ataklara birçok farklı şekilde önlem alınabilir. Kompleks çözümlere kaçmadan yapılacak birkaç basit ayarlar bu tip saldırıların %90'na karşı doğal koruma sağlanmış olur. Bu doğal korumalar;

Kullandığınız OpenSSH sürümünün güncel olmasına özen gösterin.

Çok özel bir gerek sinimiz yoksa SSH sunucunun portunu 22 den farklı bir porta alın.Mesela doğum tarihiniz.

Sisteme erisim yetkisi vermek istediğiniz kullanıcıları yapılandırma dosyasında belirtin.

Sisteme root olarak erişim izni vermeyin

Mümkünse sisteme parola ile girişi yasaklayıp erişimleri anahtarlara aracılığı ile yapmaya çalışın.SSH erişimini tüm internete açmayın. Varsa sabit bağlantınız sadece belirli Iplere

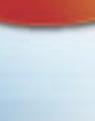

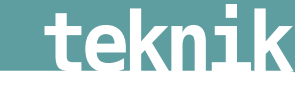

erişim açın. Herhangi bir firewall kullanarak ya da hosts.allow/hosts.deny dosyaları kullanarak yapılabilir

**Kaynaklar:** SSH, the Secure Shell, 2nd Edition www.openssh.com h ttp://w w w.linux.com /article .pl?sid=05/02/02/1254222 http://www.linuxjournal.com/article/8600 http://www.openssh.com/press.html Huzeyfe ÖNAL huzeyfe@enderunix.org EnderUNIX Yazılım Geliştirme Ekibi

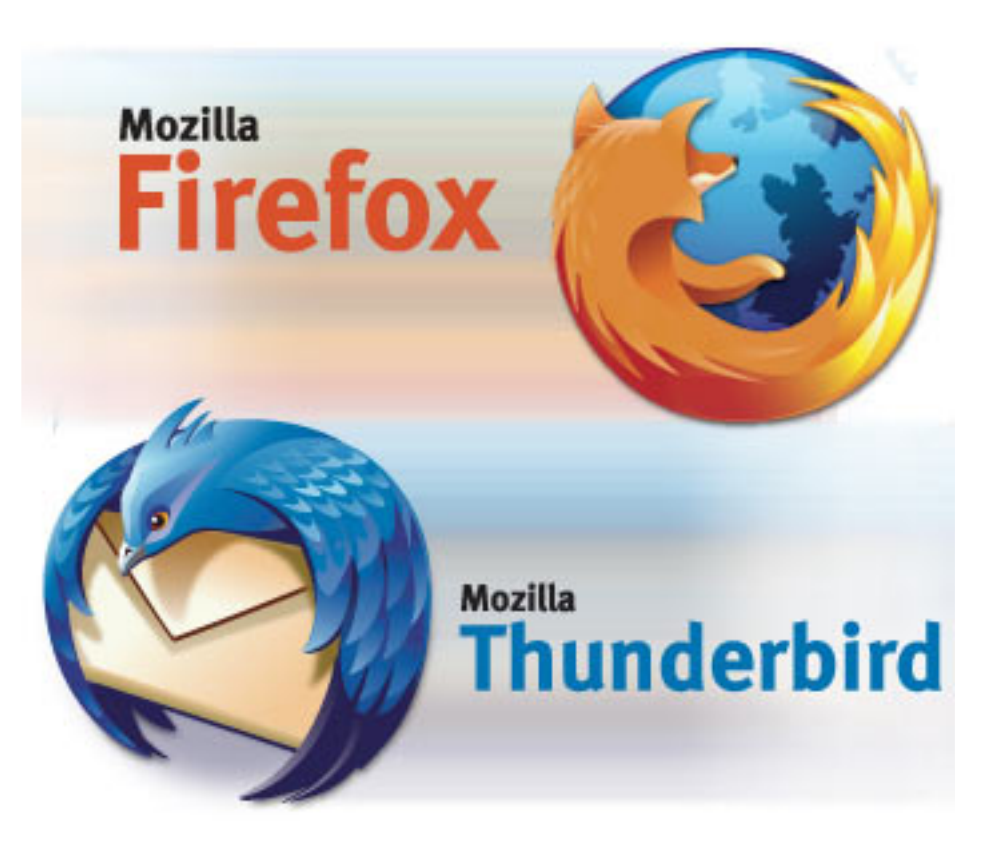

**"Son zam anlarda e -posta iste m cinize lane tok um aya başladıysanız bir de Th unde rbird'ü de ne yin. Th unde rbird uzun zam andır e -postalam anın başına ge le n e n iyi şe y."**

**Forbe s de rgisi**

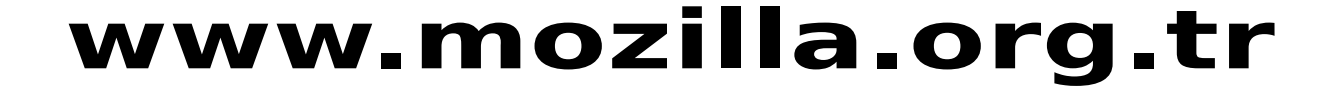

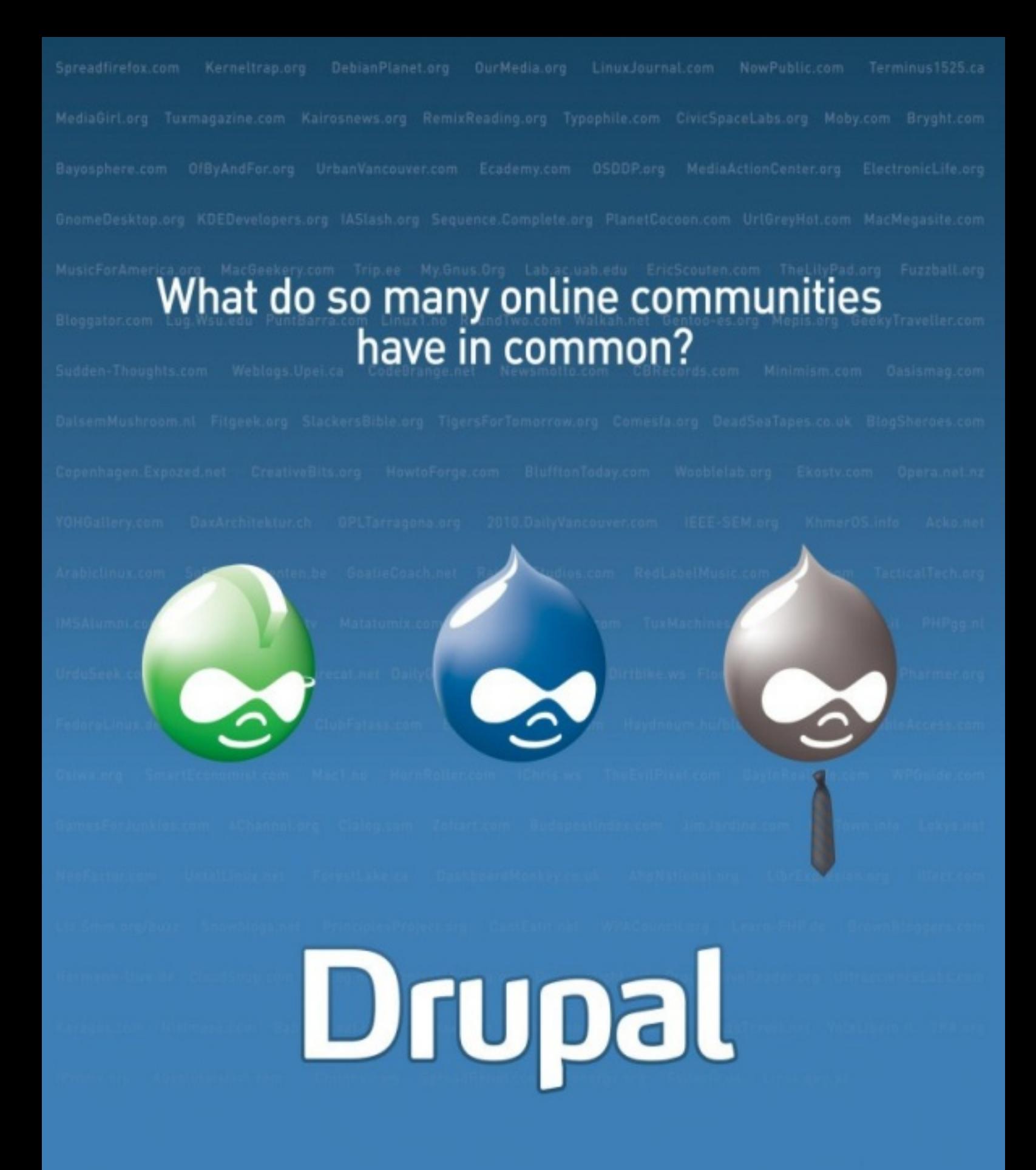

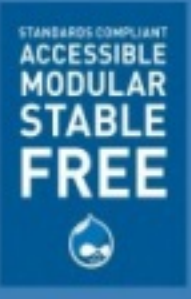

Visit drupal.org to find out why more grassroot campaigns, interest groups and corporations are switching to Drupal to manage their community and establish their online presence.

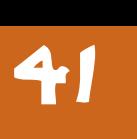

# **penguenceteknik**

### **Açık Anahtar İm zalam a Partile ri**

#### Em in İslam Tatlı

#### **1. Giriş:**

Penguence'nin 2. sayısında Açık Anahtarlı Sifre Bilimi (Public Key Cryptography) hakkında A. Murat Eren imzalı daha çok teknik içerikli bir yazı okuduk [9]. Ben bu yazımda, Eren'in yazısına tamamlayıcı olarak açık anahtarlı şifre biliminin günüm üz uygulam alarında nasıl kullanıldığı, açık anahtar altyapısı (public key infrastructure), PGP ve güven ağı (web of trust) konularından bah se de ceğim. Yazımın ana teması olarak da güven ağının genişletilmesini he de fleven açık anah tar im zalama partilerinin nasıl organize edildiğini, parti öncesi ve sonrası yapılması gerekenleri anlatacağım.

#### **2. Açık Anahtarlı Şifre Bilimi:**

Açık anah tarlı şifreleme bilimi açık (public key) ve özel (private key) anahtar çifti temeline dayanan bir sistemdir. Asimetrik sifreleme (asymmetric encryption) ve sayısal imzalama (digital signature) uygulamaları başlıca açık anah tarlı şifre bilimi uygulamalarıdır. Sifreleme, iletilerin gizliliğini (confidentiality) sağlar. Kullanılan anahtara göre iki türlü sifreleme vardır: Sifrelemede ve de şifrelemede aynı anahtarı kullanan simetrik sifreleme ve sifreleme ile de sifre lemede farklı anah tarları kullanan asimetrik şifreleme. Asimetrik şifreleme, gizliliği gereken bir iletinin (e-posta vb.) sifrelenip gönderilme sinden zivade, bu gizlilik gerektiren iletinin simetrik şifrelenmesinde kullanılacak olan simetrik

anah tarın güvenli bir şekilde iletişim partnerleri arasında aktarılmasında kullanılır. Bu amaçla oluşturacağınız bir simetrik anahtarı partnerinizin açık anahtarı ile sifrelevip partnerinize gönderirsiniz ve partneriniz, sifrelenmis olan simetrik anahtarı sadece kendisinin sahip olduğu özel anahtarı ile desifre e de r.

Sayısal imzalar ise bütünlük (integrity), asıllama (authentication) ve inkar e de meme (non-repudiation) gerek sinim lerini yerine getirirler. Sayısal imzalamada iletinizi kendi özel anah tarınız ile imzalayıp partnerinize gönderirsiniz ve partneriniz sizin açık anah tarınızı kullanarak kendisine ulaşan iletinin gerçekten sizin tarafınızdan gönderilip gönderilmediğini (asıllama) ve iletinin iletişim kanalı üzerinde taşınırken izinsiz değişime uğratılmış olup olmadığını (bütünlük) sınar. Yine partneriniz, ileti üzerindeki imzanız saye sinde bu ile tinin sizin tarafınızdan gönderildiğini ispat edebilir (inkar e de meme). Açık anah tarlı şifre bilimi hakkında daha detaylı ve teknik bilgi için Penguence'nin 2. sayısındaki [9] yazısına göz atmanızı tavsiye ederim.

Buraya kadar özetlersek biri size özel, diğeri herkese açık olan bir anahtar çifti oluşturuyorsunuz ve bu anahtar çifti sayesinde bilgi güvenliğinin temel gerek sinim lerinden olan gizlilik, bütünlük, asıllama ve inkar edememe gerek sinim lerini yerine getiriyorsunuz. Ne yazık ki işimiz bu cümlede bahsedildiği kadar basit değil. Şu örneği bir ince levelim: E-postanızı sifre levip göndermek istiyorsunuz. Dolayısı ile epostayı göndereceğiniz partnerinizin açık

anah tarına önce den sahip olm alısınız. Bu açık anah tar değişimi işlemi güvenilir bir şekilde yapılmış olmalı ki her partner diğerinin açık anah tarının

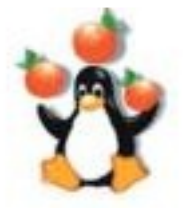

doğruluğundan emin olsun. Bunun bir yolu partnerinizle yüz yüze buluşup disket, CD gibi bir kayıt medyası aracılığı ile açık anah tarlarınızı değiş tokuş etmek olabilir. Ancak iletişim kuracağınız birden fazla partneriniz olduğunu düşündüğümüzde bu yöntem yeterince ölçeklenebilir (scalable) değildir. Üstelik partnerlerinizin açık-özel anah tar çiftlerini zamanla yenilediklerini düşünürsek bu iş içinden çıkılmaz bir hal alır.

Bu problemin çözümü açık anahtar altyapısıdır (PKI-Public Key Infrastructure). PKI'nın en temel fonk siyonu, kullanıcı kim liğini açık anah tarına bağlayan sertifikaların yönetimini gerçek lestirm e sidir. Bir kullanıcının sertifikasını onun açık anah tarının gecerliliğinin bir kanıtı olarak düşüne biliriz. Sertifika yönetimi; sertifika başvurularının değerlendirilmesi, sertifikaların oluşturulması, dağıtılması, sorgulandığında ile tilmesi ve gerektiğinde iptal edilmesi gibi işlemleri kapsar. PKI içerisindeki bu farklı görevlerden sorumlu çe şitli bile senler bulunmak tadır. Sertifika Yetkilisi (CA-Certificate Authority) bu bile senlerin merkezinde bulunur. CA'nın oluşturduğu sertifikalar üzerinde kendi sayısal imzası bulunur. Böylece bir kullanıcıya ait sertifikanın (dolayısı ile açık anahtarın) gecerliliği sertifika üzerindeki CA imzası sayesinde sınanabilir.

#### **3. Güve n Ağ ı(W e b ofTrust):**

PKI ve CA sayesinde istediğimiz partnerimizin açık anah tarını güvenilir şekilde elde edebiliyoruz. Ama bu noktada diğer bir sorunla karşı karşıyayız. PKI ve CA'nın yönetiminden kim sorumlu olacak? Sadece bir organizasyon, bir

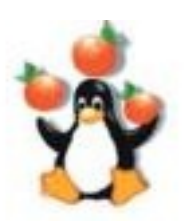

sirket ici iletişimin güvenliğini sağlamak istiyorsak bu organizasyon ya da sirket içinde kurulacak olan bir PKI problemi çözecektir. Ancak evrensel bir dünyada yasamakta olan bizlerin

hiç görüşmediğimiz, dünyanın diğer ucundaki bir kimse ya da bir kurum ile güvenli iletişim kurmamız gerektiğinde yine evrensel bir PKI'ya ihtiyacımız vardır. Öyle ki bu evrensel PKI dünyadaki bütün kullanıcıları içine alan, en azından alabilecek olan bir yapıya sahip olmalıdır. Belirli bir ücret karşılığı böyle evrensel PKI hizmeti sunan çesitli firmalar bulunmaktadırlar [1,6].

Diğer taraftan, merkezi yönetim şekline dayalı PKI'nın insanların mahremiyetini tehdit ettiğini söyleyen Philip R. Zimmermann 1990 yılında PGP (Pretty Good Privacy) yazılımını geliştirdi. Zimmermann "PGP insanlara mahremivetlerini kendi ellerinde tutma yetkisi verir. Bu konuda büyüyen bir ihtiyaç var. Bu yüzden böyle birşey yazdım." demektedir [10]. PGP, merkezi bir yapının aksine güven ağı modeline (web of trust) dayanan bir PKI yapısı sunmaktadır.

Güven ağı modelinde, kullanıcılar kendi sertifikalarını kendileri oluşturup ve aynı zamanda kendileri imzalayıp (self-signed certificates) kullanırlar. Bu modelde, katılımcılar birbirlerinin açık anah tarlarını imzalamak sureti ile güven ağını genisletirler ve bu sayede ağın kullanım alanı genişle tilmiş olur. Bir kim senin açık anah tarını imzalamak o kişinin kimliğine bağladığı açık anah tarının geçerliliğini onaylamak anlamındadır. Örneğin birbirlerini tanıyan A ve B kullanıcıları birbirlerine güvendikleri için açık anah tarlarını karşılıklı imzalarlar. Yine B ve C kullanıcıları da birbirlerinin açık anah tarlarını imzalamış olsunlar. Bu sayede A ve C kullanıcıları arasında çift vönlü bir güven ağı oluşmuş olur. A ve C kullanıcıları oluşan bu güven ağına dayanarak şifreleme ve sayısal imza doğrulamada birbirlerinin açık anah tarlarını kullanabilirler.

#### **4. Anah tar İm zalam a Partile ri:**

PGP'nin dayandığı güven ağı modelinde

ideal olan mümkün olduğunca fazla katılımıcının birbirinin anah tarını karşılıklı imzalayıp güven ağını genişle tme sidir. Bu am açla PGP şifreleme sistemini kullananların bir araya gelip güven ağına katılmalarını sağlamak ve ağın eksik olan halkalarını tam am lam ak için anah tar im zalama partileri düzenlemek gerekmektedir. Bu partiler, güven ağının genişlemesini sağlamaları yanında katılımcıların bir araya gelip tanışma imkanı bulmalarına, bilişim dünyasının sosyal konuları ve özellikle açık kaynak kod dünyası hakkında bilgi alışverişinde bulunmalarına imkan sağlarlar.

Buraya kadar güven ağı modeli ve açık anahtar imzalama partilerine niçin gerek olduğu konuları anlaşılmış olmalı. Bundan sonraki bölümde bu partilerin organizasyonunda nelere dikkat edilmesi gerektiğini, katılımıcıların partiye nasıl hazırlanmaları gerektiğini, neleri beraberlerinde getirmeleri ve de getirm e meleri gerek tiğini ve parti sonrası yapılması gerekenleri anlatacağım [7].

#### **4.1 Katılım cılar:**

Katılımcıların partiye gelmeden önce bir takım hazırlıklar yapmaları gerek mek tedir. Öncelikle açık -özel anah tar çifti bulunmayan katılımcılar kendilerine bir anahtar çifti oluşturmalıdırlar.

#### **4.1.1 Anah tar Oluşturm a**

PGP yazılımı şu anda PGP Corp. şirketi tarafınfan ücretli olarak satısa sunulmaktadır. GnuPG (GNU Privacy Guard) programı, PGP'nin açık kaynak kodlu ve ücretsiz karşılığı olup anahtar yönetimi, şifreleme ve sayısal imzalama gibi islevleri destekler. GnuPG'nin son sürümünü www.gnupg.org sitesinden indire bilir ve de taylı kullanım bilgileri için türkçeye çevrilmiş [8] belgesinden yararlanabilirsiniz.

GnuPG kurulumunu gerçekleştirdikten

sonra anahtar çiftinizi oluşturmaya başlayabilirsiniz:

#### \$ gpg -gen-key

komutu anahtar çesidi, uzunluğu ve gecerlilik süresi gibi soruların cevabını sizden aldıktan sonra açık ve özel anahtar çiftinizi oluşturacaktır. Güvenli bir anahtar için anahtar uzunluğunu en az 1024-bit secin. Bu komut, kullanıcının ana klasörü altında .gnupg isminde yeni bir klasör oluşturur. Kullanıcının ve partnerlerinin açık anah tar bilgilerini içeren pubring.gpg dosyası (anahtar zinciri) ve yine kullanıcının özel anahtar bilgilerini içeren parola korumalı secring.gpg dosyası.gnupg klasörü altına yerleştirilir. secring.gpg dosyasını çok iyi korumalısınız. Zira bu dosyanın yabancı ellere geçmesi bir nevi kimliğinizin çalınmasıdır.

Anahtar olusturma isleminden sonra açık anahtar başkalarının erişimine

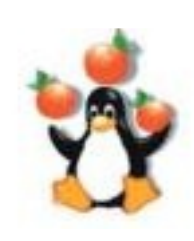

sunulmak üzere merkezi anahtar sunucularına (örneğin http://pgp.mit.edu) gönderilmelidir. Ancak bazı kimseler açık anah tarlarını da aynı özel anah tarları gibi

kendilerinde saklayıp merkezi sunuculara göndermemeyi tercih ederler. Bu kimseler, açık anah tarlarının merkezi sunucularda değişikliğe uğratılmasından ya da merkezi sunucuların sorgulandıklarında güncel olmayan anahtarı sunmalarından endişe ederler ve açık anah talarını gerek tiğinde ilgili kisiye kendileri gönderirler. Bu ne kadar haklı bir gerekçe olsa da PGP'nin kullanımını kısıtlamaktadır. Bunun verine anah tar parmakizinizi e-postalarınızın imza kısmına ekleyebilir ya da web sayfalarınızda yayınlayabilirsiniz. Bu sayede, diğer kullanıcıların güncel olan açık anah tarınızdan haberdar olmalarını sağlayabilir ve merkezi sunuculardan kaynaklanan risklerin önüne gece bilirsiniz. Sayet açık anah tarınızı merkez sunucuya göndermeye karar

**teknik**

verdiyseniz, şu komutu kullanın:

\$ gpg -keyserver anahtar\_sunucusu send-key anahtar\_id

#### **4.1.2 Ge re k li Evrak lar:**

44

Katılımcıların partiye gelirken beraberlerinde getirmeleri gerekenler ise şunlardır:

- Kendiniz: Partiye sizi temsilen kimseyi gönderemezsiniz. Partide katılımcıların kimlik doğrulaması yapmaları gerek mektedir, ancak bundan sonra anah tarınızı im zalam ayı kabul ederler.

- Açık anahtar bilgileri: İmzalanmasını iste diğiniz açık anah tarınızın id, parmakizi, uzunluğu ve çeşidi, sahibinin adı-soyadı ve e-posta bilgilerini içeren bir belgeyi (Tablo 1) çıktı alıp partiye beraberinizde götürmelisiniz. Sayet dağınık bir parti yürütülecek ise (bakınız bölüm Organizasyon) bu belgeden katılımcı sayısı kadar hazırlamanız gerek mek tedir. Var olan açık anah tarınıza dair bu bilgileri öğrenmek için

\$ gpg -list-keys anahtar\_id komutunu kullanmalısınız.

- Kimlik: Üzerinde resminiz bulunan nüfus cüzdanı, ehliyet ya da pasaport gibi bir

kimliği de beraberinizde götürmelisiniz.

- Kalem: Merkezi partilerde yanınızda mutlaka bir kalem bulundurmalısınız.

#### **4.2 Organizasyon:**

Organizasyon için öncelikle partinin şeklini ve yerini tespit edip duyurusunu yapacak, parti düzenini sağlayacak bir organizatöre ihtiyaç vardır.

Partinin şekli, merkezi veya dağınık olmak üzere iki türlü olabilir. Parti duyurusu eposta, web sayfası ve/veya basın yoluyla yapılabilir. Duyuruda özellikle partinin zamanı ve yeri, katılımcıların getirmeleri gerekenler ve partinin işleyişi ile ilgili bilgiler belirtilmelidir. Bunlara ek olarak, açık anahtar imzalama partilerinin ne olduğu ve bu partilerin niçin gerektiği üzerine açıklayıcı bilgilerin de duyurulması katılımcı sayısının artmasını sağlayabilir.

Merkezi partiler, katılımcı sayısının az olduğu ve partinin düzenlendiği ortamın sakin ve uygun olması halinde tercih edilmelidir. Merkezi partilerde, parti katılımcıları kendi açık anah tarlarına ait tanımlayıcı bilgileri (Tablo 1) parti önce sinde organizatöre e-posta yolu ile gönderirler. Organizatör, bütün katılımcılara ait anahtar bilgilerini bir araya getirdiği belgeyi parti esnasında bütün katılımcılara dağıtmak üzere

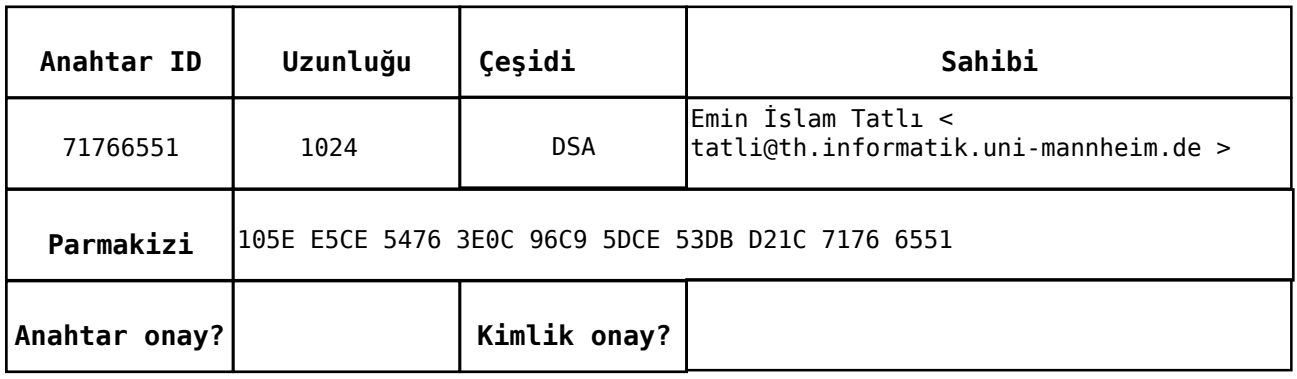

#### **Tablo 1: Açık anahtar bilgileri**

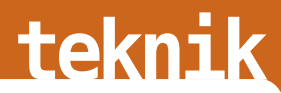

katılımcı sayısı kadar çoğaltır.

45

Merkezi partilerde anahtar ve kimlik onaylama işlemi aynı anda sadece bir katılımcı için yapılır ve bu sebeple bu tür partiler uzun sürmektedir. Dolayısı ile katılımcı sayısının çok ya da ortamın müsait olmadığı durumlarda organizatörler dağınık bir parti düzenlemelidirler. Dağınık partiler için katılımcılar kimlik belgelerine ek olarak açık anah tar tanımlayıcı bilgilerini katılımcı sayısı kadar çoğaltıp beraberlerinde getirme lidirler.

Organizatör, katılımcıları motive etmek ve katılımcıların ilgilerini çekmek için katılımcılar arasındaki parti öncesi ve sonrası güven bağını grafik sel olarak oluşturup bunu katılımcılara paylaştırabilir. sig2dot [5] ve neato [4] programları yardımıyla bu grafiği oluştumak oldukca kolaydır. Daha detaylı bilgi için [2]'ye başvurunuz.

#### **4.3 Partinin İşle yişi:**

Anahtar imzalama partilerinde başlıca iki tür doğrulama yapılması gerek mek tedir: Katılımcıların açık anah tarlarının doğrulanması ve kimliklerinin doğrulanması. Merkezi ve dağınık partilerin temel farkı bu doğrulamaların islevisindedir.

Merkezi partilerde önce anahtar daha sonra kimlik doğrulaması gerçek leştirilir. Organizatör, başlangıçta bütün katılımcılara herkesin anahtar tanımlayıcı bilgilerini içeren belgeden dağıtır ve sonra bütün katılımcıları sırası ile yanına çağırır. Her katılımcı, yanında getirdiği anahtar bilgileri ile organizatörün dağıttığı belge üzerindeki anahtar bilgilerini karşılaştırır. Bu doğrulamada bir sorun yok ise katılımcı yüksek sesle anahtar bilgilerini diğer katılımcılara okur. Diğer katılımcılar da organizatörün kendilerine verdiği belge üzerinde bu katılımcının anahtar bilgilerini kontrol ederler ve sayet bir farklılık yok ise bu katılmcı için Anahtar Onay kısmına bir onay isareti koyarlar. Bu islem, sırası ile bütün katılımcılar için yapıldığında anahtar doğrulaması sona

erer ve sıra kimlik doğrulamasına gelir. Kimlik doğrulaması için bütün katılımcılar yan yana tek sıra halinde dizilirler. En baştaki kişi yanındakinden başlamak sureti ile herkesin kimliğindeki adının ve fotoğrafının doğrulamasını yapar. Doğrulama sonucunda, kimliği doğrulayan katılımcı diğer kimliğini doğruladığı katılımcının Kimlik Onay kısmına da bir onay işareti koyar. Hem anahtar hem de kimlik için onay almış bir katılımcının anah tarı artık im zalanmak için kabul edilmiştir. Bu kimlik onaylama işlemini sırası ile bütün katılımcılar yaparlar.

Görüldüğü üzere merkezi partilerde paralel bir onaylama mümkün olmadığı için katılımcı sayısının az olduğu durumlarda bu parti çeşidi seçilmelidir. Aksi tak dirde dağınık partiler tercih edilmelidir. Dağınık partilerde her katılımcı rastgele diğer katılımcılarla buluşarak karşılıklı kimlik doğrulaması yapar ve bu doğrulama sonucunda diğ erlerine beraberinde getirdiği anah tar tanımlayıcı belge sinden verir. Böylece kimlik doğrulama işlemi paralel bir şekilde daha kısa sürede tamamlanır. Dağınık partilerde organizatörlerin özellikle dikkat etmeleri gereken katılımcıların mümkün olduğunca fazla sayıda katılımcı ile buluşmalarını sağlamak olmalıdır.

#### **4.4 Parti Sonrası:**

Partinin sonunda her katılımcının elinde imzalaması gereken bir açık anah tarlar listesi bulunmaktadır. Organizatör ya da katılımcılar partiye bilgisayarlarını getirip hemen parti sonrasında imzalama işleminin gerçek leştirilmesi için bu bilgisayarları kullanıma sunabilirler. Ancak bu kesinlikle yapılmamalıdır. Çünkü bu bilgisayarlardan birinin üzerinde var olabilecek bir truva atı, örneğin katılımcıların imzalamada kullandıkları gizli parolaları çalarak PGP sisteminin tehlikeye düşmesine sebep olabilir. İmzalama işlemi için evinizdeki ya da ofisinizdeki kendi şahsi bilgisayarınızı kullanın.

#### **4.4.1 Anah tar İm zalam a:**

## **teknik**

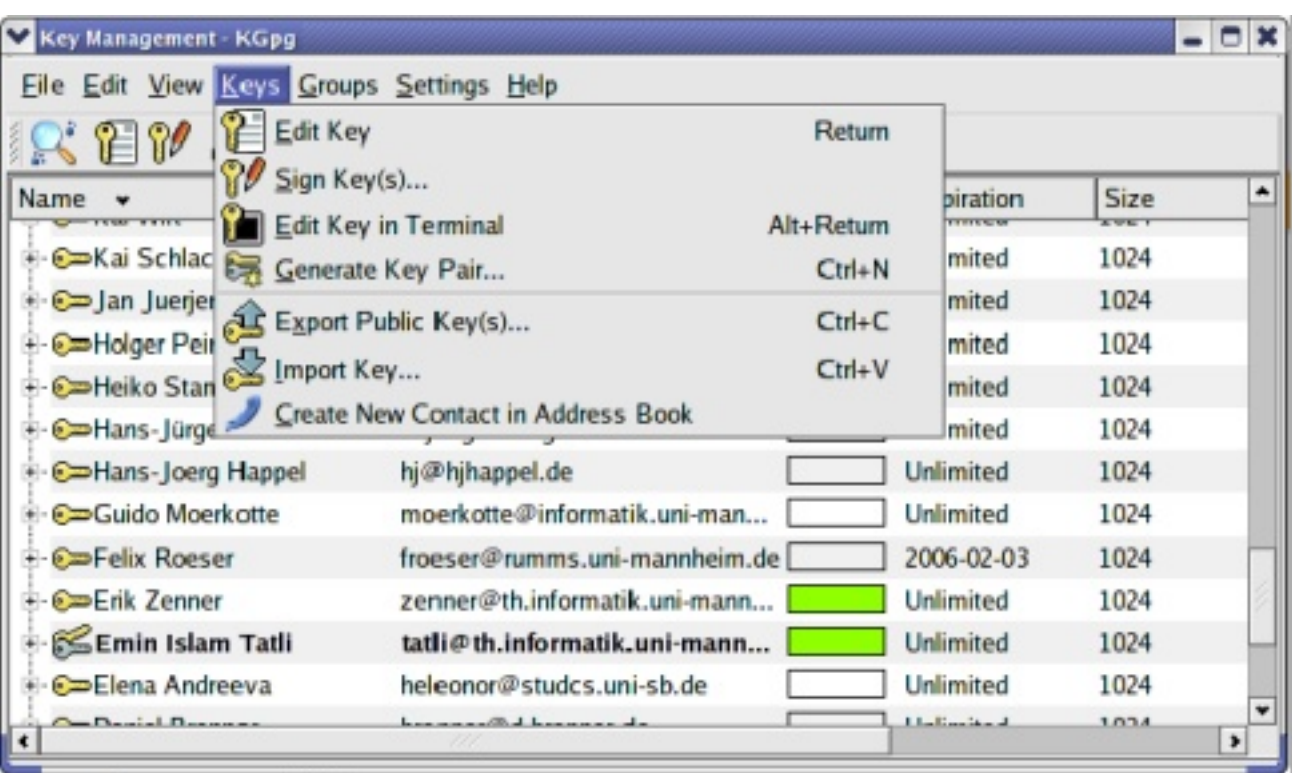

#### **Şe k il1: KGPG (gpg yazılım ıiçin grafik se larayüz)**

Bir açık anah tarı imzalam ak için sırası işe su adımları gerçekleştirin:

1. Katılımcının açık anahtarını merkezi sunucudan kendi sisteminizdeki anahtar zincirine ekleyin:

\$ gpg -keyserver anahtar\_sunususu recv\_keys imzalanacak\_anahtar\_id

2. Şayet katılımcı açık anahtarını merkezi anah tar sunucusuna göndermemiş ise size açık anahtarını e-posta yolu ile göndermelidir. Bu durumda ise size gönderilen anahtarı anahtar zincirinize eklemelisiniz:

\$ gpg -import açık\_anahtar\_dosyası

3. Katılımcının partide belirttiği anahtar parmakizi ile bilgisayarınızda imzalamak üzere olduğunuz anahtar parmak izinin aynı olup olmadığını karşılaştırın:

\$ gpg -fingerprint imzalanacak\_anahtar\_id

4. Açık anahtarı imzalayın:

\$ gpg -sign-key imzalanacak\_anahtar\_id

5. Son olarak imzaladığınız anahtarı merkezi sunucuya gönderin:

\$ gpg -keyserver anahtar\_sunususu send\_key imzalanan\_anahtar\_id

6. Sayet katılımcı imzaladığınız anah tarını merkezi sunucu yerine kendisine e-posta yolu ile gönderilmesini parti esnasında belirtmiş ise imzaladığınız anahtarını önce dışa aktarın:

\$ gpg -export anahtar\_sahibi output anahtar\_dosyası

Daha sonra anahtar dosyası'nı ilgili katılımcıya e-posta ile gönderin.

gpg yazılımı için bir grafiksel arabirim sunan KGPG [3] (Şekil 1) yazılımı sayesinde yukarıda anlattığım bütün gpg komutlarını bir grafik arabirim üzerinden de kolayca yapabilirsiniz.

#### **5 Sonuç:**

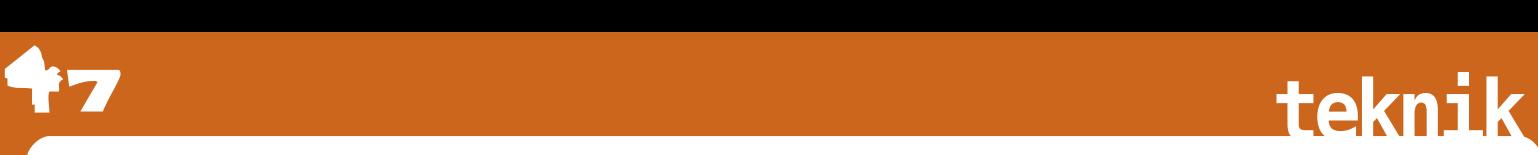

Bilgi güvenliği sağlığa benzer. Önemi ancak kaybedildiği zaman (daha iyi) anlaşılır. Ancak anlaşıldığı zaman da iş işten geçmiş olabilir. PGP sistemi, sayısal dünya ile iletişiminizde güvende olmanızı sağlayacak çesitli çözümler sunmaktadır. Tavsiyem odur ki PGP'nin güvenlik ağına kendinizi biran önce ekleyin ve güvenli iletişimin nimetlerinde faydalanmak için zaman kaybetmeyin.

Son olarak, merkezi partinin işleyişini özetlediğim Şekil 2 ile yazımı burada noktalıyorum. Herkese bol güvenli günler dileğiyle!

Kaynakça:

47

[1] Entrust. www.entrust.com.

[2] Güven ağı grafiği oluşturma. www.chaosreigns.com/code/sig2dot/.

- [3] KGPG. http://developer.kde.org/kgpg.
- [4] Neato. www.graphviz.org/.

[5] sig2dot.pl.

www.chaosreigns.com/code/sig2dot/sig2d ot.pl.

[6] Verisign Inc. www.verisign.com.

[7] V. Alex Brennen. Gnupg keysigning party HOWTO. www.cryptnet.net/fdp/crypto/gpgparty.html, Haziran 2004.

[8] Brenno de Winter, Ceviren: Barış Çiçek. GnuPG Minik Nasıl. www.gnupg.org/howtos/tr/GPGMinikNasil.h tml, Nisan 2004.

[9] A. Murat Eren. Açık Anahtarlı Kriptografi. Penguence, 2:28-32, 2005.

[10] Philip R. Zimmermann, Ceviren: Burak Demircan. Neden PGP'ye İhtiyaç var? w w w.pgpi.org/doc/wh ypgp/tr/.

-----------------------------------------------------

Department of Computer Science, University of Mannheim

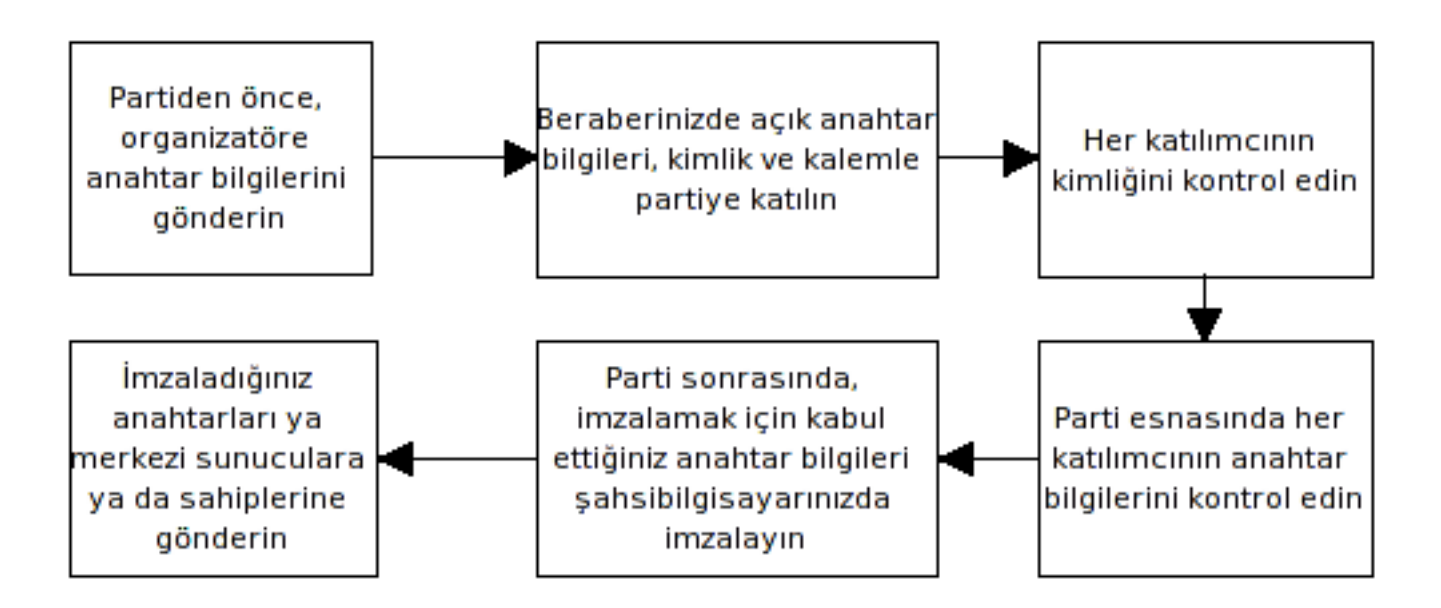

## 48

## **müzik**

## **Se s ve m üzik**

#### Bülent Bolat

Gecen sayıda insan duyma sistemine kısa bir giriş yapmış ve bazık fizyoakustik etkilerden bahsetmiştik. Bu ay, önce akustik sinyalin kuvvetinden biraz bah sedip daha sonra kulağın biyolojik yapısı üzerinde duracağız. Böylelikle, duyma işleminin nasıl gerçekleştiğini anlayıp, ses işleyen bir program yazarken nelere dikkat etmemiz gerektiğini anlamış olacağız.

Her hangi bir kaynağın gücü watt cinsinden ölçülebilir. Fakat, ses dalgaları küresel olarak yayılırlar ve bu özelliklerinden dolayı gelen dalganın metre kare başına taşıdığı gücü, yani güç yoğunluğunu ölçmek daha verimlidir. Güç yoğunluğunun birimi watt/m2'dir. En yakınınızdaki hoparlöre bakarsanız, hoparlör gücünün watt/m2 olarak değil, desibel (dB) cinsinden yazıldığını görürsünüz. Bunun nedeni, dB hesabının daha kolay olmasıdır. Ancak dB cinsinden gördüğünüz değer sesin güç yoğunluğunu değil, şidde tini gösterir. Şiddet ve güç yoğunluğu arasında logaritmik bir ilişki vardır: Siddet= 10log (Yoğunluk/Referans). Bu dönüşüm sırasında referans olarak 10-12 watt/m2. yani insan kulağının duyabileceği en düşük güç yoğunluğu kullanılır.

Gördüğünüz üzere insan kulağı çok düşük güçteki sesleri bile algılayabilecek kapasite de dir. Bir örne k verme k gerekirse, 1 watt gücünde, 3500 Hz frekanslı bir saf tonu, eğer arada herhangi bir engel yoksa, 564 kilometre uzaktan

duyabilirsiniz. Kulaklarımızın bu kadar hassas oluşu, ses işleme uygulamalarında cıtırtı gürültüsü (tick and click) denen gürültü tipine özellikle dikkat edilmesini gerektirir. Çıtırtı gürültüsüne ve nasıl baş edileceğine ileride yeniden bakacağız.

Ses siddeti hakkında söyleyeceğimiz en son şey, iki farklı sesin toplamnası durumunda sidde tin ne olacağı. Eğer bu iki ses birbirlerinden kritik bant genişliğinden daha uzakta iseler, toplam siddet bu iki sesin toplamına esittir. Fakat sesler birbirlerinden kritik bant genişliği kadar ayrı değillerse, toplam güç yoğunlukları, güç yoğunluklarının toplamına eşittir. Yani, güç yoğunlukları esit, ve kritik bant genişliği içindeki iki sesi toplarsanız elde edeceğiniz sesin şiddeti, seslerden birinin şiddetinden 3 dB daha yüksektir.

Geçen sayıda kulağın dış, orta ve iç olmak üzere üç kısma ayrıldığından bah setmiştik. Dış ve orta kulağın görevi, akustik dalgayı mekanik dalgaya çe virerek iç kulağa ile tmektir. Bu mekanizmayı bir mikrofon ve mikrofonun ucundaki kablo olarak düşüne biliriz. İç kulak ise, mekanik dalgayı beynin

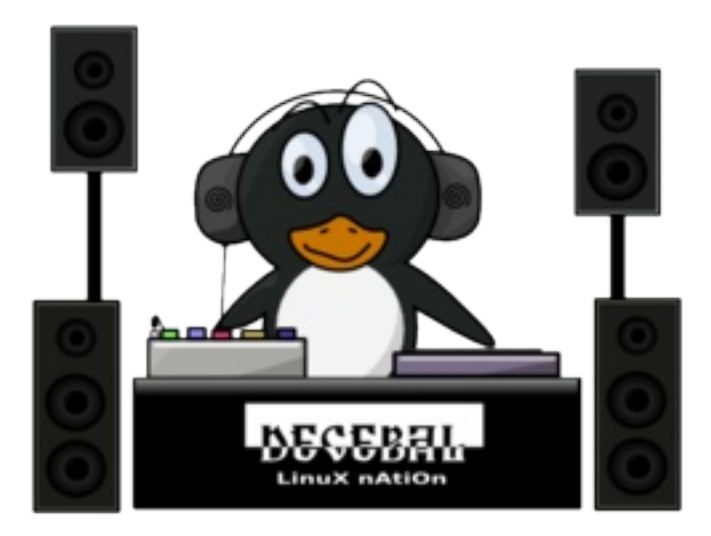

## 49 **müzik**

yorum layabile ceği elektrik sel dalgaya çevirir ki, bunu da ses kartınızı üzerindeki analog/sayısal çeviriciye benzete biliriz. İç kulak kıvrık bir tüp (koklea), tüpün ağ zındaki bir zar, tüpü dolduran bir sıvı ve tüp boyunca sıralanmış sinir uçlarından oluşur. Mekanik dalganın zara çarpmasıyla birlikte zar gerilip gevşeyerek tüpün içindeki sıvıyı dalgalandırır. Tüp boyunca sıralanmış olan sinir uçları bu dalgalanmayı algılayarak elektrik sel sinyaller üretir ve beyne iletir. Beyin, gelen elektriksel sinyalleri yorum layarak duyduğum uz sesin iceriğine karar verir. Buradaki sinirlerin her biri farklı frekans bölgelerinde "duyar". Yani herbir sinir hücresi belli bir frekans bölgesine duyarlı iken, diğer bölgelere karşı sağırdır.

İç kulak sinirlerinin bu yapısını paralel bağlanmış bir dizi bant geçiren süzgeçle modellemek mümkündür. Süzgeclerimizin bant genişlikleri ve merkez frekansları doğrusal değil, logaritmik olarak artmaktadır. Farklı logaritma ölçeklerini kullanan farklı koklear modeller mevcuttur, ama bunlardan ikisi, Bark ve Mel skalaları yaygın olarka kullanılan iki skaladır. Bark ve Mel skalaları için ayrıntılı bilgiye ilgili bağlantılar kısmından ulaşabilirsiniz.

Bu sayının son konusu notalar ve nota değerleri. Duymakta olduğunuz sesin ne kadar tiz ya da pes olduğunu belirleyen sev, sesin perdesidir. Gecen sayıda frekansın ne olduğunu söylemiştik. Perde, sesin ana harmoniğinin frekansı ile ölçülür. Herhangi bir periyodik sesin perde periyodu, herhangi bir değeri alabilir. Ama müzikal seslerin perde periyotları ya da diğer bir deyişle ana harmonik frekansları sabit değerlerle belirlenmiştir. Örnek vermek gerekirse, bir piyanonun üretebileceği en kalın ses 27.5 Hertzlik bir la notası, en ince ses ise 4186 Hertzlik do notasıdır.

Sekiz ardışıl notadan oluşan bir oktavın en kalın sesi örneğin do ise, en ince sesi bir oktav yukarıdaki do sesidir ve bu iki

notanın frekansları arasında 2 kat fark vardır. Özetle, notaların frekansları da logaritmik bir skalayla dizilmiştir. Piyano ile devam edelim, en kalın la sesinin frekansı 27.5 Hertz idi. La notası inceldikçe frekansı şu şekilde değişir: 27.5, 55, 110, 220, 440, 880, 1760, 3520. Eğer 27.5 değerini referans alır ve dizinin iki tabanında logaritmasını alırsanız şu değ erleri elde edersiniz: 0, 1, 2, 3, 4, 5, 6 ve 7. Farklı logaritmik tabanlar kullanarak notalar için farklı frekanslar elde etmek mümkündür ama bu durumda elde edeceğiniz dizilim batı müziğine uygun olmayacaktır. Örneğin Klasik Türk Müziğinde farklı makamlar arasında nota değerleri farklılaşabilmek tedir.

Önümüzdeki sayıda önce seslerin sayısallaştırılmasından bah sedeceğiz. Daha sonra ilk efektimizi yazacağız. Görüşmek üzere.

---------------------------------------------------------

bbolat@ yildiz.e du.tr Yıldız Teknik Üniversitesi Elektronik ve Haberlesme Mühendisliği Bölüm ü

**Bülent Bolat:** 1973 yılında doğdu. YTÜ Elektronik ve Haberlesme Mühendisliği bölümünden mezun oldu. Aynı bölümde haberleşme alanında yüksek lisans yaptı, doktorası halen sürmektedir. 1997 yılından bu yana bu bölümde araştırma görevlisi olarak çalışmaktadır. Bilimsel ilgi alanları işlemsel zeka, yapay sinir ağları, ses analizi ve sentezi olarak sıralanabilir.

## **müzik**

### **Linux işle tim siste m i ve m üzik te k nolojile ri - 1**

50

Yrd. Doc. Server Acim \*

Linux işletim sistemi üzerine gerek dünyada, gerekse ülkemizde pek çok yazı, makale yazılıyor. "Hangi işletim sistemi daha iyi?", "Hangi işletim sistemi daha güvenli, daha kullanıcı dostu?", "Hangisine virüs giriyor?" gibi ardı arkası gelmeyen sorular, cümleler, karşılaştırmalar havada uçuyor. Windows bağımlısı kullanıcıların çoğunluk ta olduğu gerçeğini kimse inkar etmiyor doğal olarak.

Ancak, Linux işletim sistemi dürüst, açık kaynak kodlu, kullanıcının emek vermesi gereken bir işletim sistemidir. Windows'ta alısılagelen hemen hemen tüm kullanım olanak larına sahiptir. Sürekli geliştirilmekte olan bir işletim sistemidir. Linux kullanıp kullanmamak kişinin tercihine kalmıştır.

Sizlere bu yazıda AGNULA projesini ve Linux isletim sisteminde kullanılan bir se quencer yazılımını tanıtmak istiyorum.

İsveç Kraliyet Teknoloji Enstitüsü'nün "School of Computer Science and Communication" adlı birimin alt kuruluşlarından birisi de "Speech, Music & Hearing" adını taşımaktadır. Bu bölümün amacı, insanlar arası iletişimin üç bileşik unsurunun, -konuşma, müzik ve duyuş'un araştırılmasıdır. Bölüm, multidisipliner etkinlikleri -konusma ile iletişim, konuşma teknolojisi, konusma kodlaması, müzik akustiği, işitsel mükemmellik gibi geniş alanlardaki yayılımını ve durumunu

incelemektedir. Bu bölüm dört alt Anabilim Dalı oluşturmuştur. Bunlar "Speech Communication & Technology", "Music Acoustics", "CTT: Centre for Speech Technology" ve "Voice Research Centre" adını taşıyan alt birimlerden olusmaktadır. Bu alt birimlerden biri olan "The Music Acoustics Group" cesitli alanlarda araştırmalar yürütmektedir. Bu araştırmalar üç alanda yapılanmaktadır: a) Voice (İnsan Sesi), b) Music Performance (Müzik İcracılığı), c) Instrument Acoustics (Çalgı Akustiği). Music Performance (Müzik İcracılığı) alanında yapılan araştırmalarda biri de EU (Avrupa Birliği) destekli bir projedir: Bu projenin adı AGNULA. (http://www.agnula.org)

Amacı Libre yazılımını profesyonel işitsel/görsel alanda yaygınlaştırmak olan bu Linux sürümü, müzik teknolojisi uzmanları ve bestecilere hitap etmektedir. Gönüllü geliştiricilerden oluşan ve gelişimini sürdüren bir Linux sürümü olan AGNULA projesi iki ayrı dağıtıma sahiptir. De MUDi adını taşıyan dağıtım Debian temellidir. ReHMuDi adını taşıyan dağıtım ise Red Hat temellidir. Avrupa Komisyonu'nun AGNULA Projesine desteği Nisan 2004'de sona ermiştir. Ancak, AGNULA projesinin geliştirimi yarı ödenekli, yarı gönüllü bir yapı içinde sürdürülmektedir. Ancak bu, Linux dağıtımı profesyonellerin gözünü korkutmus olacak ki, bu web sayfası kısa bir süre önce hack'lenmiş, ancak, bir süre sonra Web sayfası tekrar yayın hayatına başlam ıştır. Şu anda gönüllüle rin desteğiyle yaşamına devam eden AGNULA projesini aşağıdaki kuruluşlar bir şekilde desteklemektedir.

Firenze Technologia

İsvec Kraliyet Teknoloji Ensitüsü

Red Hat Fransa

IRCAM (Müzik Akustiği Araştırmaları ve Koordinasyonu Enstitüsü)

## 51

## **müzik**

CCRMA ( Stanford Üniversitesi - Müzik ve Akustik üzerine Bilgisayar Destekli Araştırmaları Merkezi)

Müzik endüstrisinde çalışanların, yoğun olarak aranjörlerin, ses kayıt teknisyenlerinin kullandığı belli başlı bazı yazılımlar vardır. Bunlardan birini "se quencer yazılımları" başlığı altında toplayabiliriz. CUBASE, CAKEWALK, SONAR gibi yazılımlar çok geniş bir kitle tarafından kullanılmaktadır. Bu yazılımlar aracılığıyla birden fazla çalgının sanal çalgısal sesler kullanılarak kaydedilmesi mümkün olmaktadır. Bundan yaklaşık beş sene öncesine kadar MİDİ SES MODÜLLERİ adı verilen ve içinde binden fazla ses olan kutular, bir ucu da içinde ses olan ama kullanılmayan veya içinde hicbir ses olmayan MASTER KEYBOARD adınıalan aygıtlar, MİDİ ARABİRİMLERİ aracılığı ile bilgisayarlarla iletişim kuruyor ve müzisyenler bu kutucuk lardaki sesleri kullanarak bilgisayar yazılımları aracılığı ile sadece dataları kaydediyordu. Ancak,

gelişen teknoloji artık ayrı kutucuklar halinde satılan pahalı ses modüllerini devre dışı bıraktı ve bir yazı tipi formatı olan Trutype Font kelimesinden ilham alarak oluşturulan ve Soundfont adı verilen gerçek çalgılardan örneklenmiş ses formatları kullanılmaya başlandı. Daha sonra CUBASE yazılımını üreten firma olan STEINBERG'in geliştirdiği VST **INSTRUMENTS formatı ortava çıktı.** Kendine özgü bir formata sahip olan bu sesler hard disklere yüklenip kullanılmaya başlanarak ses modülleri giderek devre dışı kalmaya başladı. Ayrıca AKAI firması SAMPLER adı verilen ve türkçeye ÖRNEKLEYİCİ olarak çevire bile ceğimiz, gerçek çalgı seslerinin örneklenerek bir data haline getirildiği formatı geliştirmişlerdi. WİNDOWS ve MAC işletim sistemlerinde bu yazılımları sağlıklı bir şekilde kullanmak için en az 1.GB büyüklüğünde bir RAM ihtiyacı vardır. Ayrıca Hard Disklerin kapasitelerinin ideal genişliği en az 120 GB olmak

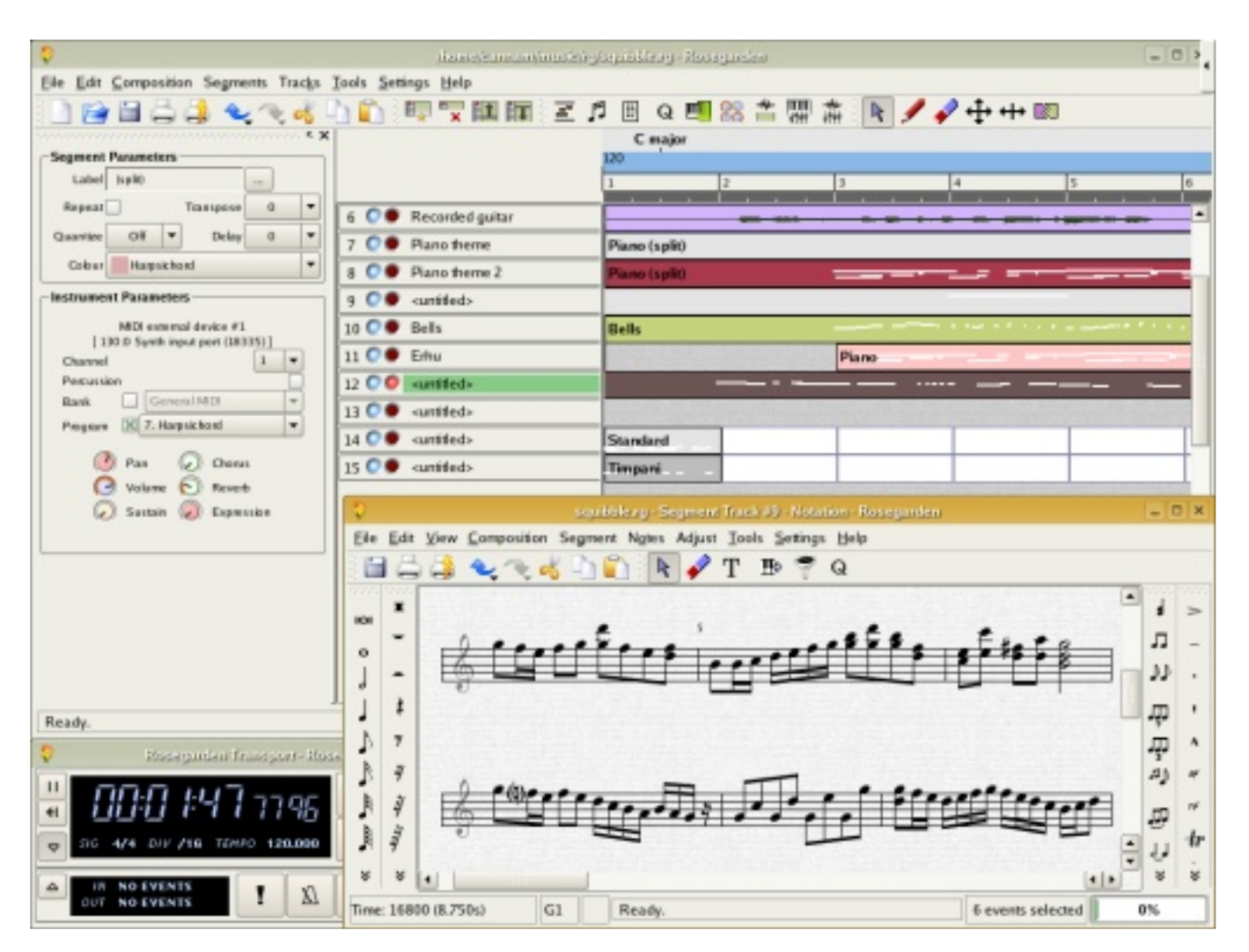

## **müzik**

durum undadır. İşlem cinin de olduk ça hızlı olmasını gerektimek tedir bu yazılımlar. Ayrıca GIGASAMPLER adı verilen ve kendine özgü bir format olan ayrı bir örnekleme tekniği daha vardır. SAMPLE ürünlerini kullanıma sunan firmalar, örneğin bir Senfonik Orkestra Sample CD veva DVD'sini kullanıcılara sunarken bunların format türlerini de be lirtme k te dirler. NATIVE INSTRUMENTS (www.nativeinstruments.de) firması da bilgisayarlarda kullanılan Sample cihazını daha da geliştirmiş ve sample dosyalarını kendi formatı ile uyumlu hale getirmeye çalışmaktadır.

Linux isletim sistemi için CUBASE yazılımına en yakın yazılım Rosegarden Yazılımı'dır. http://www.rosegardenmusic.com

İngiltere'nin önde gelen müzik teknolojisi dergisi SOUND ON SOUND, bu yazılım için "CUBASE yazılımına en yaklaşan yazılım" tanımını kullanmıştır. Bu yazılımı bir se quencer olarak kullanabilir, midi kaydı ve ses

kaydı yapabilirsiniz. Yukarıdaki resimde ROSEGARDEN yazılımını çalışırken görmektesiniz. Okuyuculara yukarıda verdiğim Web sayfalarını incelemelerini öne ririm .

Windows isletim sisteminden başka bir işletim sistemine geçiş yapmak, özellikle müzisyenler için oldukça zordur. Çünkü onlar, alışkanlıklarını bırakmak istemezler. Hele ki yeni bir isletim sistemini öğrenmek onlar için neredeyse imkânsız gibidir. Aralarından belki merak edenler çıkabilir. Gelecek yazıda ben anlatmaya devam edeceğim. Bu aradaki boşlukta onlar ROSEGARDEN yazılımını Web sayfasından biraz incelesinler. Bir sonraki yazıda LinuxSampler, bir nota yazma programi olan Lilypond ve hard diske çokkanallı ses kaydı yazılımı olan Ardour'dan bah se de ce ğim. Gelecek yazıda görüşmek üzere.

\* Malatya İnönü Üniversitesi Güzel Sanatlar Fakültesi Müzik Bölümü Başkanı

---------------------------------------------------------

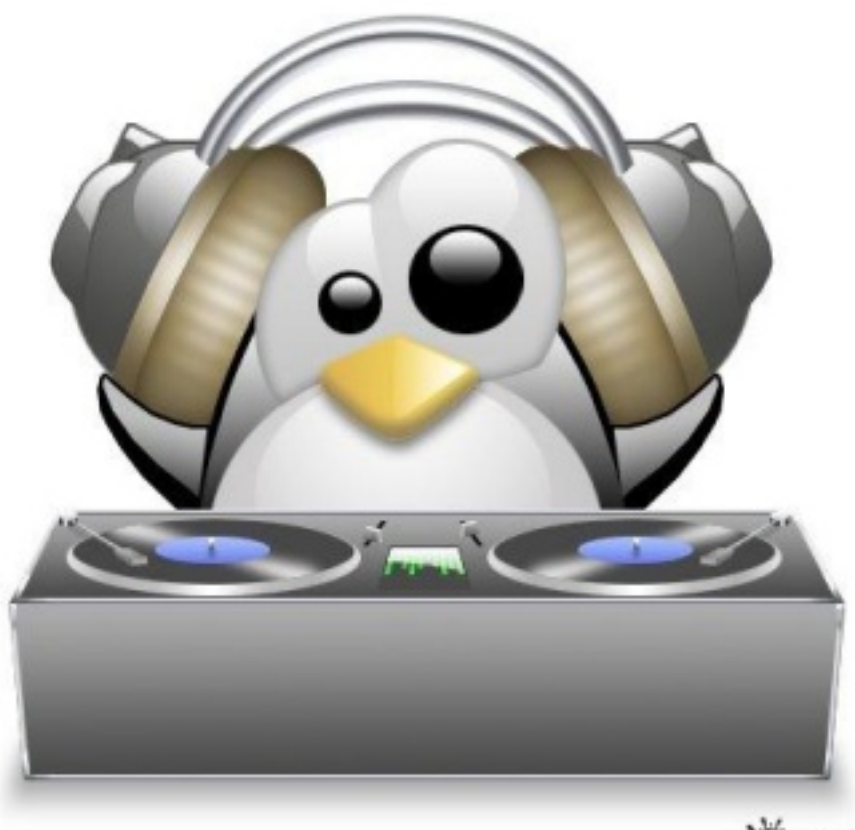

KPNEMO

## **Açık ak ade m i**

53

**Ge çe n yılk itap piyasasına ye ni bir yayıne vi girdi. İlk k itaplarık ısa süre de tük e ndi. Klasik bir yayıne vinde n fark lıolarak özgür yazılımlara** ve teknolojilere **odak lanan Açık Ak ade m i'nin ortak larından Barış Şim şe k ile k onuştuk .**

**Soru** : Açık Akademi fikri nasıl oluştu?

**Yanıt:** Yayınevi kurmak gibi bir fikrimiz k e sinlikle yoktu. Ancak Free BSD kitabımızı yazdıktan sonra uzun süre yayınevi aradık. Çoğu yayınevi kitabımızı satmaz diye basmak istemedi. Bu durum hayli düşündürücü idi. Çünkü güzel bir çalışma maddi kaygılara takılıyordu. Yazdığımız kitabın içerik olarak kaliteli olduğuna inanmaktaydık. Bunu muhakkak okuyuculara ve kullanıcılara ulaştırmamız lazımdı. Bir gece Taksim'de çay içerken İsmail (Yenigül) beni aradı ve tüm riski göze alıp ortak bir yayınevi kurmayı teklif etti. Bence de çok mantıklı idi. Kabaca bir risk hesabı yaptık ve tamamen zarar etsek de altından kalkabileceğimize karar verip Açık Kod isimli yayınevini kurduk. Açık Kod kavramı bizi sınırlandırıyordu. Amacımız teknoloji ile ilgili kaliteli kitapları sunmak olduğu için Açık Akademi olarak değiştirdik.

**Soru** : Kitaplarınızı kendi yayınevinizde yayımlamanın avantajları ve dezavantajları nedir?

**Yanıt:** Yayın piyasasında yazarı koruyacak etkili mekanizmalar yok. En azından haklarımızı teminat altına alıyoruz. Ayrıca biz yazar olarak açık kod ağırlıklı kitaplar yazıyoruz ve bu kitapları yayıne vlerine anlatmakta zorlanıyoruz. Onlara bu işten para kazanacaklarını ispatlamak zorunda kalıyoruz. Ancak şu an piyasayı bilmemizin avantajı ile

kararlarımızı kendimiz verip istediğimiz kitabı basabiliyoruz.

**Soru** : Açık Akademi ile EnderUNIX arasında nasıl bir ilişki var?

**penguenceröportaj**

Yanıt: Açık Akademi, EnderUNIX'in iki üyesi tarafından kuruldu. Bunun dışında kurumsal kimlik olarak tamamen bağımsız. Ancak biz EnderUNIX'in birikimlerini kayıt altına almaya calışıyoruz. O nedenle diğer arkadaşlarımızı kitap yazmaya teşvik ediyoruz. Ayrıca kitapların redaksiyon aşamasında takımdan arkadaşlarımızdan muhakkak yardım alıyoruz. Öte yandan ticari bir şirket olduğumuz için EnderUNIX ismini kullanmayı etik olarak doğru bulmuyoruz ve gerek medikçe organik ilişki kurmamaya çalışıyoruz. EnderUNIX geliştiricisinin kitabını yayınladığımızda herhangi bir yazar gibi telif hakkını şirket olarak ödemekteyiz. Tabi EnderUNIX üyesi olarak bu iki oluşumu birbirinden kesin çizgilerle ayırmamızın ne kadar zor olduğunu tahmin ediyorsunuzdur.

**Soru** : Özgür yazılım dünyasının diğer alanlara göre hızlı gelişmesi kitapları etkiliyor mu?

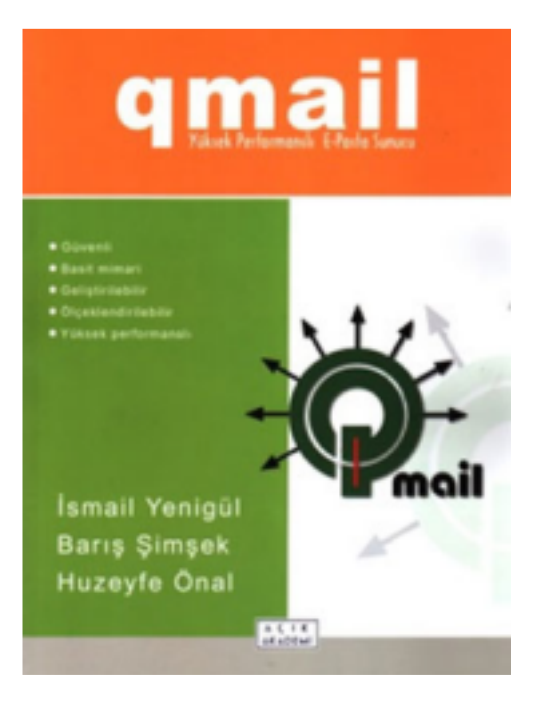

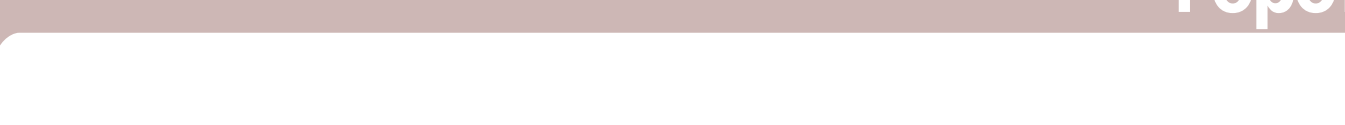

Yanıt: Evet etkiliyor. Stokların erimesi zaman alıyor. Ancak bunun yanında avantajı da oluyor. Kitapların yeni baskısı için eski baskının bitmesini beklemek zorunda kalmıyoruz. Yeni baskı için bir bahane oluyor. Örneğin FreeBSD 6 çıktı ve alt yapıda oldukca fazla değişiklik yapıldı. Biz ikinci baskıyı sırf yeni sürüm çıktı diye yapacağız.

**Soru** : Yayınlayacağınız kitapları neye göre seçiyorsunuz? Konu belirleyip yazara teklif mi götürüyorsunuz yoksa yazarların size getirdiği konular arasından mı seçim yapıyorsunuz?

**Yanıt:** Öncelikle konu ve içerik önemli, sonra da yazarın kimliği. Biz yayınevi sahibiyiz ancak aynı zamanda sektör icinden insanlarız. O nedenle gelen eserleri muhakkak kendimiz okuyup değerlendiriyoruz. Öncelikli olarak özgün olmasına ve ihtiyaç duyulan bir eser olmasına dikkat ediyoruz. Eğer içerik kaliteli ise ve böyle bir ihtiyac varsa maddi kaygıları ikinci plana atıyoruz.

**Soru** : Son yayınladığınız TCP/IP kitabı, önce kilerden farklı olarak belirli bir yazılıma odaklanmak yerine bağımsız bir teknoloji kitabı olarak dikkat çekiyor. İleride belirli bir yöne ağırlık vermeyi düşünüyor musunuz?

Yanıt: Bu tür teknoloji kitapları basmak he de flerimiz arasında. Ancak bunun yanında belirli bir yazılımı anlatan kitapları da seri olarak yayım lamaya devam edeceğiz. Açık Akademi açık koda özel değer vermekle beraber teknoloji ve hatta bilgisayar bilim lerine ait ders kitaplarını da basmayı hedefliyor.

**Soru:** Bir kitabın yayımlanma süreci nasıl gerceklesiyor? Ne tür zorluklarla k arşılaşıyorsunuz?

Yanıt: Yazarın ilk taslağı teslim etmesiyle sürec başlıyor. En zoru düzeltme aşaması. Her kitap en az on defa gözden geçiriliyor. Hatta qmail kitabını yirmi kereden fazla okumuştum. Her okumada birşeyler düzeltiliyor ve hatalar asla bitmiyor. Bu isin doğasında var bu. Zorlandığımız diğer konu ise teknik terimlere karşılık bulmak. Yazarlarımız genellikle orijinal terimleri kullanıyor. Redaksiyon aşamasında yayınevimizin belirlediği karşılıkları kullanıyoruz. Burada öztürkceci anlayıs ile türkceyi yok sayan anlayış arasında bir denge kurmaya çalışıyoruz. İlk okuyuşta anlaşılması için dilimize iyice yerleşmiş karşılıklar kullanıyoruz. Dilimize tam olarak yerlesmemis terimlerin parantez içerisinde ingilizcesini veriyoruz. Düzeltme asamasından sonra kapak tasarımı ile birlikte dizgiye veriliyor.

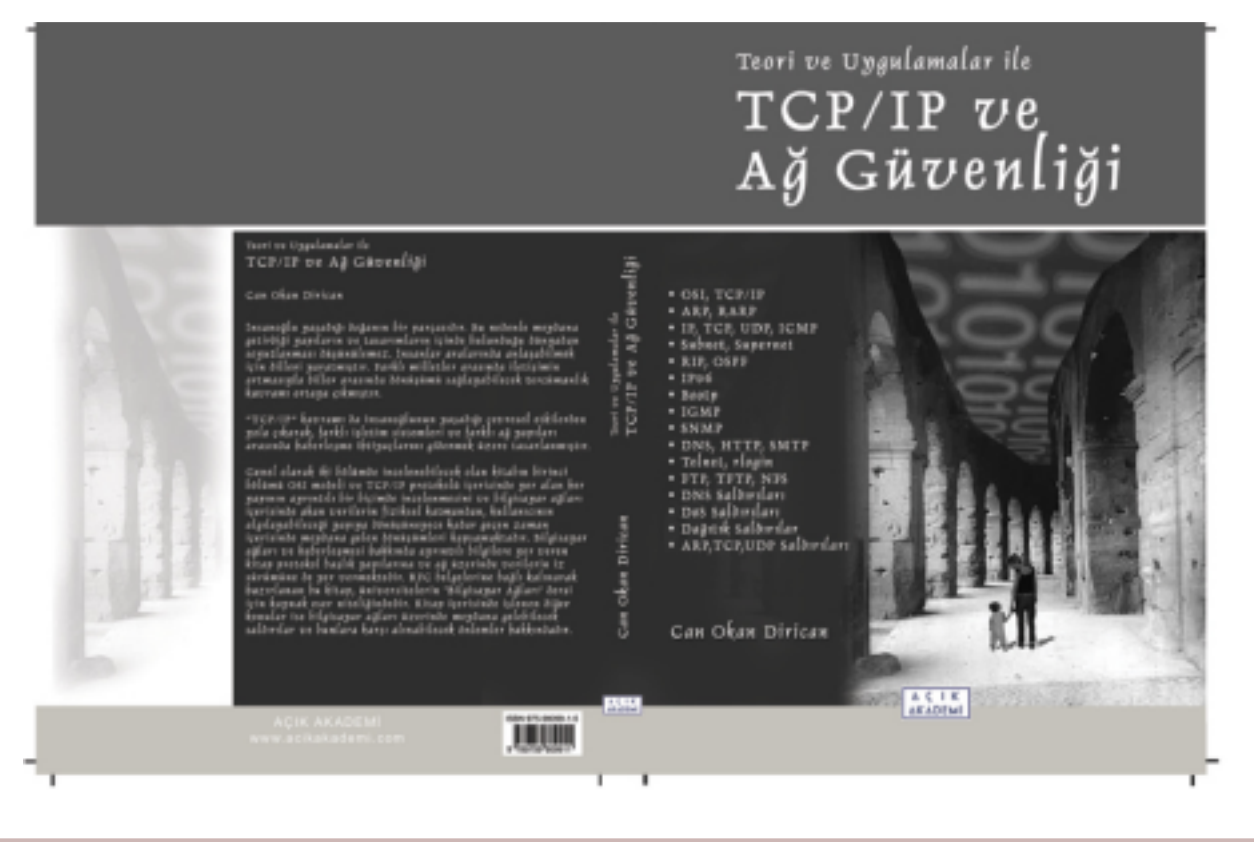

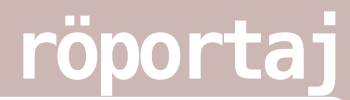

Burada da şöyle bir sorunla karşılaşıyoruz. Dizgiciler genelde teknolojik konulara hâkim değiller, beraber çalışmak zorunda kalıyoruz. Örneğin, satıra sığmayan bir komut çıktısını kesme isareti ile ayırıp alt satıra atabiliyor. Dizgiciden çıkan eserin son hali matbaaya giriyor. Oradan teslim alındık tan sonra dağıtıma veriliyor.

**Soru** : Hazırlanan yeni kitaplardan müjdeleyebilecekleriniz var mı?

55

Yanıt: Şu an güvenlik üzerine güzel ipuçları ile donatılmış bir kitap hazır. Önümüzdeki ay çıkacağını ümit ediyoruz. Oreilly'e ait bir kitap, Türkiye için telif haklarını satın aldık, EnderUNIX takımından Ömer Faruk Sen ve Özgür Özdemircili tercüme ettiler. Bunun yanında önümüzdeki mayıs-haziran aylarında FreeBSD kitabının 6 serisi için yenilenmiş ikinci baskısı çıkacak. Diğer projelerimiz şimdilik sürpriz olarak kalsın. :)

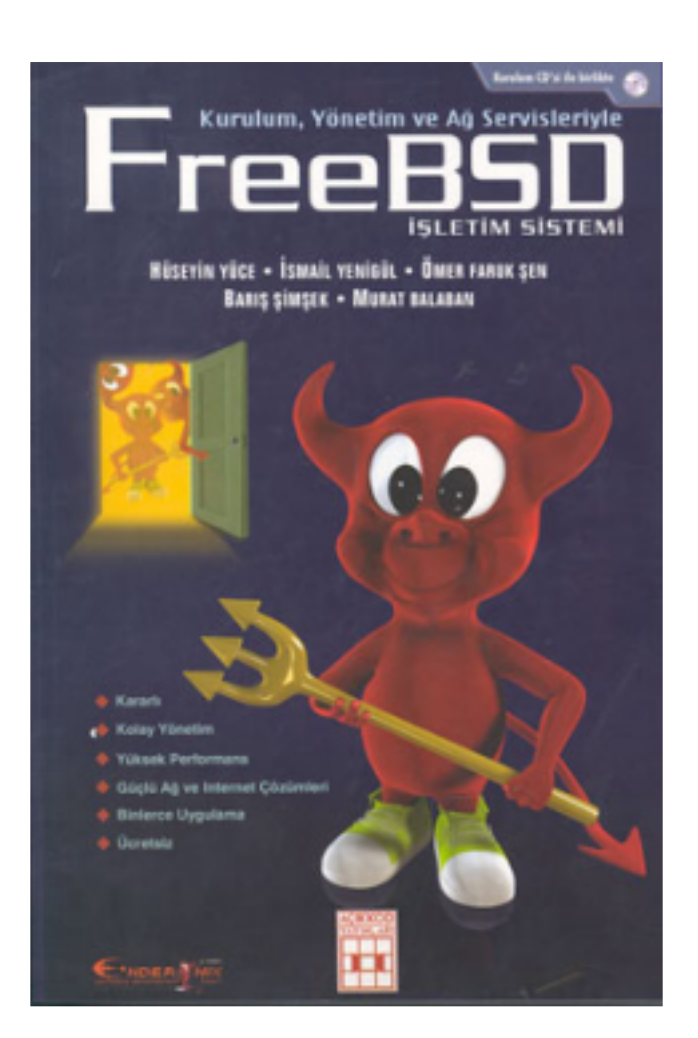

**Soru** : Kitapların dağıtımını nasıl yapıyorsunuz?

**Yanıt:** Dağıtım isini tamamen dış kaynaklara (outsource) yaptırıyoruz. Profesyonel bir dağıtım firması ile Kıbrıs dahil istediğimiz her yere ulaştırabiliyoruz.

**Soru** : Kitaplarınızın satışları nasıl gidiyor? Kendi harcamalarını cıkarabiliyorlar mı?

**Yanıt:** Su ana kadar kendi harcamalarını çık aram adılar. Bunun sebebi çok fazla kitap basmamış olmamızdır. Kira, muhasebeci ve sabit vergi giderleri var. Gecen aya kadar iki kitabımız yardı ve iki yıldır giderleri bu iki kitabın gelirleri ile karşılamaya çalıştık. Ancak bundan sonra daha sık kitap yayınlayarak bu problemi aşmayı planlıyoruz. Bir de qmail kitabında olduğu gibi okuyucu kitlesi az olan kitaplar ister istemez az satılıyor. Mesela Free BSD kitabının %70'i ilk 3 ayda bitti. Yeni bir yapılanmaya gittik. Yayınevimize tecrübeli profesyonel bir yayıncı katıldı. Bizler kendi islerimiz nedeni ile yayınevi işlerini yavaştan alıyorduk. Yeni arkadaşımız ile birlikte artık çok daha iyi olacağına inanıyoruz. FreeBSD kitabından sonra görsel kalitedeki değişikliği fark et missinizdir zaten.

**Soru** : Değiyor mu?

Yanıt: Sadece ticari düşündüğümüzde şu an için değmiyor. Çünkü maddi giderleri bir yana oldukça fazla zamanımızı alıyor. Hele bir kitap projesi varsa diğer işlerimizi bırak mak zorunda kalıyoruz. Ancak yayıne vinin kuruluşunda bir ide alimiz vardı. O nedenle sadece ticari gözle bak m yoruz. Şunu iddia e diyorum ki, sayet Andrew Tanenbaum'un ve W. Richard Stevens'ın kitapları türkcede yayımlanmış olsaydı ve daha da önemlisi bizim bilgisayar öğrencilerimiz bunlardan haberdar olsaydı eminim şu an Türkiye'de yazılmış ve bitmiş en az bir çekirdek olurdu. Ve bizler çok daha farklı şeylere odaklanmış, farklı yazılımlar geliştiriyor olacaktık. İşte bu açıdan baktığımızda her zaman değiyor.

# 56

### **M ozilla Fire fox: Phoenix'le başlayan yolculuk**

Firefox sadece bir web tarayıcısı değil, kimileri için bir tutku, kimileri için bir yaşam tarzı; kimileri içinse web'e sorunsuzca ulaşmak. Firefox'un, bir çok isim değişikliği de barındıran ve yeni özellikler eklenmesiyle devam eden yolculuğunun geldiği son nokta dünyanın en popüler açık kaynak web tarayıcısı olma özelliği. Firefox milyonlara sadece web yoluyla değil, Firefox kullanıcılarının finanse ettiği gazete ilanları sayesinde de ulaştı. Şu anki kullanıcılarının birçoğunun Firefox'u ilk uçuşa kalktığı zamanlardan beri takip eden kıdemli kullanıcılar olmasıyla beraber bu muhteşem tarayıcının nimetlerini tadanlara her geçen gün yenileri ekleniyor.

Firefox bundan önce Firebird, ilk zam anlarda ise Phoenix olarak biliniyordu. Ad değisik lik lerine rağmen konsept hep aynı kaldı: Firefox varolan web tarayıcısını daha hızlı ve güçlü yapmak düşüncesiyle ortaya çıkmıştı. Phoenix' den sadece birkaç yıl sonra tarayıcı bir devrime dönüştü, Internet Explorer'ın güvenlik açıklarından kurtulmak isteyenler için bir kaçış niteliği kazandı.

#### **Hersey Phoenix 0.1'le başlamıştı...**

#### **Ph oe nix 0.1**

Firefox, ilk defa 28 Eylül 2002'de Phoenix adıyla ortaya çıktı. Büyük oranda Mozilla kodunu kullanan Phoenix'in, Mozilla'dan yaklaşık iki kat hızlı olması amaçlanmıştı. Önceki sürüm, İspanyolca'da balıkçı anlamına gelen "Pescadero", bir kurulum sihirbazı içermiyordu, onun yerine

kullanıcının çalıştırılabilir olan dosyayı indirmesi gerekiyordu. Menülerin isteğe göre yapılandırılabilmesinin olanaklı olmasına rağmen, araç çubuğuna home ikonu, yazdır, sayfaya git ve Mozilla sayfasına geri dön tuşlarından başka eklenecek şey yoktu. Fakat daha sadece bir bebek olan Phoenix'de, Internet Explorer'da bulunmayan yenilikler vardı, indirme yöneticisi gibi. Seceneklere bakıldığında, yeni sürümlerle kıyaslanılırsa Phoenix 0.1 kullanıcıya çok opsiyon bırakmıyordu.

**tarih**

İlk sürüm, araç çubuğunda "Google'da araştır" butonu bulundurmuyordu, fakat pop-up engellevici ve sekme kullanma imkanı vardı. Url' yi yazarken enter'a basınca .com kısmının eklenmesi gibi kimi kısayol özellikleri de Phoenix 0.1'de bulunmuyordu. Bununla beraber Phoenix 0.1'de kenar çubuğu da yoktu, fakat 2. sürümde Mozilla ekibi bu eksiği tam am ladı.

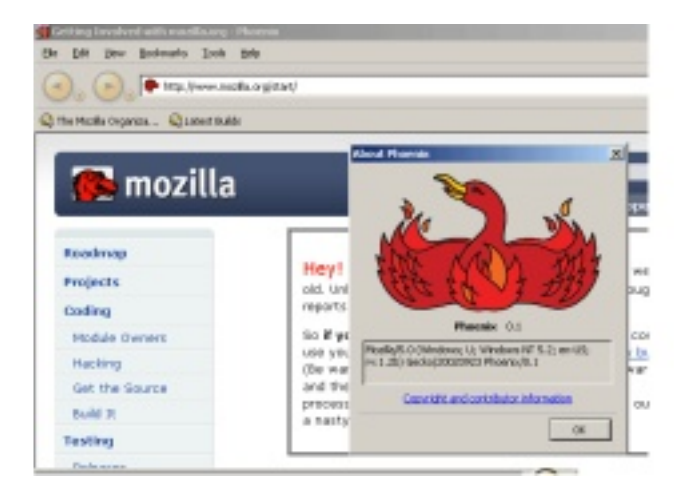

#### **Ph oe nix 0.2**

Phoenix 0.2, namı diğer Santa Cruz, 0.1'den birkaç gün sonra 10 Ekim 2002'de sürüldü. Bir çok yeni özelliğin eklendiği bu sürümde artık kullancıların yerimlerini, geçmişlerini ve son yüklenenleri görebileceği kenar çubuğu bulunuyordu. Secenekler kısmında, Java'yı etkinleştirmek ve sekmeli taramayı

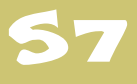

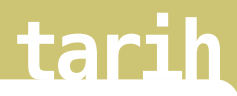

özelleştirmek için bir takım geliştirmeler yapıldı. Phoenix 0.2, uzantı ve tema eklenmesi gibi özellikleri de taşıyordu.

Arama çubuğu açılan sayfada, dm oz.org'da ve Google 'da aram a vapabiliyordu. Aradaki farkı fark e de bilmek zor olsa da, Phoenix 0.2, 0.1den daha hızlıydı. Mozilla ekibi bu sürümde daha çok tarayıcının komplikeleşmesine yoğunlaştılar, tabi bunun yanında bir takım buglar da onarılmıştı.

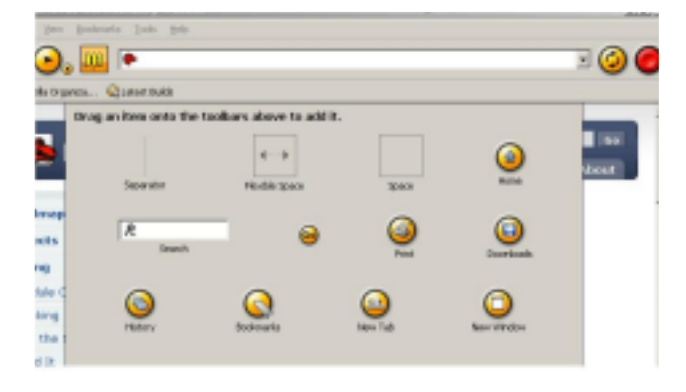

#### **Ph oe nix 0.3**

Phoenix 0.3, Mozilla ekibinin ilk defa default olarak arama motorunun araç çubuğuna konulduğu sürümdü. Dur ve yenile düğmesi de araç çubuğunun sağ tarafından sol tarafına aktarıldı. Araç çubuğundaki ikonlar küçültüldü. Seçenekler araçlar sekmesinin aşağısına konuldu.

Phoenix 0.3 kullanıcıya belirli bir web sayfasındaki resimleri görüntülemeyi engelleme imkanı sundu. Bu sürümde ayrıca ilk defa kullanıcıların sectiği web sitelerindeki pop-upları görmesini sağlayan pop-up "whitelisting" özelliği de

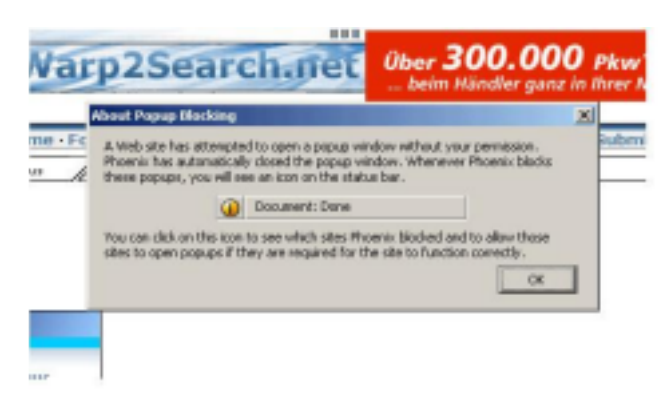

bulunuyordu. Fakat bir websitesine white listing özelliği kazandırmak sadece o websitesi pop-up ürettiği zaman mümkündü, URL'yi yazarken manuel olarak bu özelliği kazandırmak mümkün değildi. Phoenix 0.3 ayrıca boyut olarak da küçülmüştü; bir önceki sürüm olan 0.2 ile aralarında 1 MB'lık fark vardı.

#### **Ph oe nix 0.4**

Build 0.4'de araç çubuğuna homepage ikonu ön tanımlı olarak eklendi. Pop-up white listing özelliği kullanıcıların pop-up engelleyiciden muaf tutulan sitelerin URL'sini elle girebilmesine olanak tanıyacak şekilde geliştirildi. Sekmeli taramada ve kısa yollarda da ilerleme oldu: Sekmeli pencerelere kısayollarla geçebilme özelliği eklendi. Mozilla ekibi, kullanıcıların sadece URL'nin adını yazıp CTRL + Enter'a basarak www. ve .com uzantısının kendiliğinden eklenmesini sağladılar.

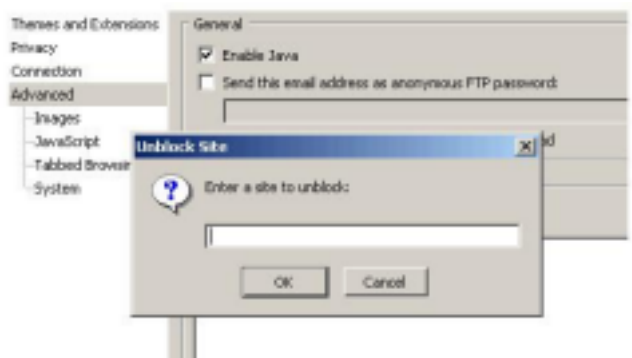

#### **Ph oe nix 0.5**

Phoenix 0.5'de UI cok gelistirilmese de. bir çok bug onarıldı. Phoenix 0.5'de intelli mouse desteği bulunuyordu, yani kullanıcılar farenin geri ve ileri tuşlarını kullanarak web'de gezinebiliyordu. Daha önceki sürümlerde Phoenix kapatılırsa, kapatılmadan önceki durum, (kenar çubuğunun açık kalıp kalmaması gibi) kaydedilmiyordu. Phoenix 0.5' e tarayıcının en son bırakıldığı durumu hatırlaması özelliği eklendi.

Dosya büyüklüğü ve hafıza kullanımında büyük bir azalma gözlenen Phoenix 0.5'de

## 58 **tarih**

geçmiş hızlı aramanın büyük - küçük harf duvarlı (case sensitive) olmasına yol acan bug düzeltildi. İndirme yöneticisindeki buglar da temizlendi, özellikle de yükleme devam ederken -1 hatası veren bug yok edildi. Genel olarak Phoenix 0.5, büyük bir bug temizleme operasyonundan geçti. Düzeltilen bazı buglar arasında, araç çubuğunu özelleştirirken tarayıcının kullanılmasını engelleven bug ve tam ekran özelliğini kullanmayı bir mesele haline getiren bug da bulunuyordu.

#### **Firebird** 0.6

Phoenix kullanıcıları tarayıcının görünüşünün değişmesini beklerken, Mozilla ekibinin ismi de değiştirdiğini görünce süpriz yaşadılar. İsmin, Phoenix Techologies adlı kendi tarayıcısını satan bir şirketle telif hakkı sorunu yaşamamak için değiştirilmesi gerekiyordu. Aylar süren fikir alışverişi sonucunda Mozilla ekibi yeni ismin Firebird olmasına karar verdi. İsim, sonra yine değiştirilmek zorunda kalınacaktı, çünkü Firebird aynı zamanda veritabanı üreten açık kaynak yazılım projesinin de adıydı.

Tarayıcı ismin yenilenmesine karşın, genel yapı fazla değişmedi, yeni bir ön tanımlı tema haricinde. Araç çubuğundaki her düğmeFirebird için yeni ikonlar oluşturuldu. "Preferences" terimi "Options"'a cevrildi, ve options penceresi daha sevimli bir görünüme kavuştu. Firebird 0.6, ayrıca kullanıcının tek bir tıklamayla bütün gizli bilgilerini, form bilgisini, gecmisi, cacheyi ve cookieleri temizleyebileceği bir gizlilik özelliği de kazandı.

Firebird herhangi bir nedenle çöktüğü zaman, kullanıcı geliştiricilere bu hatayı bildiren bir mesaj gönderebiliyordu. Ayrıca bu Firebirdsürümde, otomatik olan pencereden büyük resimleri bütünüyle görüntülemek için otomatik resim boyutlandırma özelliğini de tanıttı. "Akıllı kaydırma" da ilk kez bu versiyonda tanıtıldı. Firebird 0.6'daki OS desteğiyle MAC OS X kullanıcıları da sevindi. Fakat Firebird OS X kullanıcıları büyük bug sorunları yaşadılar.

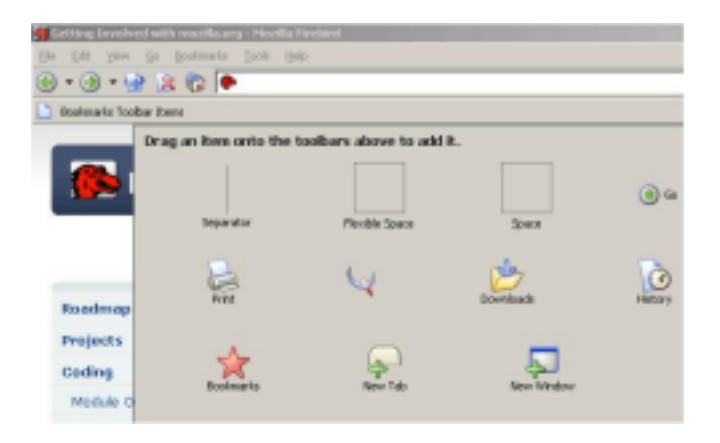

#### **Fire bird 0.6.1**

Firebird 0.6.1'i kurmadan önce kullanıcılar Firebird'in çalıştırılabilir simgesinin değiştiğini gördüler: Yeni simge artık Mozilla Browser simgesine benzemiyordu: Firebird kendi kimliğine kavuşmuştu. FFire birdire bird 0.6.1 gercekte Mozilla Firebird 0.6' daki bazı hataları gidermek için çıkarılmış biFirebirdr sürümdü. Bu sürümde düzeltilen hataların bazıları:

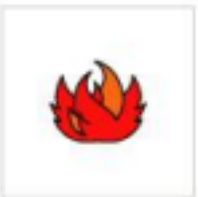

. Kendiliğinden tamamlama (Auto Complete) hatası

MozillaFirebird.exe

. Çoğu yerimini kıran DOM güvenlik kısıtlaması h atasıydı.

#### **Firebird 0.7**

Firebird 0.7 "Seçenekler" penceresine gelişmiş seçenekler sekmesini ekledi. Akıllı kaydırma özelliğini kapatma ve resimleri otom Fire birdatik boyutlandırma seçeneği bu sekmeye eklendi. Firebird

Cookies, white listing'de değişiklik yapılan öğ Fire birdeler arasındaydı ve böylece kullanıcılar hangi sitelerin cookielerine izin verilip verilmeyeceğini kendi insiyatiflerine aldılar. Kullanıcılara hangi websitelerin ve kullanıcı adların kaydedildiğini gösteren parola yöneticisi de bu sürümün getirdikleri arasındaydı. Sayfayı gönder, linki gönder, resmi gönder gibi menü simgeleri araç çubFirebirduğuna eklenilebilen simgeler arasına katıldı. Firebird 0.7 önceki sürüm olan 0.6.1' den 2 MB kadar küçüldü.

## 59 **tarih**

Autoscroll özelliği sayesinde kullanıcılar farenin tekerleğine tıklayınca daha fazla fare hareketine gerek kalmadan sayfayı aşağı ve yukarı kaydırma imkanına kavuştular.

#### **Fire bird 0.7.1**

Firebird 0.7.1, Mozilla Firebird 0.7'nin MacOS X için bir servis güncellemesi nite liğini taşıyordu, diğer OS'lar için önceki sürümle aynı kaldı. Firebird 0.7.1 büyük bug onarma operasyonundan gecti, düzeltilen hatalar arasında:

. Ön tanımlı tarayıcı olarak ayarlandığı zaman diğer programlar tarafından gönderilen URL'leri açmama (XML hatası ve riyordu)

. "Sayfayı farklı kaydet", "resmi farklı kaydet" ve "bağlantıyı farklı kaydet" de hatalar

. Pinstribe teması kullanılırken bir sekmevi çift tıklamanın farklı bir pencere açılmasına yol açması.

. Otomatik olarak masaüstüne dosya indirmenin ön tanımlı olmaması

. Bütün pencereleri kapattık tan sonraki açılan ilk pencerede UI'nin çalışmaması bulunuyordu.

#### **Fire fox 0.8**

Mozilla Firebird, bir açık kaynak veritabanıyla aynı ismi taşıması yüzünden kimlik arayısına girdi ve önceki isme de olan benzerliğinden dolayı yeni isim olarak Firefox seçildi. Yeni isimle beraber yeni logo ve simge de geldi: Dünyayı saran kımızı bir tilki...

Firefox 0.8 bir windows kurulum sihirbazı bulunan ilk sürümdü. Önceki sürümler calıştırılabilir dosyanın içinde bulunduğu sıkıştırılmış dosyayı içeriyordu. Kurulum sihirbazı kullancılara özgüydü çünkü artık kullancılar tarayıcının ne kadarını istedikleri tercihini yapabiliyordu, örneğin geliştirici araçlarını yükleyip yüklememek kendilerine kalmıştı. Temalar önceki

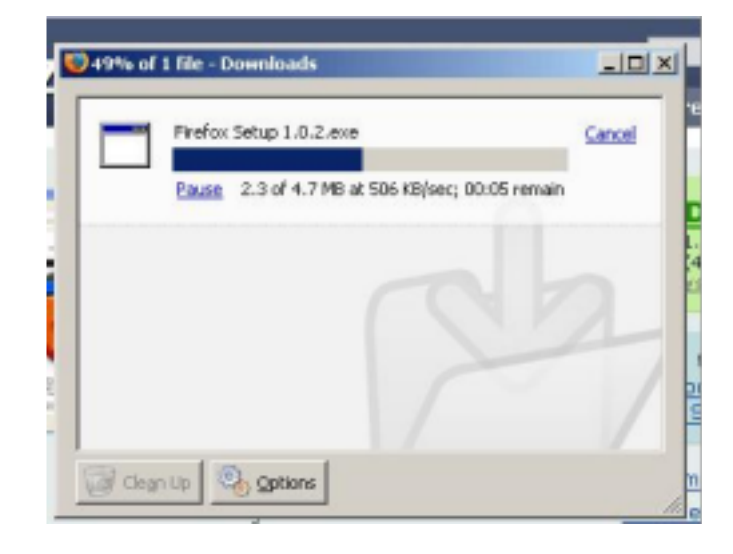

versiyondan beri fazla değişmese de bir takım araç çubuğu özellikleri değişti; ön tanımlı arama motorunun sadece Google olması gibi... Kullanıcılar diğer arama motorlarını da istiyorlarsa manuel ekleyebilme imkanına sahiptiler. İndirme sihirbazı Firebird'da daha sade bir görüntü kazandı; "XP install frontend" sayesinde temaları ve eklentileri kurmak daha kolay oldu. Firefox 0.8 kullanıcıya interneti offline olsa bile gezinebilme olanağını sağladı.

#### **Firefox** 0.9

Firefox 0.9, kullanıcıların en sık kullanılanlar, geçmiş, ayarlar, çerezler ve parolalar gibi bilgilerini İnternet Explorer'dan aktarmasını sağlayan bilgi transferi aracının olduğu ilk sürümdü. Firefox  $0.6'$  da  $6.2$  MB olan Windows kurulum sihirbazı 0.9 'da 4.7'ye düştü. Mozilla Firefox 0.9, ayrıca daha köşeli geri ve ileri ikonlara sahip olan yeni bir

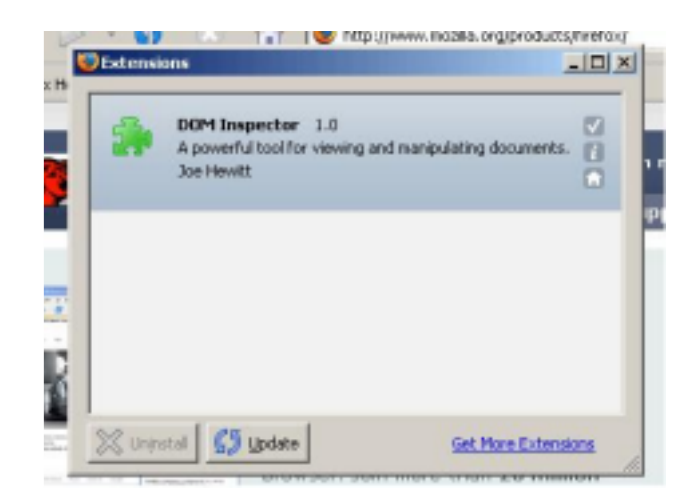

## 60 Q

## **tarih**

temaya sahip oldu. Mozilla ekibi "smart update" yani herhangi bir güncelleme mümkün olduğu zaman kullanıcıyı haberdar eden özelliği de bu sürüme verlestirdiler. Yeni bir eklenti ve tema yöneticisiyle kullanıcıların karşısına çıkan Firefox'dan Linux severler de faydalandı. Firefox, Linux/GTK2 kullanıcıları için de yükleme sürecini çok daha basitlestiren bir kurulum sihirbazı çıkarttı.

#### **Fire fox 0.9 .1**

Firefox 0.9.1 önceki tema yerine şu anki Mozilla Firefox'da öntanımlı olan tema ile çık tı. Bir yandan da birk aç bug da düzeltildi.

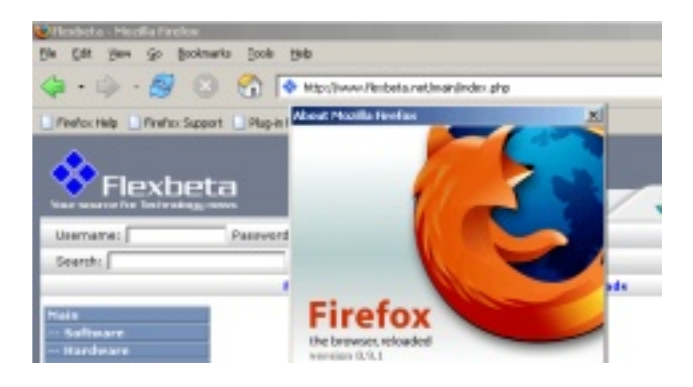

#### **Fire fox 0.9 .2**

Firefox 0.9.2 sadece Windows için sürülmüştü ve Firefox 0.9.1' in güvenlik açısından güncellenmesi niteliği taşıyordu. Windows kullanıcıları bu sürümü kurmak zorunda kalmamıştı; Mozilla önceki sürümler için ayrı bir yama sağladı.

#### **Fire fox 0.9 .3**

Firefox 0.9.3 güvenlik açıklarını kapatmak için sürüldü. Bu sürümde birçok bug onarıldı.

#### **Fire fox PR 0.10**

Firefox Public Release 0.10 kullanıcıların yerim lerinde okumak için RSS feeds kullanmasına izin veren ilk sürümdü. Yeni bir arama cubuğu tarayıcının altına konuldu. Bu arama çubuğu kullanıcılar tarafından beğeniyle karşılandı, zira

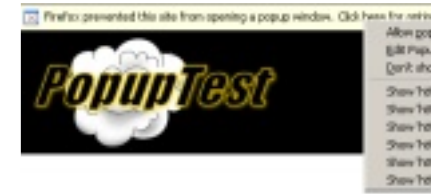

#### Allow gopups for www.papuptest.com<br>Edit Papup Blicker Options... Danit show this message when popupe are blocked

Stew Yell a Liveren provident, comic spug 1 Mont Prov Tota: (/www.aspupbert.com/papugs).html Stev 14tp (Jewen provident company of Host Show http://www.popupbart.com/popup6.html

istenilen yazı highlight edilebiliyordu. Popup engelleyicisi ise daha becerikli oldu, kullanıcılar artık engellenen pop-up penceresini açabilme şansına sahip oldular, böylece önce pop-up engellevicisini devreden çık armak ardından da sayfayı yenilemeye gerek kalmadı. "Ana parola" özelliği, parola gereken yerde Firefox tarafından parolanın otomatik olarak girmesini sağladı. Linux kullanıcıları da için de tarayıcı değişti: Örneğin, önceki sürümlerde geri düğmesine basmanın Firefox içinde bir anlamı yokken, artık önceki sayfa için bir kısayol tuşu niteliği kazandı. Diğer arama motoroları da ön tanımlı olarak eklendi ve arama motoru listesi Google.com, Dictonary.com, Ebay.com, Amazon.com and Yahoo.com' u da içine alacak şekilde genişledi. Firefox PR 0.10'da ayrıca bir çok güvenlik açığı onarıldı ve bir çok yama yanıltmaları ortaya çıkarmak için eklendi.

#### **Fire fox PR 0.10.1**

0.10 ile 0.10.1 arasındaki tek fark güvenlik açığının tamiriydi. Onarılan hata "Bug #259708: Trying to save file from data: protocol wipes every file in target directory not marked read-only." hatasıydı.

#### **Fire fox 1.0 - Fire fox 1.1**

#### **Firefox 1.0**

Firefox artık tam 31 dil konuşabiliyordu, İngilizce , Fransızca, Çince , İbranice , Japonca, İtalyanca ve diğerleri ki, bu Firefox'un dünya yüzeyinde artan etkisinin açık bir sonucuydu. Firefox 1.0'ın yeni bir tema gibi esaslı değişiklikler ge çirm e mesine rağmen, Mozilla ekibi yavaş yavaş yenilikleri kamu dağıtım larına dahil etti. Eklenen yeni özelliklerden bir tanesi de Firefox 1.0

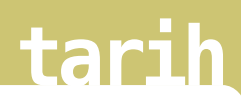

kullanıcılarının öbür programlarının linkinin açıldığını kontrol etme seceneğiydi. Firefox 1.0 bir sürü bug tamirinden de geçti. Bunlardan yalnızca birkaçı: Kaynağı görüntüle: kaydet bozukluğu,

Page Info -> Media -> Save As kullanarak kaydetme sorunu ve çökerek rastgele bozuk HTML yaratan bugdı.

#### **Firefox 1.0.1**

Firefox 1.0.1 deki çoğu değişiklik stabilite ve güvenlik açıklarıyla ilgiliydi. Bu sömürülerden bir tanesi saldırganın yükleme ve güvenlik ile ilgi uyarı pencereleri pop-up göstererek kapatmasına yarayan bir sömürüydü. Sürüklenip bırakılan resimlerin çalıştırabilir dosyaların yaratılm asına yardımcı olan istismar da düzeltildi.

#### **Firefox 1.0.2**

Firefox 1.0.2, Firefox 1.1'in patlama yaratmasından sonraki son sürümdü. Halen indirilebilen 1.0.2'nin yaratılma nedenleri 1.0.1 ile aynıydı: Bugları onarma ve güvenlik açıklarını kapatma. Firefox 1.0.2' nin göğüslediği 4 güvenlik teh didi:

. Firefox kenar çubuğu panelinden keyfi kod yürütme

. Netscape eklentilerini bölen GIF heap ove rflow

. XUL'in yüklemesini sürükle ve bırak

. Küçük pencerelerde status barın yok olması; pop-ups SSL kilidini yanılabilir

#### **Firefox 1.1**

Hala yapım aşamasında olan Firefox 1.1' in buglara ve güvenlik açıklarına karşı daha güvenli olması ve MSI paketi icermesi bekleniyor. Firefox 1.1 eklenti yöneticisinde 3. parti uygulam aların kodlarıyla bereber gelen eklentilerin kayıt olmasında ve kayıtların silinmesinde kolaylık sağlayan eklenti yöneticisinde de gelişme olacak. Şu anki Firefox kurulum sihirbazı da kullanıcıya Firefox logosunu ya da ikonu koyma yerini (örneğin masaüstü, baslat ya da quick launch bar) seçme özgürlüğünü verecek.

#### Flexbeta'dan çeviren Selen Uğuroğlu

---------------------------

Kaynak : http://www.flexbeta.net/main/printarticle.p  $hp$ ?id=89

#### **Ye ni Fire fox 1.5**

Bekleyiş sona erdi! Tam bir yıllık geliştirmenin ardından Firefox 1.5 karşınızda. Durmayın, hemen indirin. İnternete bir de Firefox penceresinden bakın.

#### **w w w .m ozilla.org.tr**

## **penguencdeil üstüne** 62

## **De ğ işe n Dil**

#### **Yasin Kok arca**

Gazete ve dergilerde rastladığımız, özelde Türkçe, genelde dil üzerine yazılan yazıların çoğunda, dildeki bozulmalardan, dil yanlışlarından, hatalı kullanım lardan bah se dildiğine tanık oluruz. Yazarlara haklarını teslim etmekle birlikte, bu kösede, elimizden geldiğince konulara daha geniş bir açıdan bakmaya gayret e de ceğiz.

Kasıtlı çarpıtmalardan, yabancı dil hayranlığından ya da özensizlikten kaynaklanan hataları bir kenara ayırırsak, dilde meydana gelen her değişimin ve bozulmanın salt yıkıcı olduğunu söyleyemeyiz. İnsan, doğumundan itibaren etrafındaki kişilerin konuşmalarını dinleyerek öğrendiği dili, eğitimin belli bir aşamasında bir kurallar bütünü olarak karşısında bulur. Bu kurallar bütününün adı dilbilgisidir. Dilbilgisi, bir doğal dilin cümle yapısının ve yazılışının "üzerinde anlaşılmış" kurallarını açıklar. Kültürel açıdan gerekli olan bu olgu, yapısı itibarı ile dinamik olan dili anlamamız için yeterli ise de onu kavrayışımız açısından yetersiz kalır. Anadili doğru konuşma ve yazma sanatını belletmesi bakımından önemi tartışılmaz olan dilbilgisi, aslında bir doğal dilin yalnızca "o an" için geçerli kurallarını anlatır ve bu bakımdan tutucu ve kuralcı bir öğretidir.

Zamanın sürekliliği nedeniyle dildeki değişimlerin kaçınılmaz olduğunu hatırda tutarak, bu değişimlere göz atalım. Bu gruplandırmada lehçe oluşumları, farklı dillerin siyasi ve ticari ilişkiler yoluyla kaynaşmasıyla oluşan diller (picin, ladino, kreol) ve jargonlar dikkate alınmamıştır. Biçimsel (morfolojik) değişimleri, sözcük

yapısına ilişkin olanlar, cümle yapısına ilişkin olanlar ve söyleme ilişkin olanlar olarak ayırabiliriz. Telaffuz değişimleri de dilin öz sözcüklerinde ve yabancı sözüklerde görülen değişimler olarak iki başlık altında toplanabilir. Sözcük yapısındaki değişmeler, genelde yabancı kökenli sözcüklerin bozulması şeklinde karşımıza çıkar. Konsültasyon'dan konsülte, banyo'dan banyo yapmak gibi. Cümle yapısına ilişkin olanlara, devrik cüm lelerin kullanım sıklığının artması ve ki bağlacının olumlu cümleler içinde kullanılması örnek verilebilir. Yabancı dillerden benzetilerek kurulan korkarım (ki), sanırım (ki) gibi kalıplar da söylemdeki değişimlerdendir. Telaffuz değişim lerine ise dövüş, öge, şefkat, zül, kontör, şarj, kolonya, nema, Eğirdir gibi sözcüklerde rastlıyoruz. Saydığımız bu değişimler belli bir çevreye, yaş ve meslek grubuna özgü kalabilecekleri gibi yaygın kullanım alanı bulup tüm konuşma diline etki edebilir ve hatta yazı diline ve sözlüklere de girebilirler. Dilde gözlemlediğimiz değişmeleri salt iyi-kötü, doğru-yanlış olarak değerlendirmemeli, dile olası katkıları ya da zararlarını

#### Dildeki değişimler her zaman doğal yollardan meydana gelmezler.

tartışabilmeliyiz.

Dildeki değişimler her zaman doğal yollardan meydana gelmez. Bir anadil, o dili konuşanlar tarafından da kasıtlı bir biçimde işlenip değiştirilebilir. Bunun en güzel örneği dilde özleştirme ya da özel adıyla Türkçe'deki dil devrimidir. Taraftarları ve uygulayıcıları olduğu kadar muhalifleri de olan bu olguya daha nesnel yaklaşmayı deneyelim. "Dilbilimi, hiçbir dilin saf olmadığını; ses, şekil ve anlam değişikliğine uğrayarak dile girmiş ve benimsenmiş olan yabancı menşeli kelimelerin atılamayacağını çok kesin

## **dil üstüne**

#### şekilde ortaya koymaktadır." 1

63

Dilin her şeyden önce bir iletişim aracı olduğunu hatırda tutarsak, tamamen öz sözcüklerden olusan bir dil kurmanın olanak sız olduğunu daha kolay kavrayabiliriz. Bir başka sözcüğün yerine geçmesi için türetilen sözcüklerin önündeki bir engel de eski sözcüğün anlam kayması ya da anlam genişlemesine uğraması, deyimleşmiş olmasıdır. Bu gibi sözcük çiftlerine sık rastlarız. Sözcük-kelime, zaman-vakit gibi. "Kelimesi kelimesine" ve "vakit nakittir" örneklerinde sözcük ve zaman sözcüklerinin bu deyimlere yerleşmediğini görüyoruz. Anlamdaş olan bu sözcüklerden vakit'in daha cok de yimlerde kullanıldığına, zaman'ınsa jeoloji ve gramer terminolojisine girdiğine tanık oluyoruz. Bunların ışığında bu iki sözcüğün farklı yan anlamlar kazandığını ve farklı evrimlestiğini söyleyebiliriz. Öte yandan anlamları tamamen aynı olan sözüklere de rastlarız. Su cümleyi ele alalım: "Kanuna göre önceden 1 ay hapis

cezası uygun görülen itaatsizlik fiili, yeni yasada suç unsuru olmaktan çıkarıldı."

Yasa ve kanun sözcüklerinin bu cümlede beraber kullanılmış olmaları anlam açısından herhangi bir farklılık, zenginlik ifade etmemektedir. Bu gibi durumlarda iki sözcükten birinde karar kılıp yalnız birini kullanmalı, bu durum kulağımıza hoş gelmiyorsa, farklı bir ifade biçimi kullanmalıyız. Bir dilin zenginliğinin o dilin sözcük sayısıyla doğru orantılı olduğunu ve yukarıda örnekteki gibi aynı anlamı veren iki farklı sözcüğün dilde yan yana bulunmasının dilde zenginliğini artırdığını söylemek hatalı bir tutumdur. Herşeyden öte, bir dilin zengin, fakir, uygar ya da ilkel olduğunu düşünmek nesnellikten uzak olacaktır. Bir dilsel topluluğa ait olan her doğal dilin kendine özgü anlam derinliği, anlatım ve sözdizimsel çeşitliliği olduğu unutulmamalıdır.

1 F.K.Timurtaş, Türk Dili İçin II, s.7 aktaran T.Yücel, Dil Devrimi ve Sonuçları

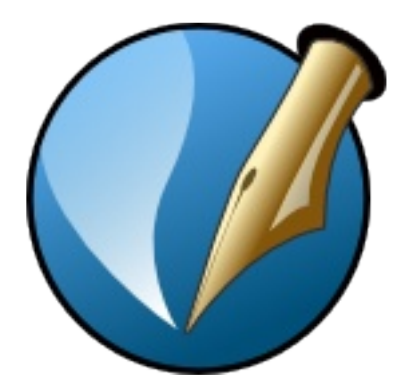

## **Scribus**

**Özgür yayınlar için...**

**Okumakta olduğunuz Penguence dergisi Scribus 1.3.1 ile hazırlanmıştır.**

## **www.scribus.net**

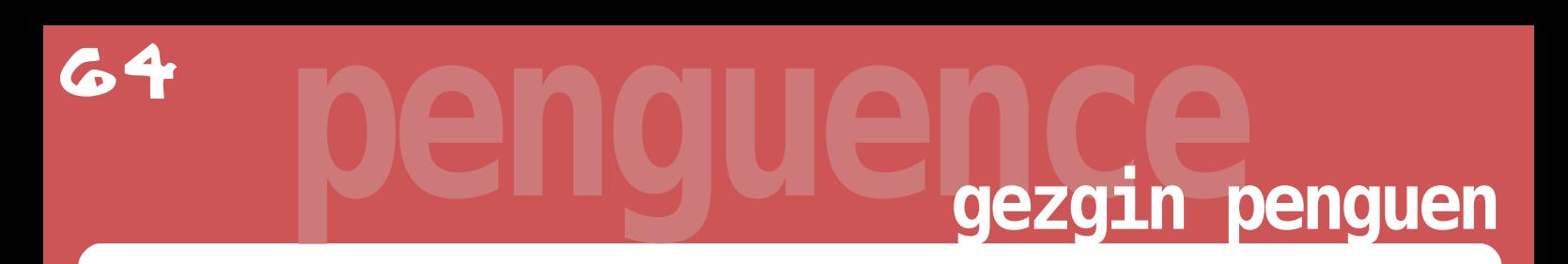

**Uzunca bir aranın ardından Penguence'nin yeni sayısıyla te k rar m e rh aba! Bu sayım ızda da oltam ıza tak ılan bazıh abe r ve bağ lantılarısizle rle paylaşm aya de vam e diyoruz...**

#### **e -Lapis dopdolu!**

Penguence gibi Türkiye'de Linux içerikli yayın yapan elektronik dergi olan e-Lapis'in bu ay iki özel sayısı ve 3. sayısı çıktı. Firefox ve Debian GNU/Linux özel sayı konuları olurken, 3. sayıda "Linux Altında Yedekleme" kapak konusu olarak hazırlanmış. LAPIS Ekibi **(h ttp://w w w .linux-se ve nle r.org)** tarafından gönüllü olarak hazırlanan dergini tüm sayılarına **h ttp://w w w .e -lapis.org** adre sinde n ulaşabilirsiniz.

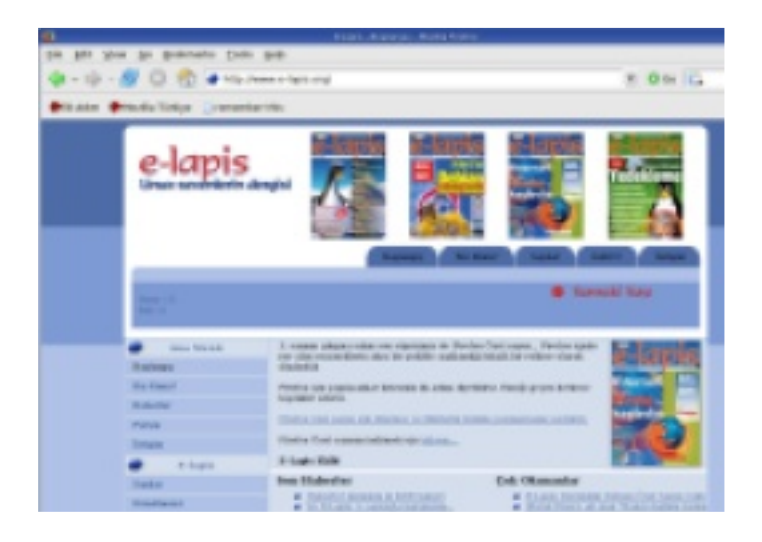

#### **Ge ze ge n Linux'a k arde ş ge ldi!**

"Blog" (web günlüğü) terimini duymayan kalmamıştır sanırım. Neredeyse web günlüğü olmayana kız vermeyecekler :-) Bu web günlüklerinin tek bir sayfadan ve rahatlıkla okunabilmesini sağlamak için bir çok ekip kendi arasında bir "gezegen" sitesi açıyor. Sanırım Türkiye'deki ilk web günlük gezegeni de Gezegen Linux

**(h ttp://ge ze ge n.linux.org.tr/)**.

Gezegen Linux'un ardından bir çok ekip kendi gezegen sayfasını oluşturmaya başladı. İşte Gezegen Linux'a kardeş olarak gelen yeni web günlükleri:

**Ende rUnix Board (h ttp://w w w .e nde runix.org/pe ople /)**

**Debian Türkive Gezegeni (h ttp://ge ze ge n.de bian.org.tr/)**

**Uludağ Dünyası (h ttp://ge ze ge n.uludag.org.tr/)**

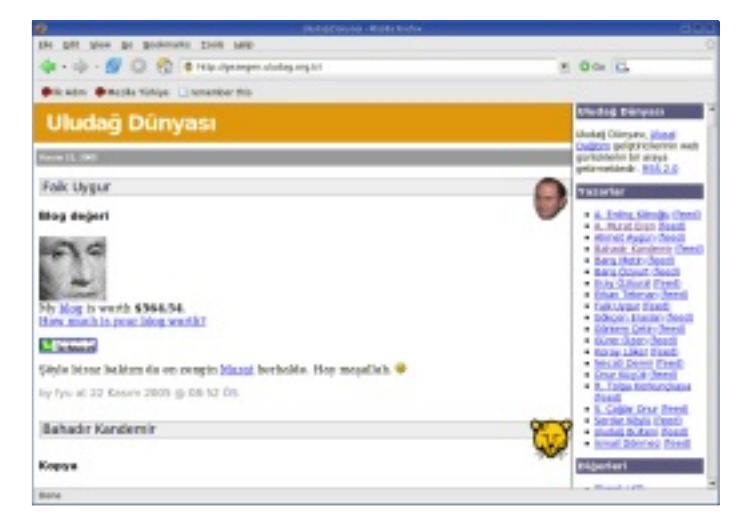

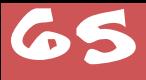

## 65 **gezgin penguen**

#### **"H angi Linux dağ ıtım ı?"**

Linux'a yeni başlayacak kullanıcıların kafalarındaki en büyük sorudur, "acaba hangi Linux dağıtımını kullansam" sorusu. Türkiye'de hemen her dağıtım hakkında onlarca doküman bulsanız dahi kafalardaki bu soru isaretleri hep vardır. Gecen ay Fazlamesai.net sitesine haber olan bu konu hakkında, Cody Hollis-Perdue'ın hazırladığı test sayfası **(h ttp://e e dok .voidofm ind.com /linux/ch oose r.h tm l)** size 11 soruda h angi Linux dağıtımını kullanmanız gerektiğini söylüyor. Dilerseniz, aynı testin tarafımdan Türkçe'ye çe vrilm iş h alini de k ullanabilirsiniz. **h ttp://arda.linuxm ark e t.org/linuxte st/**

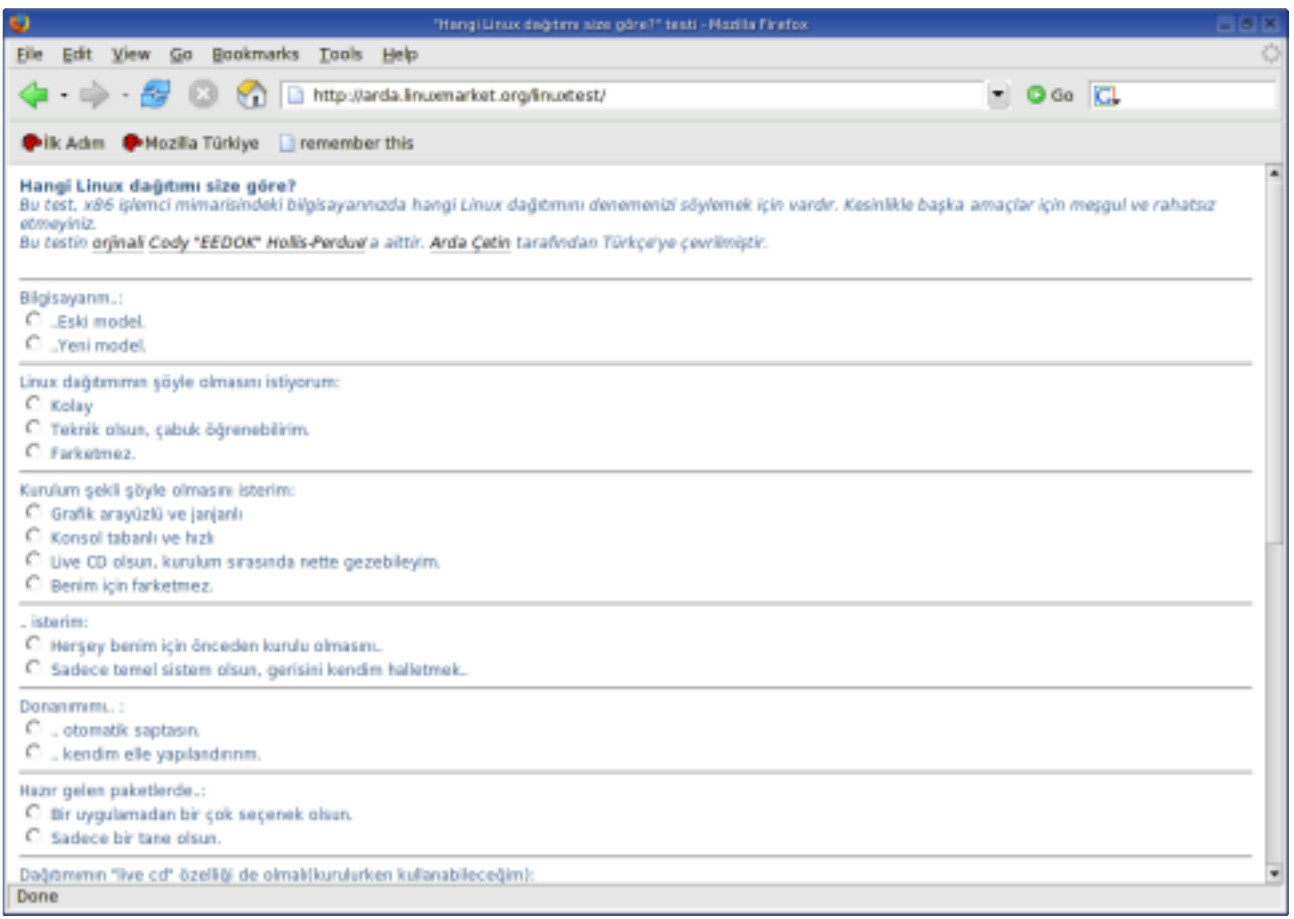

#### **M S W indow s bozuk !**

Başlığı okuyunca "aman yine Linux'cular kendilerini kandırıyor" vs. diyebilirsiniz. Ama Windows'un bozuk olduğunu ben değil, Microsoft'dan Jim Allchin, The Wall Street Journal gazetesine açıkladı

**(h ttp://w w w .sm artoffice ne w s.com .au/Com puting/Platform s\_And\_Applications?art icle =/Com puting/Platform s%20And%20Applications/Ne w s/E5T7U6H 8 )**

## 66 **gezgin penguen**

#### **Fazlamesai TV yine ye ni ye nide n!**

Linux ve özgür yazılım hakkında televizyonda yayımlanan tek program, Fazlamesai.net Ekibi tarafından hazırlanıp sunulan Fazlamesai.net, Teknoloji Televizyonu'nda yeni yayın döne miyle birlik te yeniden yayında. Her çarşamba saat 21:30'da yayınlanan programı dilerseniz internetten de izlevebilirsiniz. **w w w .fazlam e sai.ne t**

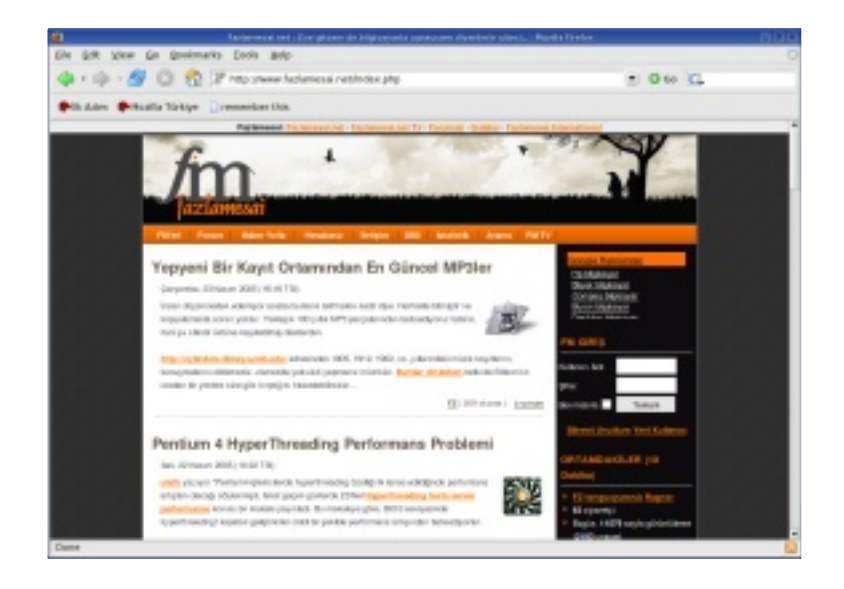

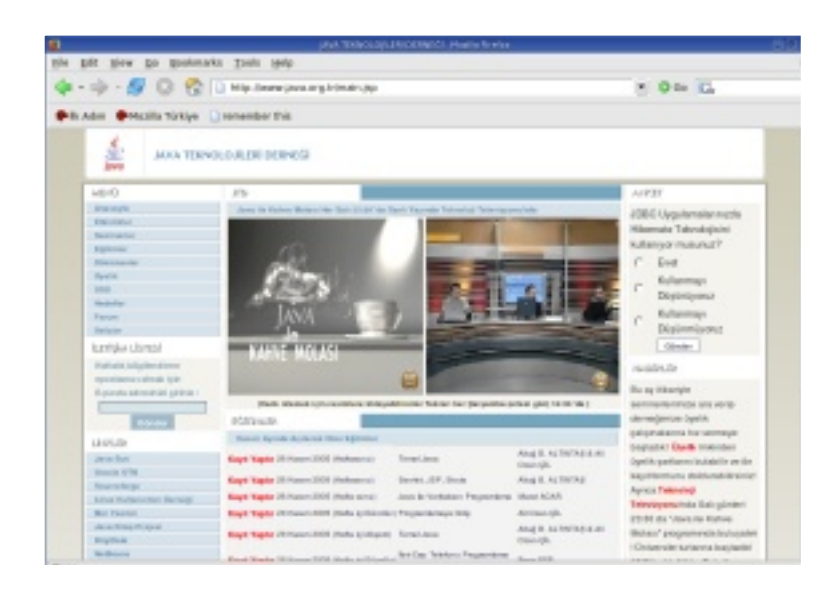

#### **Java Te k nolojile ri Te le vizyonda**

"Java her yerde" sloganını eminim çok duymuşsunuzdur. Şimdilerde ise Java'yı televizyon programı olarak izle ye bilirsiniz. Java Teknolojileri De rne ğ i'nin **(h ttp://w w w .java.org.tr)** hazırlayıp sunduğu Java ile Kahve Molası, her salı gecesi saat 23:30'da Teknoloji Televizyonu'nda **(h ttp://w w w .te k nolojite le vizyonu.com )** izlene bilir.

#### **Pardus meraklılarına..**

TÜBİTAK-UEKAE tarafından Uludağ Projesi kapsamında geliştirilen Pardus Linux'un ne zaman çıkacağına dair bir çok söylenti vardı. Geçtiğimiz ay Uludağ geliştiricisi Barış Metin, dağıtımın ne zaman çıkacağı hakkında kafalardaki soru işaretlerini gidermek adına bir e-posta gönderdi. Barış Metin'in bu epostasına uludağ liste arşivinden **(h ttp://liste .uludag.org.tr/uludag/2005- Se pte m be r/001867.h tm l)** ulaşabilirsiniz.

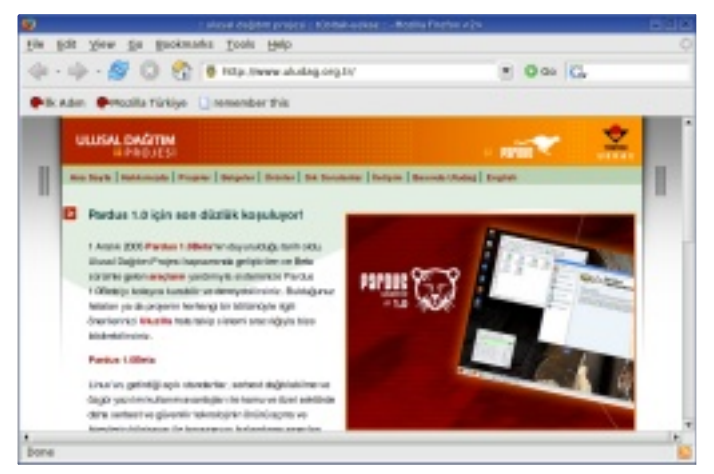

## 67 **gezgin penguen**

#### **Google Vide o işinde !**

Geçtiğimiz ay 7. yaşına basan Google, arama motoru görevini layıkıyla yapmaya devam ederken bu sefer de video gösterim işine girdi. İnternetten herhangi bir eklenti veya paket indirmenize gerek kalmadan sadece

#### **h ttp://vide o.google .com** adresine giriyorsunuz ve hali

hazırda olan videoları keyifle izliyorsunuz. Şu an beta aşamasında olduğu için bazı ak saklıklarla karşılaşmanız

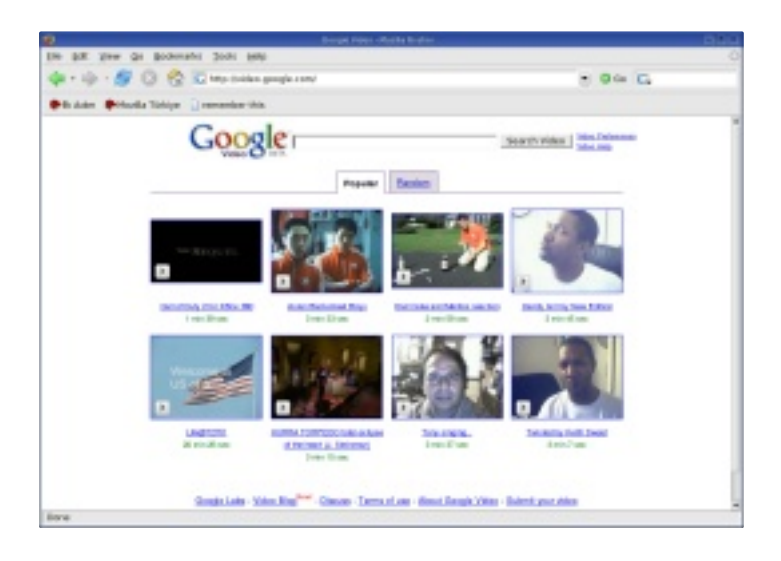

doğaldır, yakında kullanılabilir sürümüyle sizlerin karşısında olacağına inanıyorum.

Ayrıca Google Video'dan, Linux'cu penguenlerin ilgisini çekebilecek bir video: **h ttp://vide o.google .com /vide oplay?docid=2428643356101239 067**

#### **Gay pe ngue nle r ayrıldı:(**

Saka değil, gerçek! Bir süre önce Türk medyasında da büyük ilgi gören ve New York'taki hayvanat bah çe sinde 6 yıldır aşk yaşayan Silo ve Roy'un yolları ayrıldı. Silo bir dişi penguen için Roy'u terk etti. Haberin devamını Sabah Gazetesi'nde ok uyabilirsiniz: **h ttp://arsiv.sabah .com .tr/2005/09 /28/dun113.h tm l**

#### **W ordPre ss Türk iye 'yi duydunuz m u?**

WordPress, en çok kullanılan web günlük (blog) yazılımlarının başında geliyor. Kolay kullanımı, yüzlerce hazır teması, eklentisi ve GNU GPL lisanslı özgür bir yazılım ile

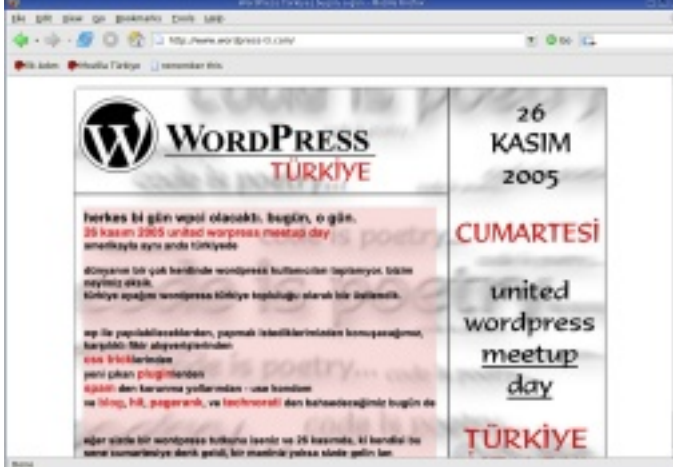

Türk kullanıcısının da en beğendiği günlük yazılımı oldu. Bazı Türk WordPress kullanıcıları da aylar önce bu yazılımın Türkiye sayfasını açmaya karar vermislerdi. Ve artık WordPress Türkiye, yurtdışındaki WordPress fanları tarafından da bilinen bir ekip olmayı başardı. Eğer siz de WordPress hakkında Türkçe yardım almak veya dil dosyalarına ulaşmak isterseniz; **h ttp://w w w .w ordpre ss-tr.com**

#### **M ozilla Avrupa artık tüm üyle Türk çe !**

Açık kaynaklı ve ödüllü tarayıcı Mozilla ve türevlerinin "Avrupa yakası" sitesi olan Mozila Europe (http://www.mozilla-europe.org) sitesi, Mozilla Türkiye'nin (http://www.mozilla.org.tr) çalışm alarıyla artık tüm üyle Türk çe olarak ulaşılabilir.

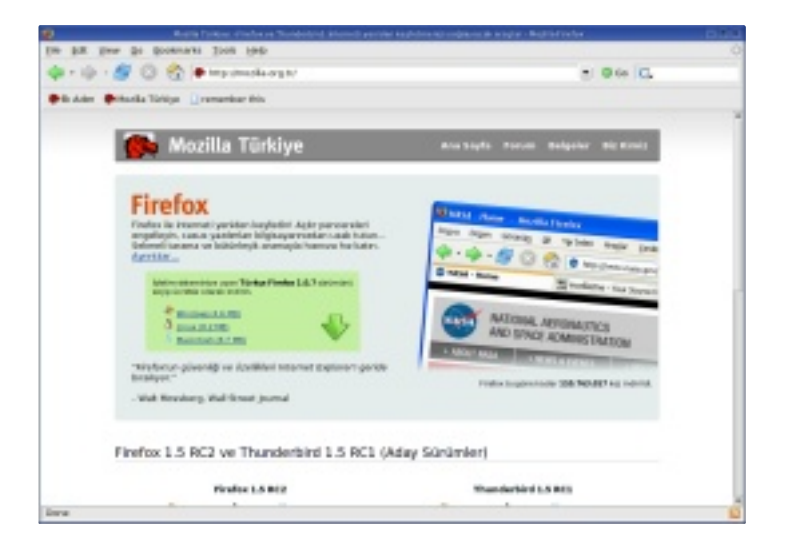

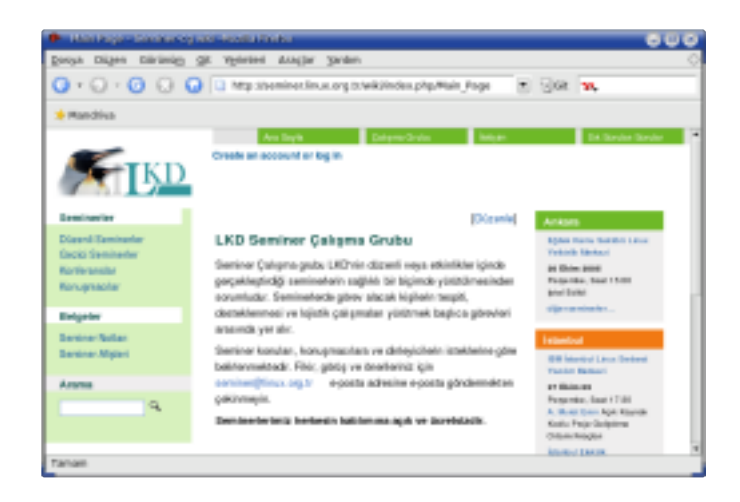

#### **Se m ine r-CG'de ye nilik le r!**

Linux Kullanıcıları Derneği, Seminer Çalışma Grubu yaz sezonunun bitme siyle sonbahar se mine rlerine başladı. Yeni sezonla birlikte Seminer-CG web adresi olan http://seminer.linux.org.tr sayfası da yenilendi. Yeni sayfada konuşmacılar hakkında bilgi alabilir ve üç büyük şehirdeki seminerleri ayrı olarak görüntüleyebilirsiniz.

## **Bu** sayıdaki gezintimiz bu kadar. **4. sayıda görüşmek üzere!...**